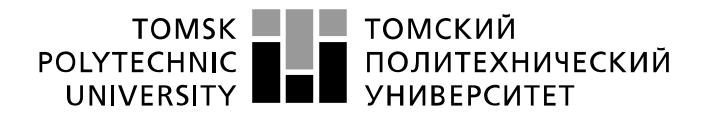

Школа – Инженерная школа информационных технологий и робототехники Направление подготовки – 15.04.04 Автоматизация технологических процессов и производств

Отделение (НОЦ) – Отделение автоматизации и робототехники

## **МАГИСТЕРСКАЯ ДИССЕРТАЦИЯ**

## **Тема работы Моделирование системы регулирования парокотельной установки в среде MATLAB .**

УДК 004.42:004.942:621.182

Студент

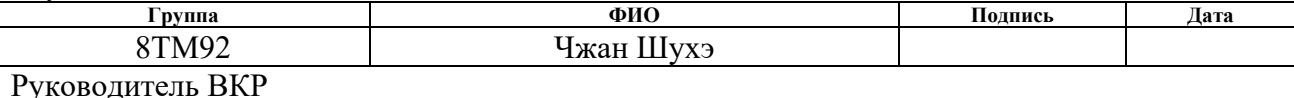

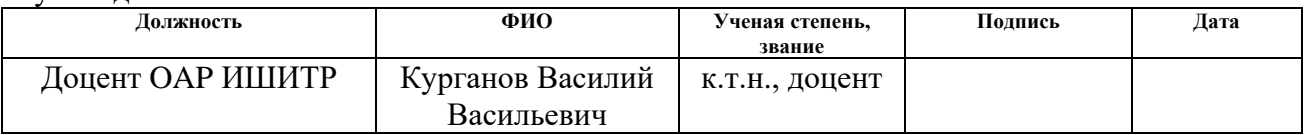

### Нормоконтроль

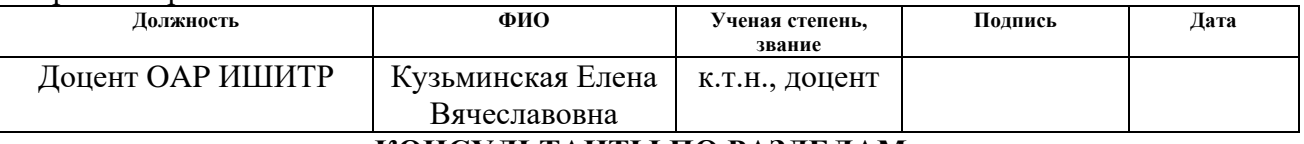

#### **КОНСУЛЬТАНТЫ ПО РАЗДЕЛАМ:**

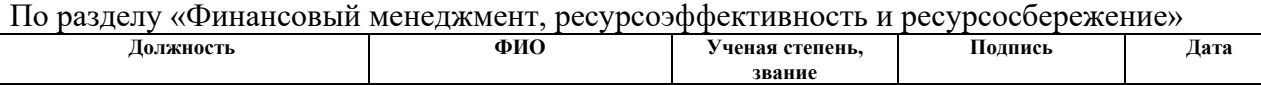

к.э.н., доцент

Григорьевна  $\overline{\Pi}$  разделу  $\overline{\Lambda}$ ониальная ответственность  $\overline{\Pi}$ 

Доцент ОСГН ШБИП Трубченко Татьяна

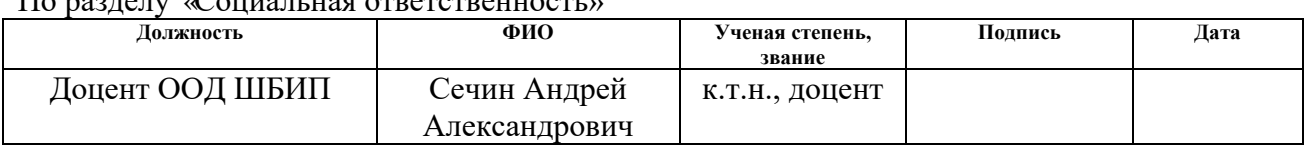

Консультант – лингвист отделения иностранных языков ШБИП:

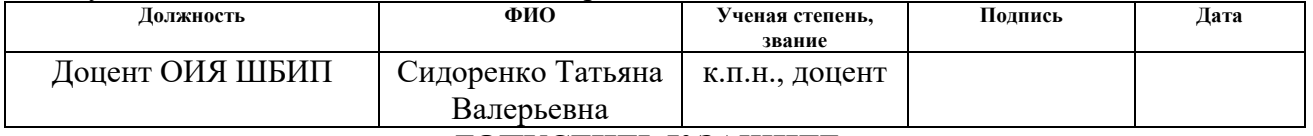

## **ДОПУСТИТЬ К ЗАЩИТЕ:**

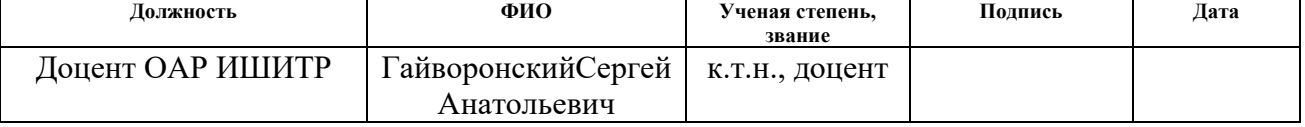

# ПЛАНИРУЕМЫЕ РЕЗУЛЬТАТЫ ОБУЧЕНИЯ

# по направлению - 15.04.04 - Автоматизация технологических процессов и

производств

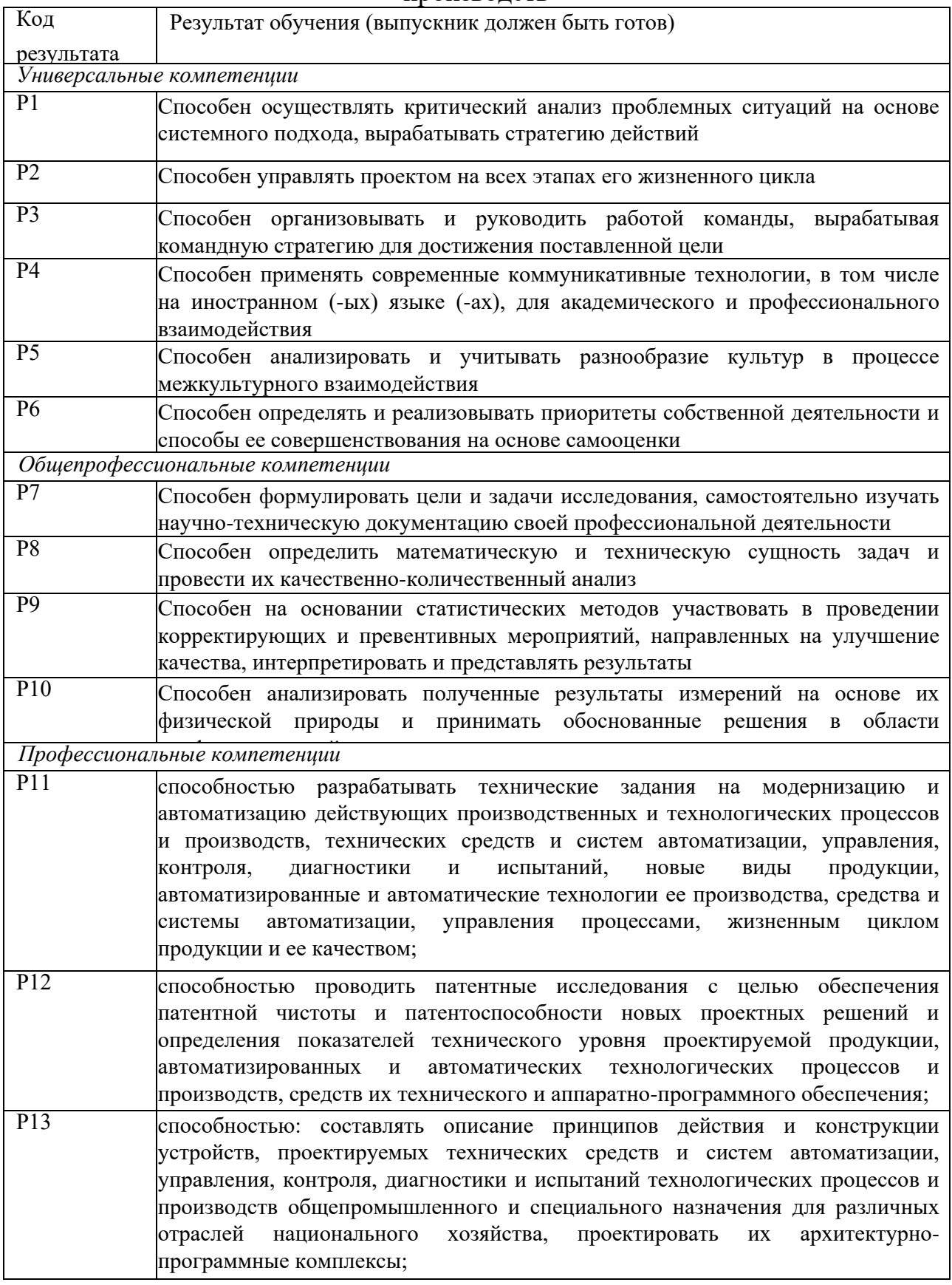

#### **ПЛАНИРУЕМЫЕ РЕЗУЛЬТАТЫ ОБУЧЕНИЯ**

по направлению – 15.04.04 – Автоматизация технологических процессов и

производств

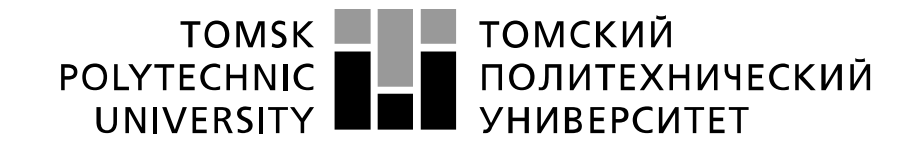

Министерство науки и высшего образования Российской Федерации федеральное государственное автономное образовательное тосударственное автономисе<br>«Национальный исследовательский Томский политехнический университет» (ТПУ)

Школа – Инженерная школа информационных технологий и робототехники Направление подготовки – 15.04.04 Автоматизация технологических процессов и производств

Отделение (НОЦ) – Отделение автоматизации и робототехники

УТВЕРЖДАЮ: Руководитель ООП \_\_\_\_\_\_\_\_\_\_ \_\_\_\_\_\_\_\_\_\_

 $\overline{\text{(Подпись)}}$   $\overline{\text{(Дата)}}$   $\text{(Ф. M. O.)}$ 

#### **ЗАДАНИЕ**

#### **на выполнение выпускной квалификационной работы**

В форме:

#### магистерской диссертации

(бакалаврской работы, дипломного проекта/работы, магистерской диссертации)

Студенту:

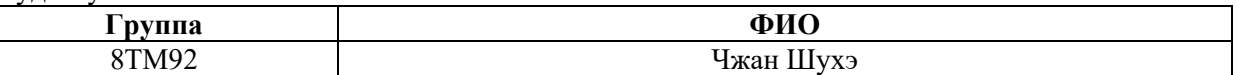

Тема работы:

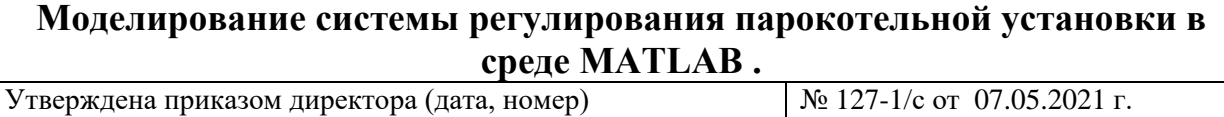

Срок сдачи студентом выполненной работы:

#### **ТЕХНИЧЕСКОЕ ЗАДАНИЕ:**

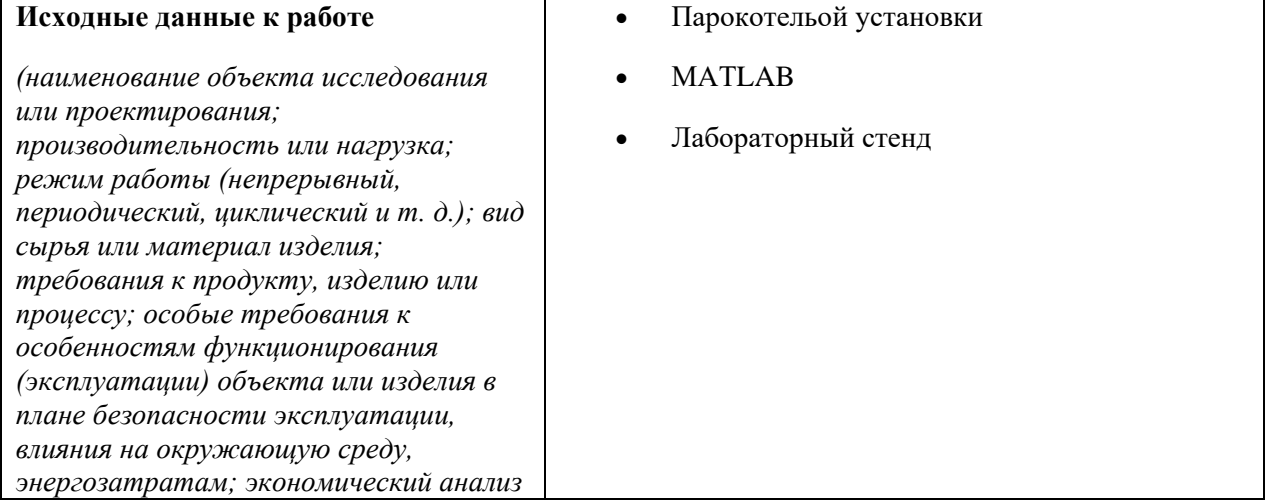

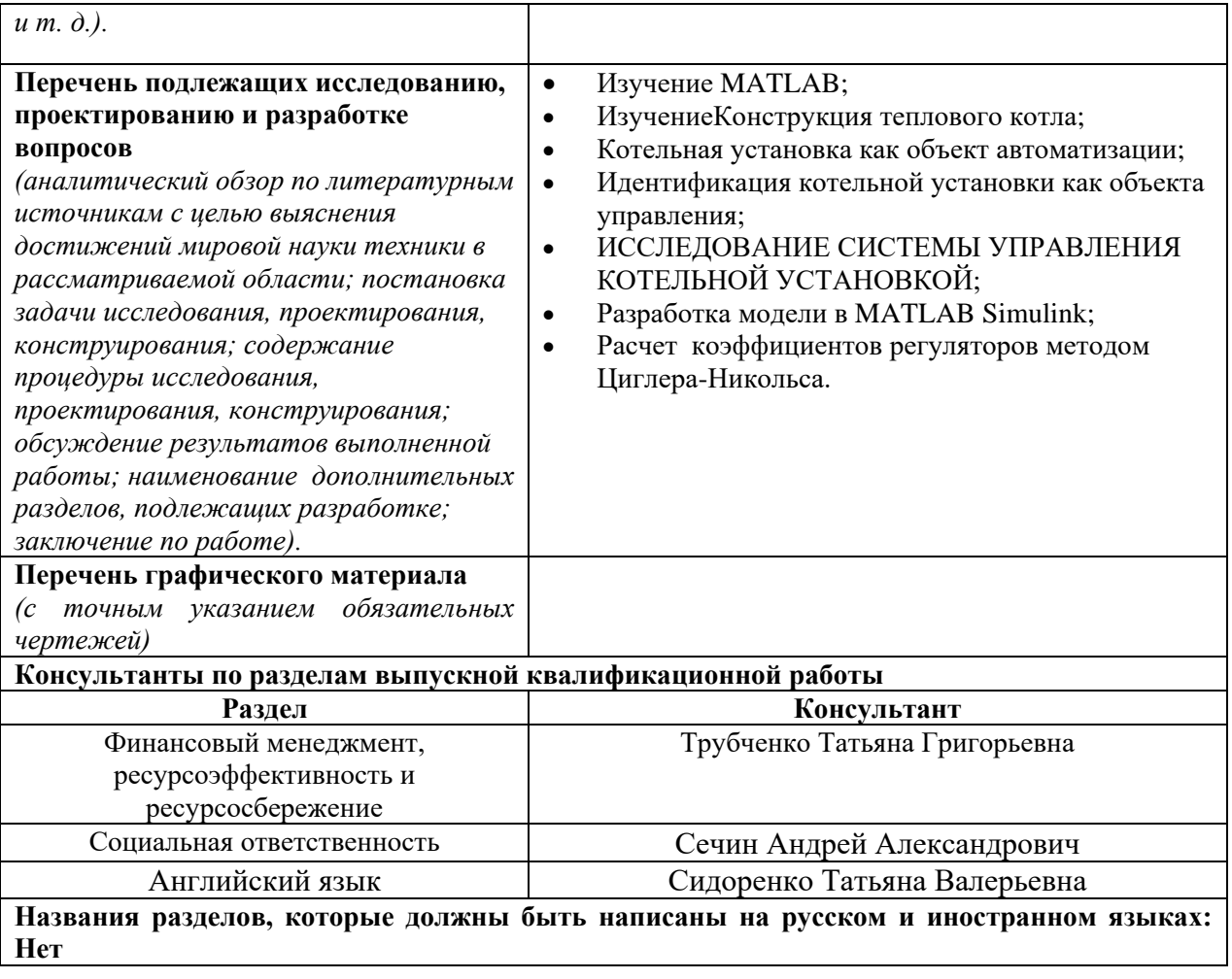

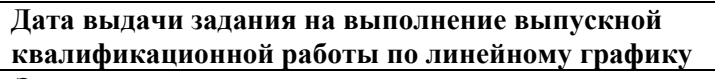

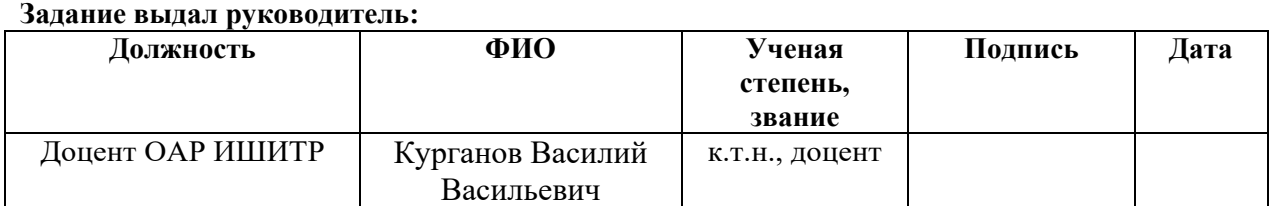

## **Задание принял к исполнению студент:**

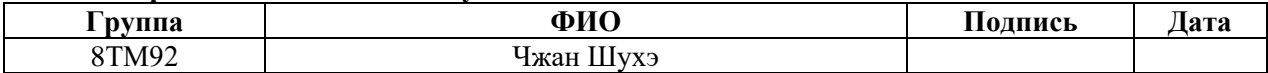

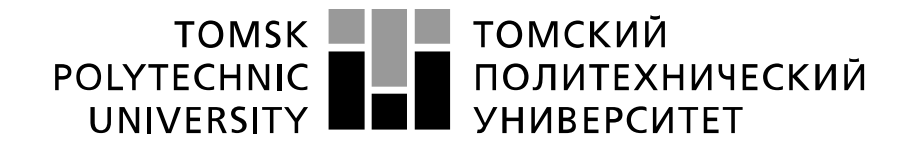

#### Министерство науки и высшего образования Российской Федерации федеральное государственное автономное образовательное учреждение высшего образования «Национальный исследовательский Томский политехнический университет» (ТПУ)

Школа – Инженерная школа информационных технологий и робототехники Направление подготовки – 15.04.04 Автоматизация технологических процессов и производств Отделение школы(НОЦ) – Отделение автоматизации и робототехники Период выполнения - весенний семестр 2020 /2021 учебного года

#### Форма представления работы:

## **МАГИСТЕРСКАЯ ДИССЕРТАЦИЯ**

#### **КАЛЕНДАРНЫЙ РЕЙТИНГ-ПЛАН выполнения выпускной квалификационной работы**

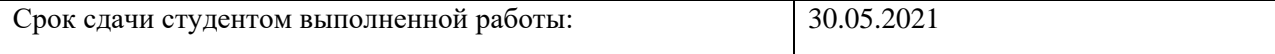

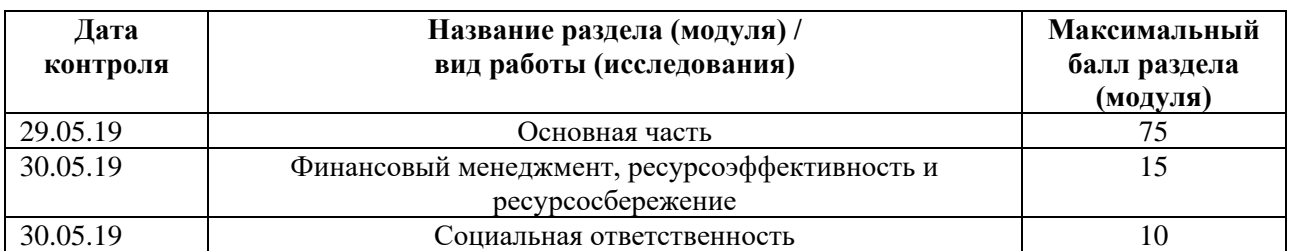

**СОСТАВИЛ:**

**Руководитель ВКР**

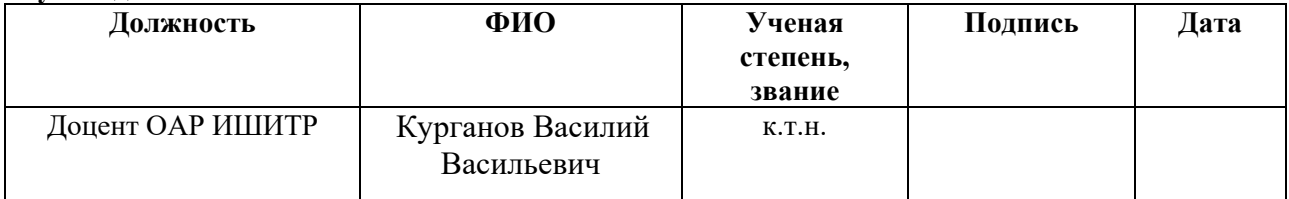

## **СОГЛАСОВАНО:**

#### **Руководитель ООП**

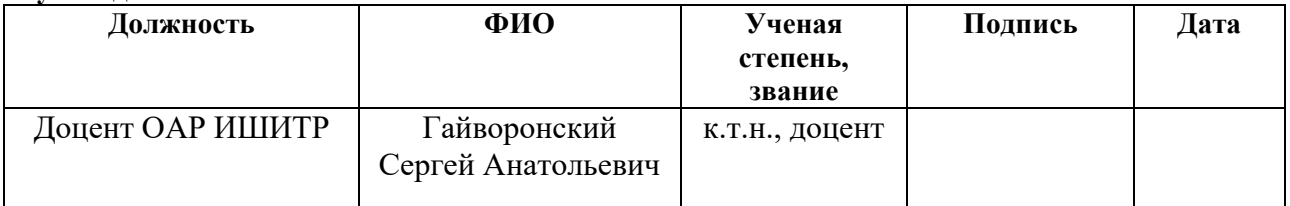

### ЗАДАНИЕ ДЛЯ РАЗДЕЛА «ФИНАНСОВЫЙ МЕНЕДЖМЕНТ, РЕСУРСОЭФФЕКТИВНОСТЬ И **РЕСУРСОСБЕРЕЖЕНИЕ»**

Стуленту:

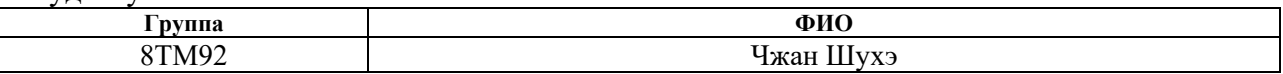

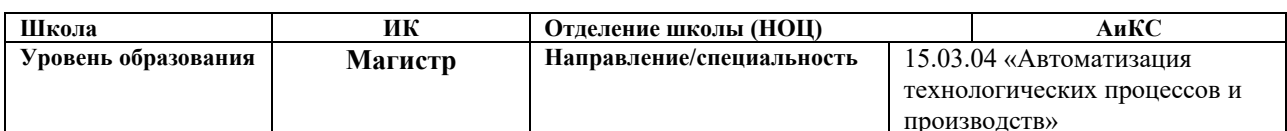

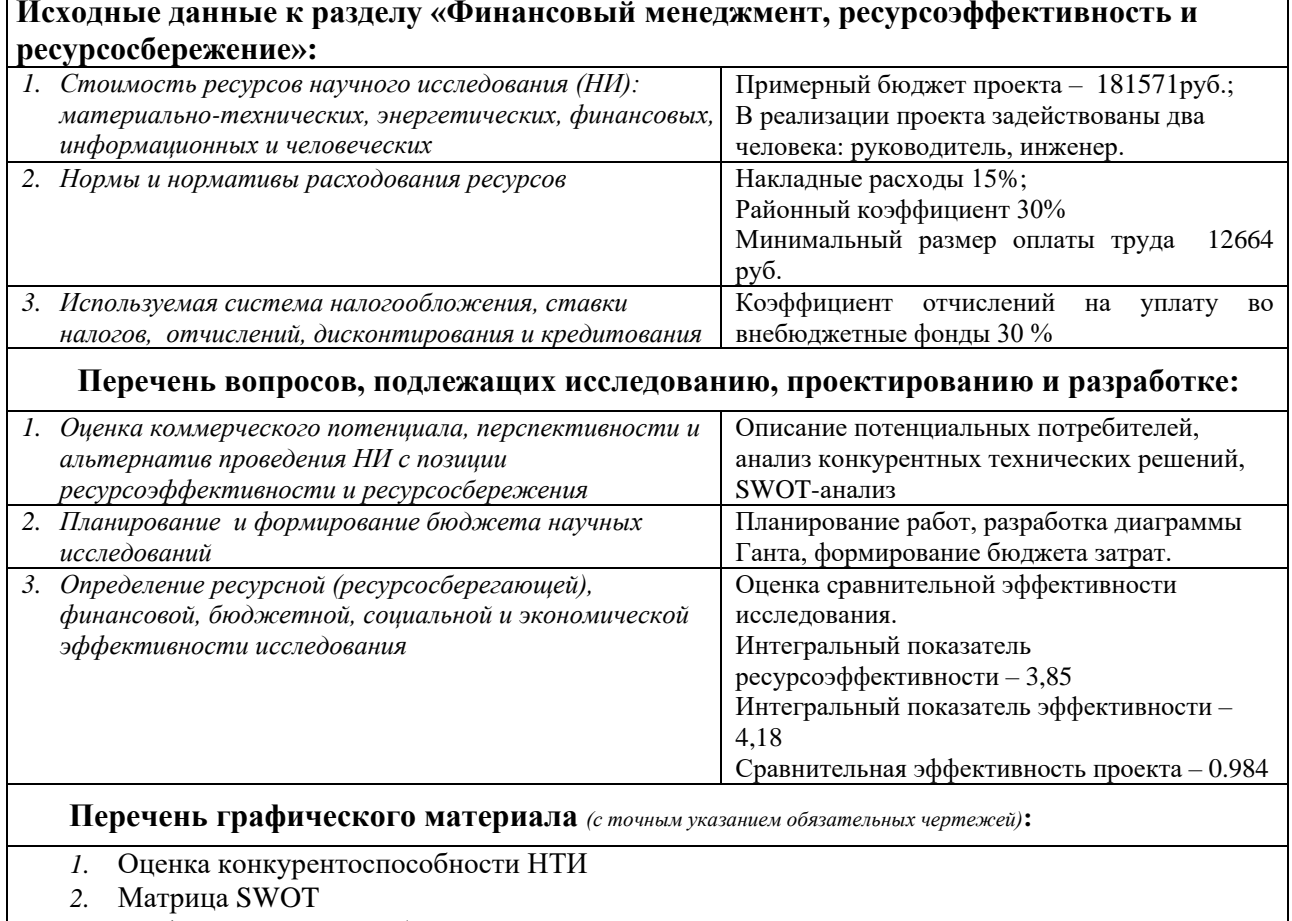

- 3. График проведения и бюджет НТИ
- 4. Оценка ресурсной, финансовой и экономической эффективности НТИ

## Дата выдачи задания для раздела по линейному графику

#### Залание вылал консультант:

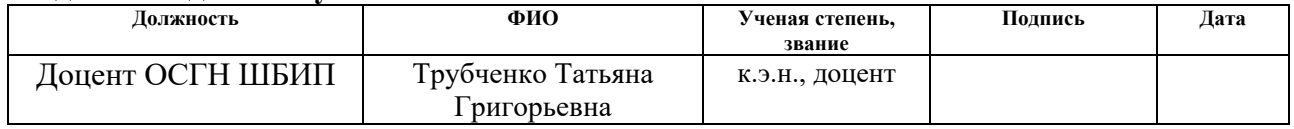

## Задание принял к исполнению студент:

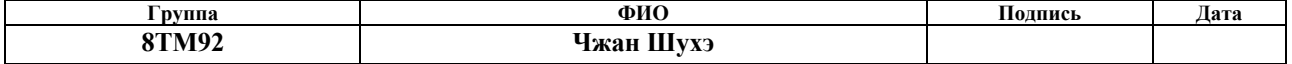

#### **ЗАДАНИЕ ДЛЯ РАЗДЕЛА «СОЦИАЛЬНАЯ ОТВЕТСТВЕННОСТЬ»**

Студенту:

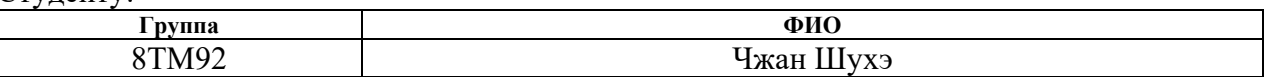

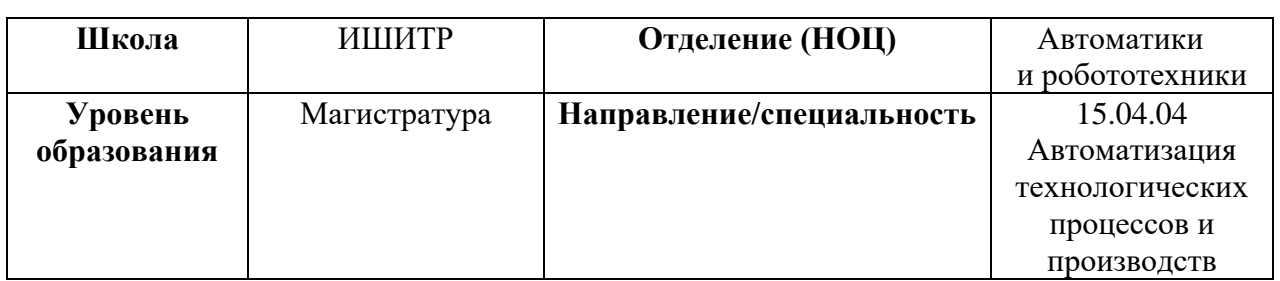

## Тема ВКР:

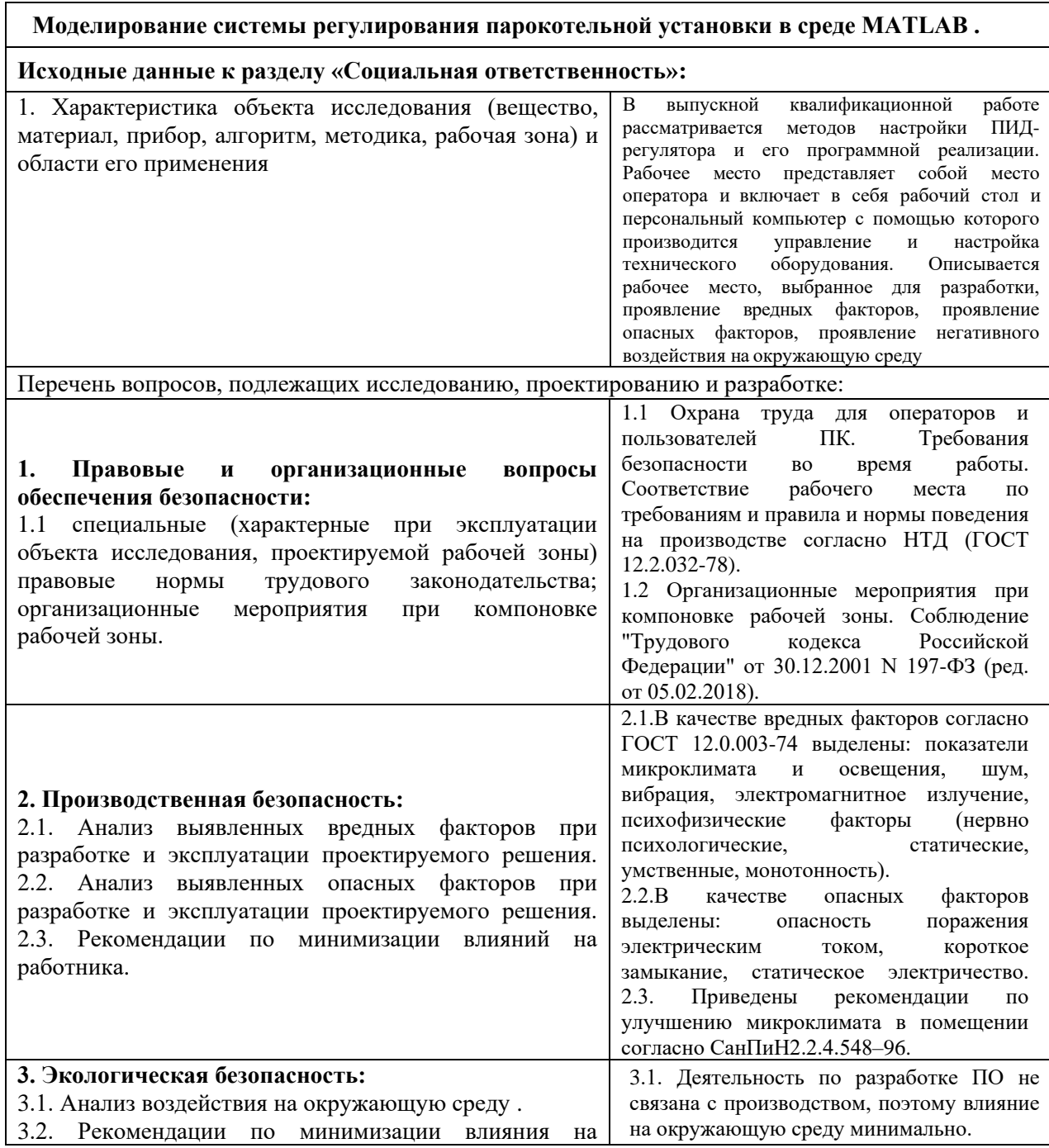

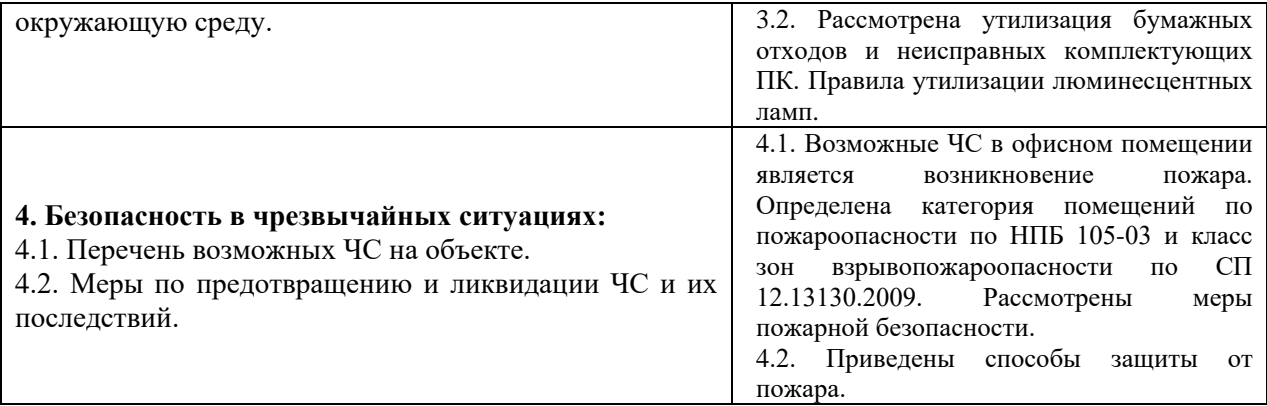

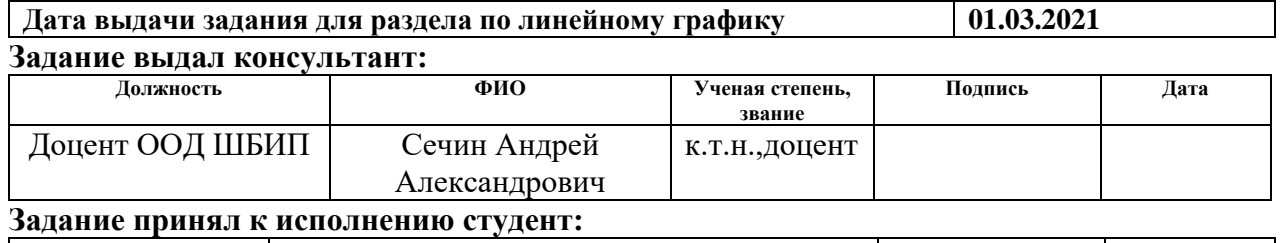

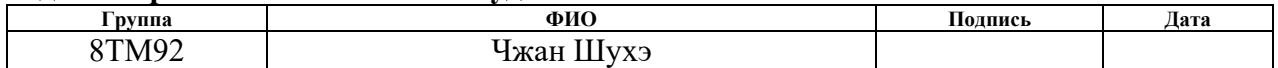

#### **ЗАДАНИЕ ДЛЯ РАЗДЕЛА «АНГЛИЙСКИЙ ЯЗЫК»**

Студенту:

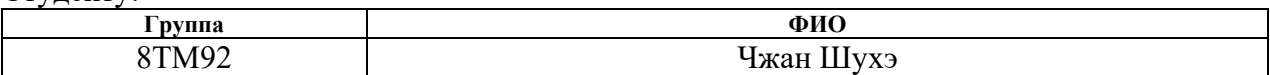

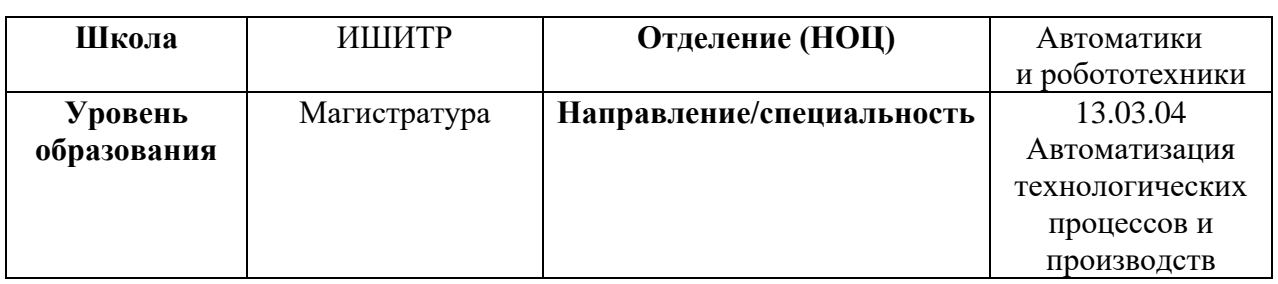

## Тема ВКР:

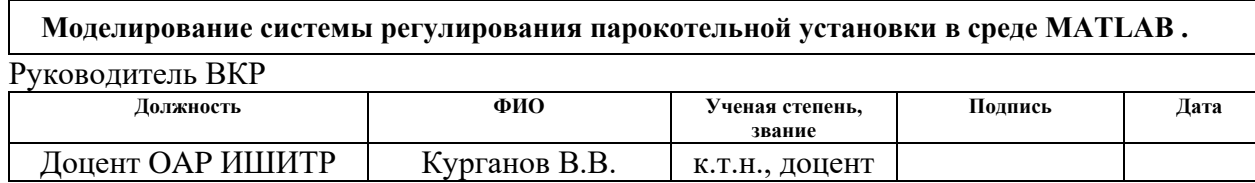

#### **Задание выдал консультант:**

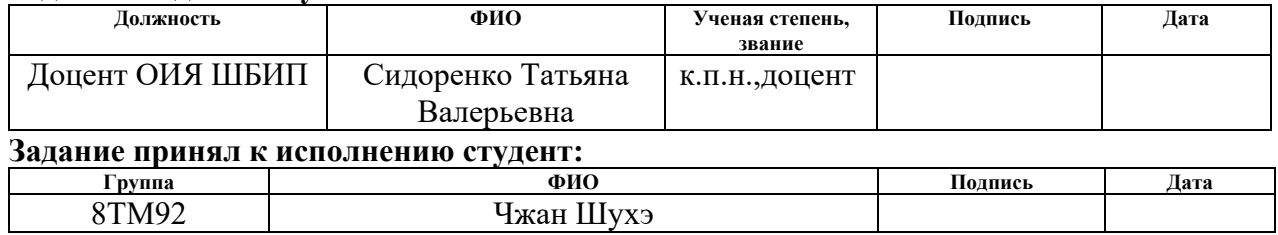

#### **РЕФЕРАТ**

Выпускная квалификационная работа содержит 91 страниц, 33 рисунков, 31 таблиц, 20 источников.

Ключевые слова: паровой котёл; кривая разгона; регулятор; метод Циглера-Никольса .

Объектом автоматизации является моделирование системы регулирования парокотельной установки.

Цель исследования - В ходе выполнения выпускной квалификационной работы проведён детальный анализ работы котельной установки, как многосвязного объекта регулирования, в результате чего были выявлены связи между технологическими параметрами установки и их взаимное влияние друг на друга.

При выполнении ВКР решены следующие задачи:

- Разработать модель системы регулирования;
- Снять переходные характеристики по отдельным каналам регулирования;
- Идентифицировать передаточные функции каналов регулирования по переходным характеристикам;
- Определить взаимные связи каналов регулирования;
- Выполнить настройку регуляторов методом Циглера-Никольса;
- Определить качественные показатели регулирования.
- Обобщить полученные результаты.

В результате дают представление о поведении такого сложного и многосвязного объекта как паровой котёл. Полученная многосвязная модель имеет множество направлений для совершенствования. Это и виды передаточных функций, связи между каналами регулирования, всевозможные возмущения и т.д.

10

## **ОГЛАВЛЕНИЕ**

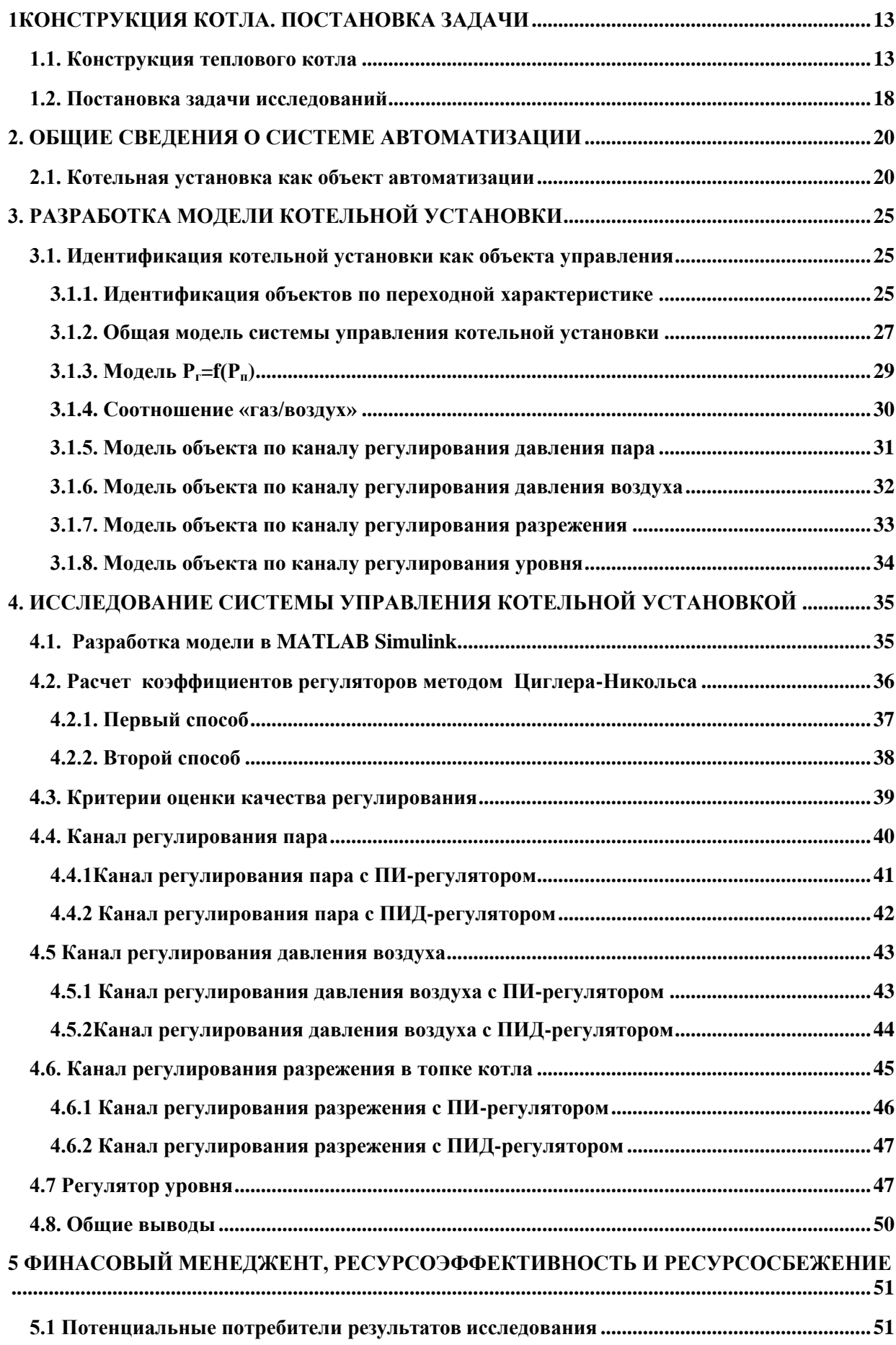

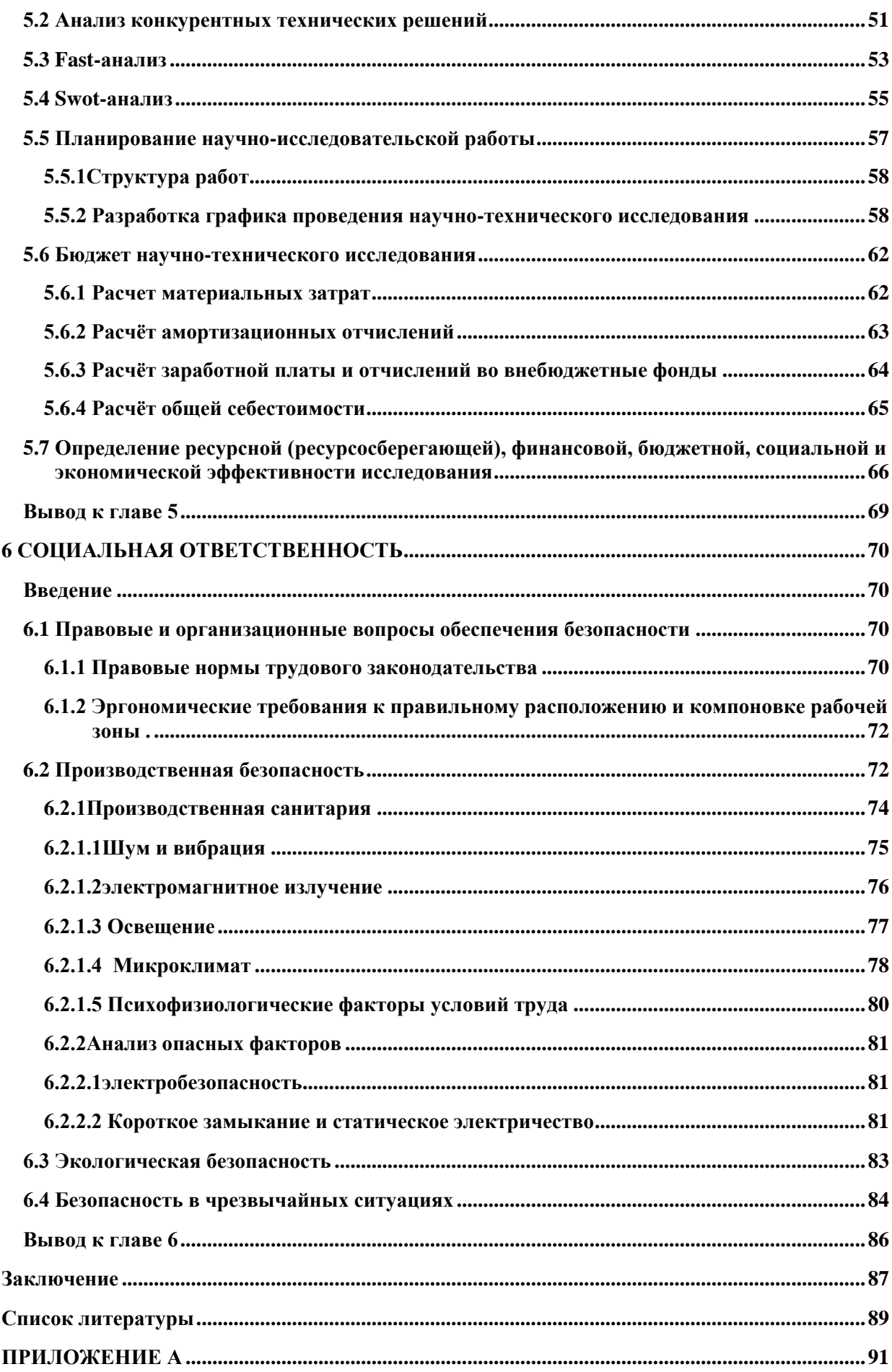

## <span id="page-12-0"></span>**1КОНСТРУКЦИЯ КОТЛА. ПОСТАНОВКА ЗАДАЧИ**

#### **1.1. Конструкция теплового котла**

<span id="page-12-1"></span>Основная масса тепловой энергии в нашей стране, да в и мире в целом, производится с помощью котельных. Основным элементом любой котельной является тепловой котёл, совокупность устройств, которые преобразует энергию сжигаемого топлива в энергию теплоносителя. По виду теплоносителя котлы можно разделить на водогрейные и паровые. В первом случае теплоносителем является вода, а во втором – пар. Конструктивно такие устройства отличаются незначительно. Существует целая программа по переводу выработавших свой ресурс паровых котлов в водогрейные. И как раз при переводе такие отличия устраняются.

В зависимости от вида используемого топлива котлы можно разделить на:

- твердотопливные;
- газовые;
- жидкостные.

В твердотопливных котлах в качестве топлива выступаю дрова, уголь и так же другие, традиционные и нетрадиционные виды твердого топлива. Котлы на жидком топливе в качестве топлива могут использовать любую горящую жидкость, но промышленные установки ориентированы на мазут, нефть или дизельное топливо.

Газовые котельные установки в качестве топлива используют метан. Метан, чаще встречаемый в данном контексте – природный газ, это легкий (в два раза легче воздуха) бесцветный газ, без запаха и вкуса. Разветвлённая сеть газовых трубопроводов, доступность и относительно низкая стоимость газа дают существенное преимущество газовым котельным. Благодаря программам Российской федерации и ПАО «Газпром» по газификации всех субъектов государства это преимущество становится более ощутимым.

13

Рассмотрим конструкцию одного из самых распространённых паровых котлов ДКВР. И хотя этот котёл может использоваться как водогрейный, мы будем рассматривать его в качестве парового.

Следует отметить, что размеры, которые напрямую связаны с производительностью, вид топлива и теплоносителя будут влиять как на конструкцию отдельных элементов, так и всей установки в целом.

Паровой водотрубный котёл ДКВР служит для производства влажного и перегретого пара. КПД данного оборудования достигает 92%. В качестве топлива используется уголь, дрова, газ, мазут. Если используется газ или мазут, то производство пара вырастает до 50%.

Аббревиатура ДКВР обозначает двухбарабанный котёл, водотрубный, реконструированный. Совместно с аббревиатурой котла указываются основные технические характеристики, например ДКВР 10-13-250 ГМ, что означает:

- $10 66$ ъём пара, производимого за один час;
- 13 давление пара в кгс/см<sup>2</sup>;
- 250 температура пара на выходе после пароперегревателя в  $^{\circ}C$ ;
- ГМ вид топлива газомазутный.

Если третья цифра отсутствует (в данном случае 250), то это означает, что в конструкции котла отсутствует пароперегреватель и установка производит насыщенный пар, температура которого значительно ниже перегретого.

## Преимущества и недостатки

Котлы данной конструкции обладают некоторыми преимуществами, которые отличают их от других подобных агрегатов.

Основное достоинство котлов ДКВР заключается в их высокой паропроизводительности и высоком КПД, достигаемом даже при невысоком

14

давлении пара. Отсутствие необходимости использоваться подготовленной воды является ещё одним существенным достоинством котлов этой конструкции.

Отметим ряд достоинств котлов этого типа, которые отмечаются в литературе [1,2]:

- высокий КПД до 92%;
- возможность перехода с парового на водогрейный режим для отопления и обратно;
- возможность использования различных видов топлива без каких либо модификаций, особенно в случае жидкого и газообразного видов топлива;
- высокая экономичность в работе и обслуживании, надёжность конструкции;
- возможность установки в помещении практически любой котельной благодаря сборной конструкции, несложному подключению и запуску в эксплуатацию;
- высокая паропроизводительность;
- большой срок службы и хорошая ремонтопригодность оборудования котла.

Из недостатков в литературе отмечаются завышенные присосы холодного воздуха в газоходы от камеры сгорания до крайней поверхности нагрева.

На рисунке 1.1 представлена конструкция котла ДКВР.

Все конструкции котла данного типа снабжены двумя барабанами сепараторами: верхним (поз. 2) и нижним (поз. 12). Верхний барабан может быть длинным или коротким. В старых модификациях котлов, которые в настоящее время ещё активно используются, с производительностью до 10 т/час используются длинные барабаны, а модернизированные модели с

производительность выше 10 т/час короткие барабаны. Нижний барабан короче верхнего на величину камеры сгорания.

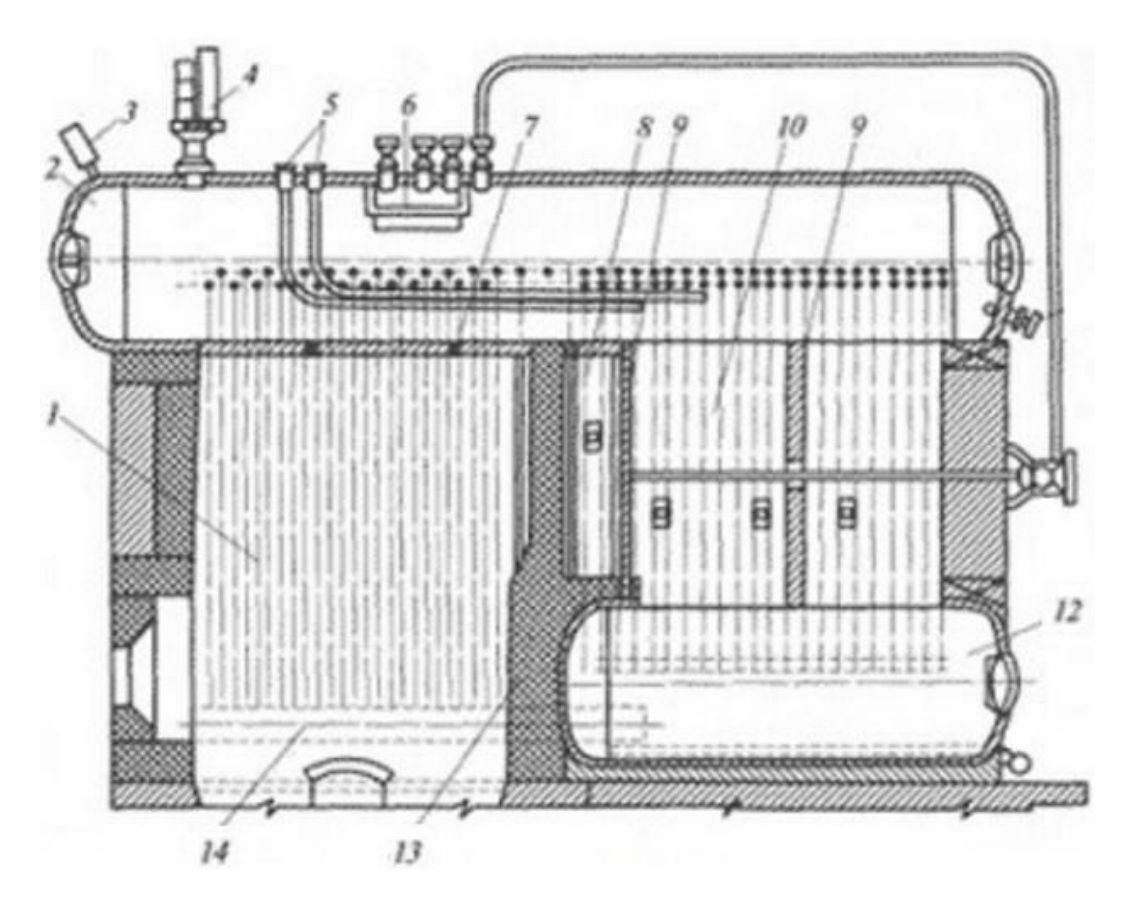

Рисунок 1.1.1 – Конструкция котла ДКВР

1-топочная камера; 2- верхний барабан; 3 - датчик давления пара (манометр) в барабане; 4 - предохранительный клапан; 5 – питательные трубопроводы; 6 – сепарационное устройство; 7 – легкоплавкая пробка; 8 – камера догорания; 9 – перегородка; 10 – кипятильный пучок труб; 12 – нижний барабан; 13 – кирпичная стенка; 14 – коллектор

Топка поделена кирпичной кладкой на две секции. Первая секция топки – камера сгорания, в которой происходит непосредственное сгорание топлива. По боковым поверхностям камеры сгорания из верхнего барабана опускаются два экрана (боковые экраны), состоящие из набора труб диаметром 51 мм и толщиной стенки 2,5 … 3,0 мм, которые в нижней части объединяются коллектором.

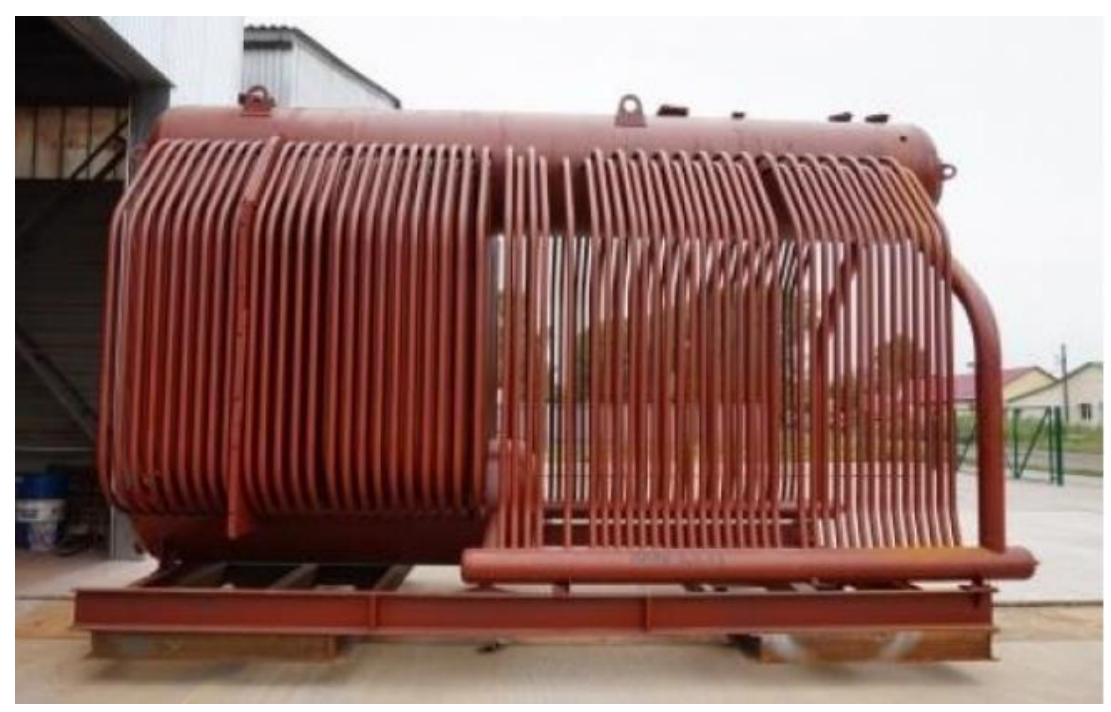

Рисунок 1.1.2 – Физическая конструкция котла ДКВ.

Во второй секции находится мощный кипятильный пучок, образованный набором труб (51х2,5) соединяющих верхний и нижний барабаны.

Дымовые газы, образованные в результате сгорания топлива, перемещаются по газоходам, которые образованы кирпичной и чугунной перегородками (см. рисунок 1.1.1, поз. 9 и 13), и далее через кипятильный пучок труб, покидают котел через отверстие, расположенного на его задней поверхности.

Боковые экраны, соединяющие верхний барабан с коллектором, и кипятильный пучок, соединяющий верхний и нижний барабаны, образуют огромную конвективную зону нагрева.

Подпиточная вода заполняет всю систему, включая верхний барабан до определённого уровня. При нагреве воды возникает циркуляция: холодная вода опускается сверху, нагревается и уже смесь воды и пара поднимается вверх в барабан, где эти среды разделяются. Для того, чтобы избавиться от лишних солей и других примесей предусмотрены специальные устройства сепарации.

Для получения перегретого пара вместо части труб кипятильного пучка устанавливают пароперегреватель. Для давление менее 24 кгс/см<sup>2</sup> перегреватель имеет форму вертикальной петли, проходя через которую насыщенный водяной пар (про давлении 13 кгс/см<sup>2</sup> температура пара равна 195 °С) дополнительно нагревается, что приводит к соответствующему возрастанию давления.

Технические характеристики котлов типа ДКВР, использующих газомазутное топливо, представлены в таблице 1.1.1

| Наименование                           | ДКВР  | ДКВР  | ДКВР  | ДКВР  | ДКВР  |
|----------------------------------------|-------|-------|-------|-------|-------|
| показателей                            |       |       |       |       |       |
| Производительность                     | 2,5   | 4,0   | 6,5   | 10    | 20    |
| $\prod$ ара, т/ч                       |       |       |       |       |       |
| Рабочее                                | 1,3   | 1,3   | 1,3   | 1,3   | 1,3   |
| давление, Мпа                          |       |       |       |       |       |
| Температура, °С                        | До195 | До195 | До195 | До195 | До195 |
| Расход газа, куб.м/ч                   | 188   | 312   | 445   | 735   | 1465  |
| Расход мазута, кг/ч                    | 176   | 305   | 425   | 765   | 1405  |
| Коэффициент                            | 89    | 89    | 88    | 88    | 92    |
| Полезного                              |       |       |       |       |       |
| действия,%                             |       |       |       |       |       |
| -длина                                 | 4185  | 5520  | 5780  | 8850  | 11500 |
| -ширина                                | 2100  | 2100  | 3250  | 5830  | 5970  |
| -высота                                | 3985  | 3986  | 3990  | 7100  | 7660  |
| $Bce,$ <sub>K<math>\Gamma</math></sub> | 6887  | 9200  | 11446 | 15397 | 44635 |

Таблица 1.1.1 - Технические характеристики котлов типа ДКВР ГМ

#### **1.2. Постановка задачи исследований**

<span id="page-17-0"></span>Нормативный срок службы котлов ДКВР составляет 20 лет, а после технической модернизации он может быть продлён еще как минимум на пять, а то и более, лет. За это время система автоматизации может дважды морально и технически устареть. Но если за освидетельствованием котельной установки следит специализированная государственная организация - Котлонадзор и это напрямую связано с безопасностью эксплуатации, то к автоматизации нет таких жёстких требований и степень автоматизации, по сути, определяется организацией, эксплуатирующей данную котельную установку.

Как объект автоматизации, котёл представляет из себя достаточно сложный технический объект с взаимосвязанными параметрами. Стабильная работа установки заключается в поддержании определённого режима, который определяется нахождением параметров установки в заданных диапазонах. Если каким-либо  $\Pi$ <sup>O</sup> причинам параметр ВЫХОДИТ за установленные пределы, то без дополнительного внешнего вмешательства установка может:

- понизить КПД;  $\bullet$
- отключиться (прекратить горение);  $\bullet$
- $\bullet$ аварийно остановиться, вплоть до разрушения.

Взаимное влияние параметров установки друг на друга хорошо описано в литературе [2], и связи в настоящей работе приняты за базовые.

Целью настоящей работы является моделирование системы регулирования парокотельной установки в среде МАТLAВ. Для достижения поставленной цели необходимо решить следующие задачи:

- разработать модель системы регулирования;
- снять переходные характеристики  $\Pi$ <sup>O</sup> отдельным каналам регулирования;
- идентифицировать передаточные функции каналов регулирования  $\bullet$ по переходным характеристикам;
- определить взаимные связи каналов регулирования;
- выполнить настройку регуляторов методом Циглера-Никольса;
- определить качественные показатели регулирования.
- обобщить полученные результаты.

## <span id="page-19-0"></span>**2. ОБЩИЕ СВЕДЕНИЯ О СИСТЕМЕ АВТОМАТИЗАЦИИ**

### **2.1. Котельная установка как объект автоматизации**

<span id="page-19-1"></span>Котельная установка представляет собой сложный взаимосвязанный объект. Функциональная схема установки приведена на рисунке 2.1.1. Уровень автоматизации, представленный на рисунке, соответствует базовому уровню. Все незадействованные в этой модели параметры установки не показаны.

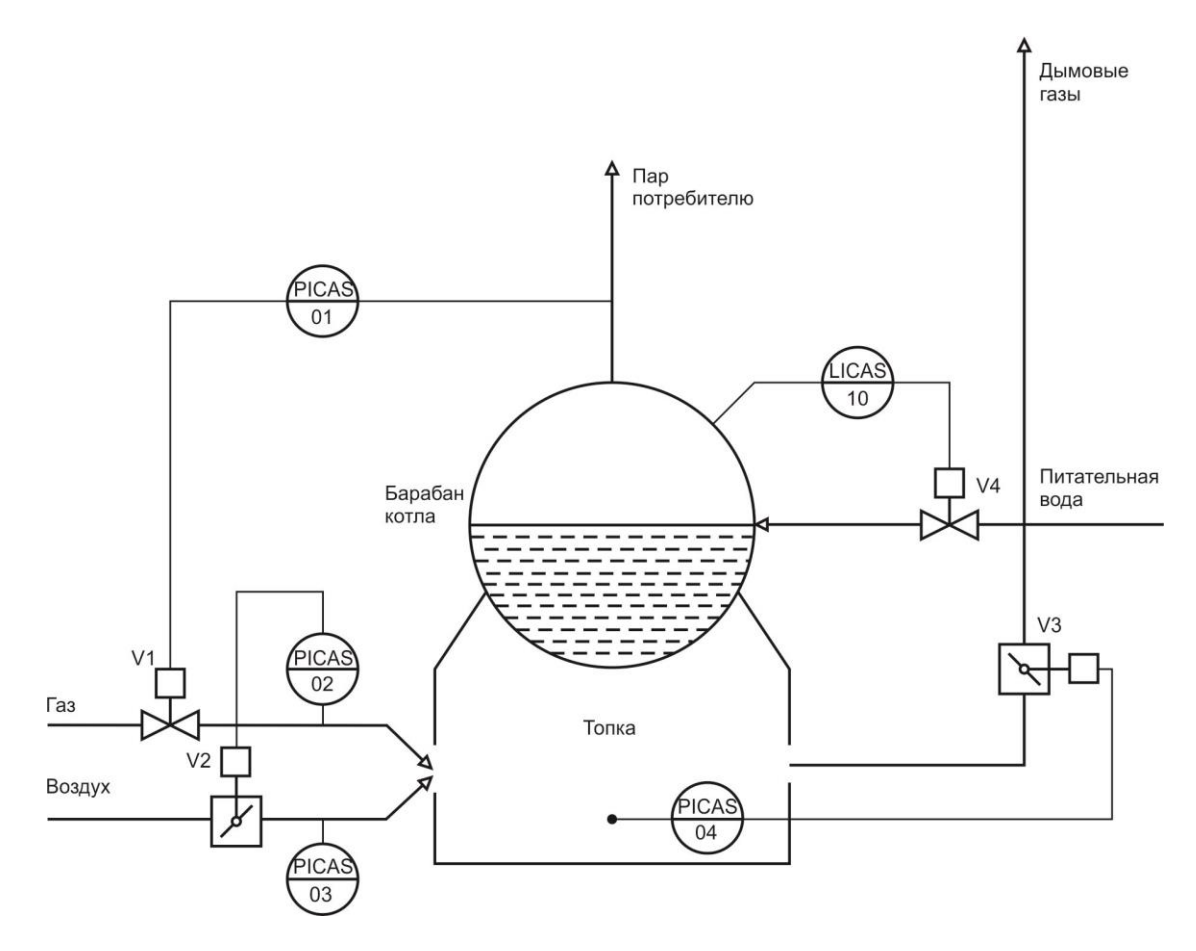

Рисунок 2.1.1 - Функциональная схема автоматизации котельной установки

## Общие сведения

Давление пара в барабане котла контролируется датчиком (поз. PICAS 01).

Природный газ, как топливо, в топку кола подаётся под небольшим избыточным давлением. Давление непосредственно перед топкой контролируется датчиком (поз. PICAS 02), подача газа регулируется клапаном с электрическим приводом V1.

Воздух в топку котла по воздуховоду нагнетается дутьевым вентилятором. Давление непосредственно перед топкой контролируется датчиком (поз. PICAS 03), регулируется подача шибером с электрическим приводом V2.

Разрежение в топке котла контролируется датчиком (поз. PICAS 04), регулируется шибером с электрическим приводом V3.

Уровень воды в барабане котла контролируется датчиком (поз. LICAS 10), регулируется подачей питательной воды через клапан с электрическим приводом V4.

В качестве электрического привода (исполнительного механизма - ИМ) во всех случаях используются МЭО – механизмы электрические однооборотные, обеспечивающие перемещение регулирующего органа из положения открыто в положение закрыто, и обратно за один оборот ИМ.

В таблице 2.1 приведена справочная информация об измеряемых параметрах, уставках сигнализации и защиты парокотельной установки ДКВР-10-3 №2, находящейся в эксплуатации компании ООО «Тепло Плюс» посёлка Самусь, Томской области.

| $N_2$          | Наименование<br>параметра | $\Pi$ <sub>03</sub> .<br>обозначени<br>e | Шкала     | Единицы<br>измерени<br>Я | Уставка<br>сигнализац<br>ИИ | Уставка<br>защиты |
|----------------|---------------------------|------------------------------------------|-----------|--------------------------|-----------------------------|-------------------|
| $\overline{1}$ | Давление пара в           | PICAS <sub>01</sub>                      | 016       | $K\Gamma C/CM^2$         | >11                         | >12               |
|                | барабане котла            |                                          |           |                          |                             |                   |
| 2              | Давление газа             | PICAS <sub>02</sub>                      | 0600      | $K\Gamma C/M^2$          | <26                         | <10               |
|                | перед горелкой            |                                          |           |                          |                             |                   |
| 3              | Давление                  | PICAS <sub>03</sub>                      | 0160      | $K\Gamma C/M^2$          | <2,0                        | <1,0              |
|                | воздуха                   |                                          |           |                          |                             |                   |
| $\overline{3}$ | Разрежение                | PICAS <sub>04</sub>                      | $-125125$ | $K\Gamma C/M^2$          | $> -20.0$                   | $> -25.0$         |

Таблица 3 - Уставки сигнализации и защиты парокотельной установки

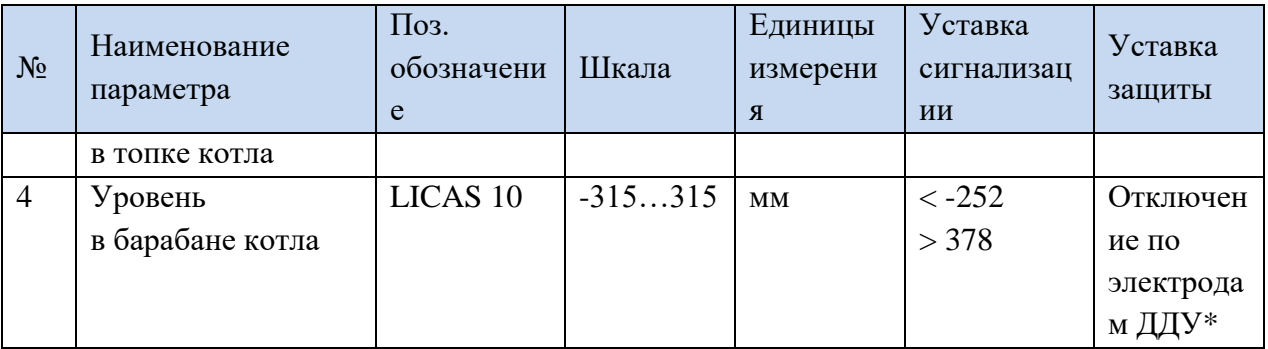

\* - дискретный датчик уровня

Рассмотрим работу системы автоматизации. Предположим, что все параметры установки установились соответствуют технологическим  $\, {\rm N}$ нормам.

В какой-то момент произошло увеличение нагрузки на теплосистему, выразившееся в увеличении расхода тепловой воды, что сказалось на увеличении расхода пара (поз. PICAS 01). Увеличение расхода пара приводит к снижению его давления, что является причиной «набухания уровня» воды в барабане (процесс усиленного выделения газа) и требующее немедленной реакции регулятора уровня, который прикрывает клапан V4 на подаче питательной воды в котёл.

Для устранения возмущения, вызванного увеличением нагрузки, необходимо увеличить подачу газа через клапан V1, что позволит ускорить нагрев и компенсировать потерю давления пара. Изменение давления газа, подаваемого в топку котла (поз. PICAS 02) приведет к изменению режима оптимального горения, который определяется соотношением «газ-воздух».

Для этого по давлению газа (поз. PICAS 02) происходит коррекция давления воздуха (поз. PICAS 03), изменением управляющего воздействия на шиберную заслонку V2, установленную на воздуховоде в топку котла. Коррекция давления воздуха выполняется по кривой соотношения «газвоздух», которая является оригинальной для каждой котельной установки (см.  $\pi$ . 2.2).

Изменение объёмов сжигаемого топлива приводит к увеличению дымовых газов и, как следствие, изменению разрежения (поз. PICAS 04) в топке котла. Компенсация изменения разрежения выполняется изменением управляющего воздействия на шибер V3, установленный на воздуховоде дымовых газов из топки котла.

# **2.2. Влияние соотношения «газ/воздух» на производительность котельной установки**

Для полного сгорания газа, поступаемого в топку котла, необходимо вполне конкретное количество кислорода, который подается в топку в составе воздуха.

Возможные варианты соотношения.

Вариант 1

Кислорода недостаточно для полного сгорания топлива. Газ улетает в атмосферу, при этом увеличивается стоимость произведённой единицы тепла, возникают проблемы с безопасностью и т. д.

## Вариант 2

Избыточная подача кислорода. Газ полностью сгорает, но часть тепла идёт на нагрев лишнего воздуха, который впоследствии греет атмосферу. Потери в таком случае могут достигать 5 и более процентов. При этом возрастают выбросы вредных веществ, основную массу которых составляют окислы азота. Избыточная подача воздуха может создать проблемы с горением, например, отрыв пламени на начальном этапе горения.

### Вариант 3

Подача кислорода оптимальная. Газ полностью сгорает, потери тепла с излишне поданным воздухом минимальные. Вредные выбросы снижаются в пределах 20 … 40 %.

Для получения оптимального соотношения «газ/воздух» проводят режимно-наладочные испытания, в ходе которых составляют режимные карты, в которых кроме всего прочего определяют оптимально соотношение.

Для построения кривой соотношения (именно кривой) газ/воздух на этапе режимно-наладочных испытаний проводят ряд следующих экспериментов. Задают давление газа в топку и, изменяя давление воздуха, добиваются минимальной концентрации угарного газа в дымовых выбросах. Эта величина жестко контролируется. Заданное давление газа и полученное давление воздуха дают координаты точки, которая лежит на кривой соотношения. Затем изменяют давление газа и получают следующую точку и т. д. Количество точек в рабочей зоне должно быть больше, что позволит повысить точность воспроизведения кривой и качество регулирования.

Но даже если кривая воспроизведена с особой тщательностью, есть множество факторов, которые отрицательно влияют на повторяемость этой кривой в различных условиях, а именно:

- изменение температуры воздуха +30 °С до -30 °С вызывает изменение плотности на 24%: от 1,1644 кг/м $^3$  до 1,4511 кг/м $^3;$
- нестабильный состав газа, или топлива в целом;
- износ оборудования, наличие присосов воздуха;
- т. д.

Все эти факторы отрицательно влияют на КПД установки. Для того, чтобы уменьшить их воздействие необходимо чаще проводить режимноналадочные испытания, не реже одного раза в год, а также иметь возможность корректировать кривую соотношения в зависимости от времени года.

## <span id="page-24-0"></span>**3. РАЗРАБОТКА МОДЕЛИ КОТЕЛЬНОЙ УСТАНОВКИ**

#### **3.1. Идентификация котельной установки как объекта управления**

<span id="page-24-1"></span>Для идентификации котельной установки как объекта управления рассмотрим контура регулирования, взаимосвязи между ними и выполним идентификацию объекта по каждому контуру. Идентификацию выполним по переходным характеристикам (кривым разгона), которые снимем на реальном объекте.

Анализ динамики объекта показывает, что по всем каналам регулирования объект может быть идентифицирован как апериодическое звено первого порядка с чистым запаздыванием.

#### **3.1.1. Идентификация объектов по переходной характеристике**

<span id="page-24-2"></span>Одним из распространённых способов идентификации объектов управления является графический способ по переходной характеристике или кривой разгона. Кривая разгона – это кривая, полученная в результате реакции объекта на входное ступенчатое воздействие.

Определение параметров объекта первого порядка с запаздыванием

Рассмотрим объект, описываемый дифференциальным уравнением первого порядка с запаздыванием [3]

$$
T\frac{dy(t)}{dt} + y(t) = K_0 u(t - \tau),
$$
  
y(0) = 0. (3.1.1.1)

Реакция такого объекта на входное ступенчатое воздействие

$$
u(t) = U^*1(t),
$$

где U – амплитуда единичного ступенчатого воздействия,

будет иметь вид, представленный на рисунке 3.1.1.1. Требуется определить параметры *τ, К0, Т* объекта.

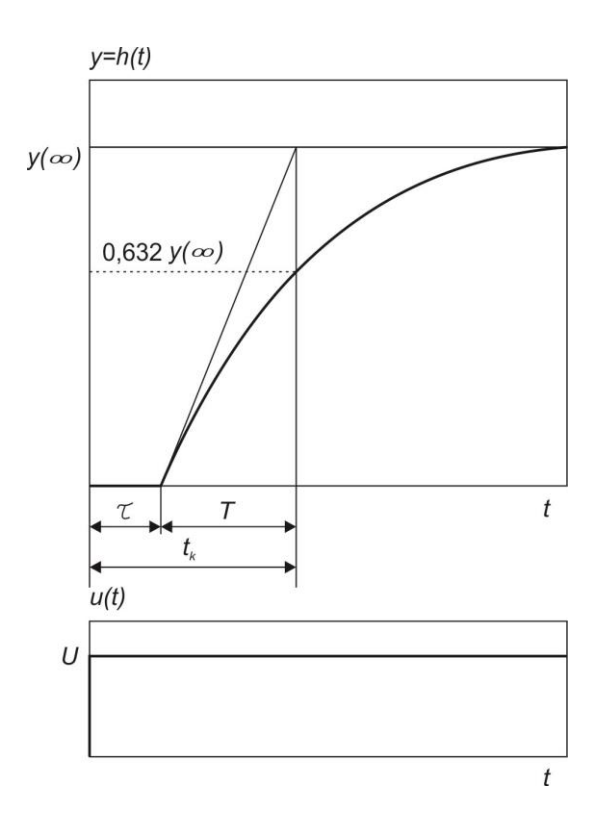

Рисунок 3.1.1.1 – Реакция объекта с передаточной функцией первого порядка с запаздыванием на ступенчатое воздействие

Решение уравнения (1) будет иметь следующий вид

$$
y(t) = h(t) = K_0 (1 - e^{-\frac{t - \tau}{T}}), t \ge \tau.
$$
\n(3.1.1.2)

Непосредственно по рисунку 3.1 можно определить интересующие нас параметры объекта.

Время запаздывания  $\tau$  - это интервал времени от момента подачи входного ступенчатого воздействия до начала движения сигнала y(t). Другими словами это интервал времени, в течение которого  $u(t) \neq 0$ ,  $u(t) = 0$ .

Постоянная времени  $T$ - это время которое определяется по переходной характеристике как разность  $t_k - \tau$ , в течение которого v(t)  $(1-e^{-1})y(\infty)$ , что приблизительно равно 63,2% от достигает значения установившегося значения  $y(\infty)$ .

Коэффициент усиления *К<sup>0</sup>* определяется отношением

$$
K_0 = \frac{y(\infty)}{u(\infty)},
$$
\n(3.1.1.3)

То есть отношением выхода к входу в установившемся режиме.

Реальный объект с передаточной функцией первого порядка с запаздыванием

$$
W_O(s) = \frac{k}{Ts + 1}e^{-\tau s},
$$

имеет несколько отличающуюся переходную характеристику (см. рисунок 3.1.1.2), и, тем не менее, может быть с достаточно высокой точность идентифицирован по изложенному выше способу.

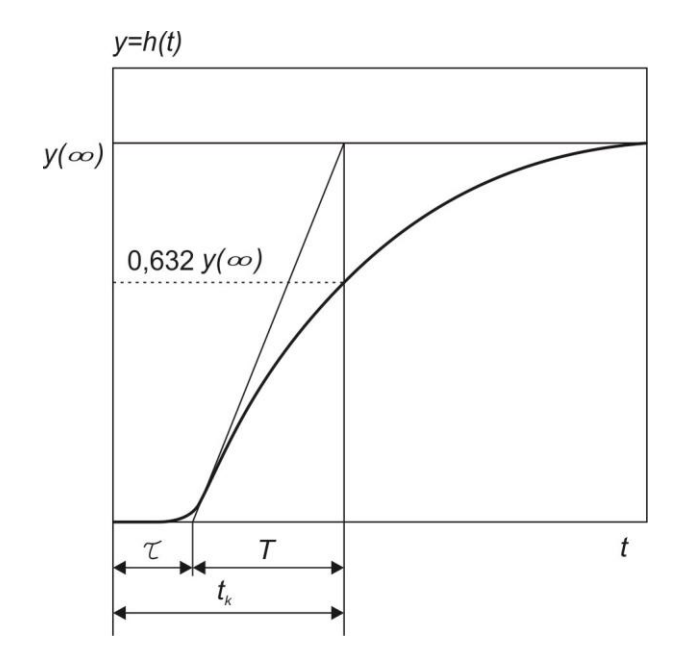

Рисунок 3.1.1.2 – Переходная характеристика реального объекта

с передаточной функцией первого порядка с запаздыванием

### **3.1.2. Общая модель системы управления котельной установки**

<span id="page-26-0"></span>На рисунке 3.1.2.1 представлена структурная схема системы управления.

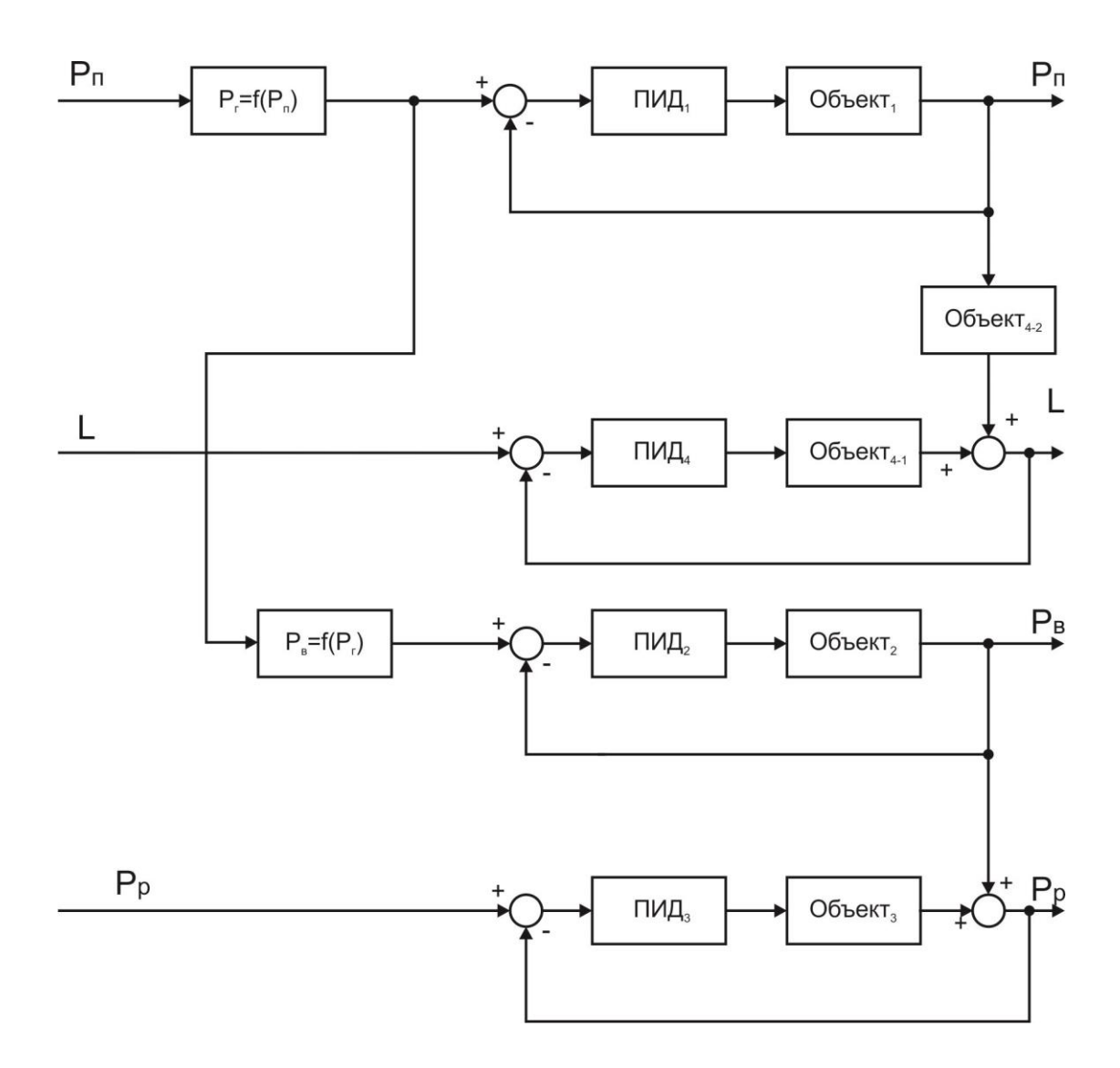

Рисунок 3.1.2.1 – Структура модели системы управления

Используемые на рисунке обозначения:

 $P_{\text{n}}$  – давление пара;

L – уровень в барабане котла;

 $P_r$  – давление газа;

Р<sub>в</sub> – давление воздуха;

Р<sub>р</sub> – разрежение в топке котла;

ПИД1,2,3,4 – ПИД-регуляторы;

 $P_r = f(P_n) - 3$ ависимость давления пара от давления газа;

 $P_B=f(P_r)$  – зависимость давления воздуха от давления газа (кривая соотношения «газ/воздух»);

Объект<sub>1,2,3,4</sub> – передаточные функции объектов по каналам регулирования.

## **3.1.3. Модель Рг=f(Рп)**

<span id="page-28-0"></span>В данной связи давление пара является ведомым параметром. Для того чтобы установить связь  $P_r=f(P_n)$  выполнен ряд экспериментов, смысл которых заключается в определении реакции давления пара на изменение давления газа.

## Суть эксперимента

При относительно постоянной оптимальной нагрузке, определяемой расходом пара, и постоянном давлении пара ( $P<sub>π</sub> = const$ ) изменяется давление газа. Все системы регулирования, связанные с расходом газа работают штатно. Через определённое время, которое определяется длительностью переходного процесса и в данном случае составляет порядка 500 секунд, измеряется давление пара.

Ввиду того, что эксперименты на работающей установке проводить опасно, снято только две точки для оптимальной нагрузки. Данные экспериментов приведены в таблице 3.1.3.1.

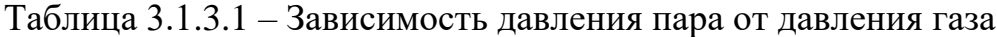

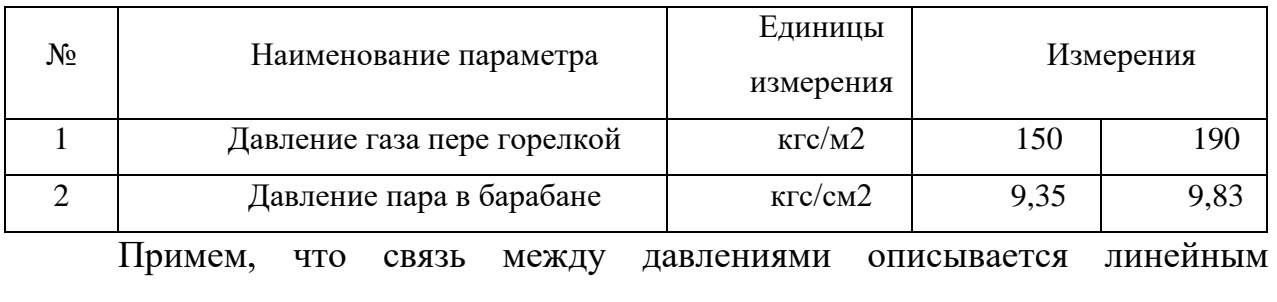

выражением

$$
P_n = A + B^* P_2.
$$
 (3.1.3.1)

Простые вычисления позволяют рассчитать величины А и В.

$$
A = 7,55; B = 0,012.
$$

Таким образом связь между давлением пара и давление газа будет определяться следующим выражением

$$
P_n = 7,55 + 0,012 \cdot P_2.
$$
\n(3.1.3.2)

Для обобщенной модели требуется обратное выражение, которое связывает давление пара с давлением газа

$$
P2 = 83,33*(Pn - 7,55).
$$
 (3.1.3.3)

### **3.1.4. Соотношение «газ/воздух»**

<span id="page-29-0"></span>Как отмечалось ранее, оптимальное соотношение «газ/воздух» определяется в процессе режимно-наладочных испытаний установки. На рисунке 3.1.4.1 представлена графическая зависимость *Рв=f(Рг)* для парокотельной установки ДКВР-10-3 №2, находящейся в эксплуатации компании ООО «Тепло Плюс» посёлка Самусь, Томской области.

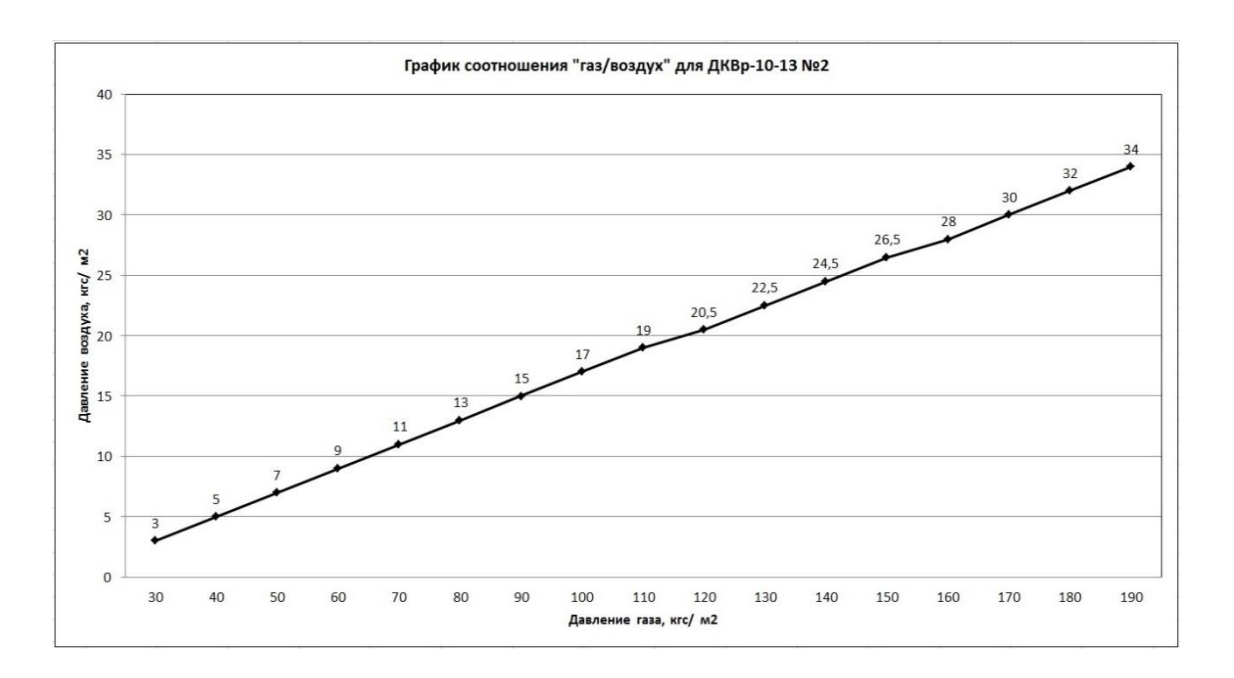

## Рисунок 3.1.4.1 – Кривая соотношения «газ/воздух»

В области рабочих давлений воздуха (26 ... 34) донное соотношение может быть с достаточно высокой точностью аппроксимировано прямой линией

$$
P_g = -1,625 + 0,1875 \times P_g. \tag{3.1.4.1}
$$

## 3.1.5. Модель объекта по каналу регулирования давления пара

<span id="page-30-0"></span>Идентификация модели объекта по каналу регулирования давления пара (Объект<sub>1</sub>) выполняется графическим способом по переходной характеристике или кривой разгона в соответствие с п. 3.1.1.

Переходная характеристика снимается в процессе выполнения п. 3.1.3. При относительно постоянной оптимальной нагрузке, определяемой расходом пара, и постоянном давлении пара ( $P_{\pi}$  = const) изменяется давление газа. Все системы регулирования, связанные с расходом газа работают штатно.

Характеристика представлена на рисунке 3.1.5.1.

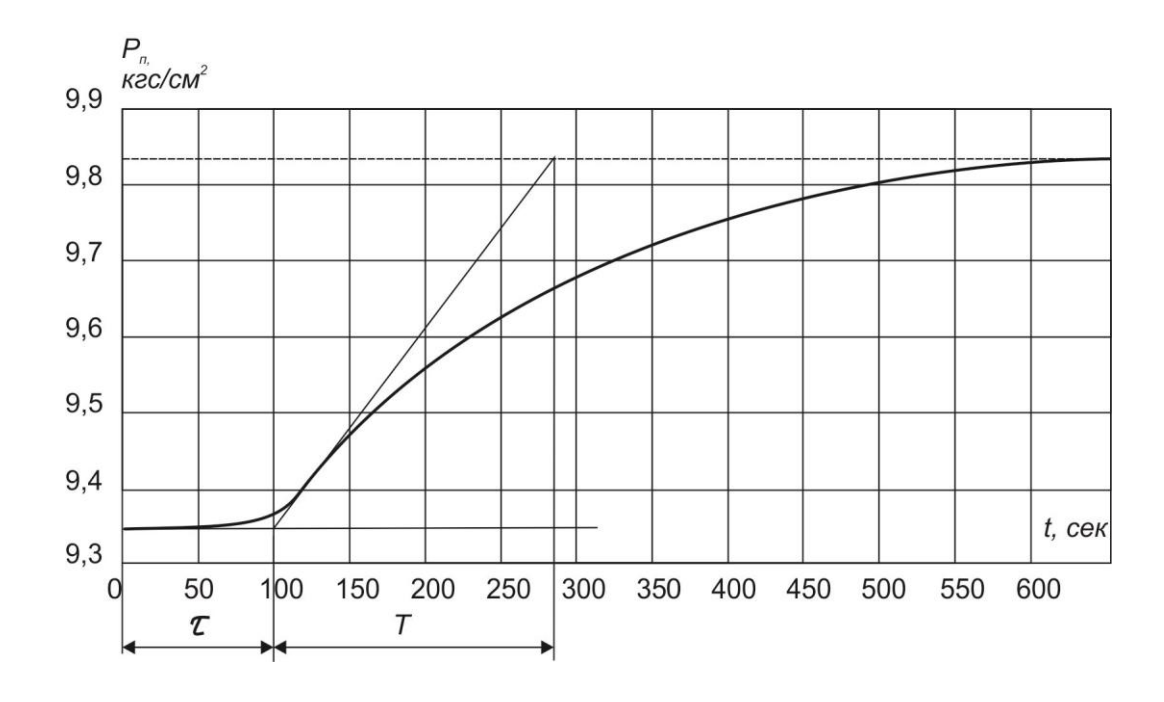

Рисунок 3.1.5.1 – Кривая разгона по каналу регулирования газа

По методике, изложенной в п.3.1.1 графическим методом определяем величины *τ, Т* объекта. По отношению изменения выходной величины к изменению входной определяем коэффициент передачи объекта *К0*. С учетом вышеизложенного передаточная функция объекта по каналу регулирования газа будет иметь следующий вид

$$
W_{g}(s) = \frac{0.533}{180s + 1} e^{-100s}.
$$
 (3.1.5.1)

#### **3.1.6. Модель объекта по каналу регулирования давления воздуха**

<span id="page-31-0"></span>Идентификация модели объекта по каналу регулирования давления воздуха (Объект<sub>2</sub>) выполняется графическим способом по переходной характеристике или кривой разгона в соответствие с п. 3.1.1.

На время проведения эксперимента регулятор переводится в ручное положение, обратная связь размыкается и на вход объекта подаётся ступенчатое воздействие изменением давления газа со 150 до 190 кгс/м<sup>2</sup>, что соответствует изменению давления воздуха с 26,5 до 34 кгс/м<sup>2</sup>. На рисунке 3.1.6.1 представлена переходная характеристика объекта регулирования.

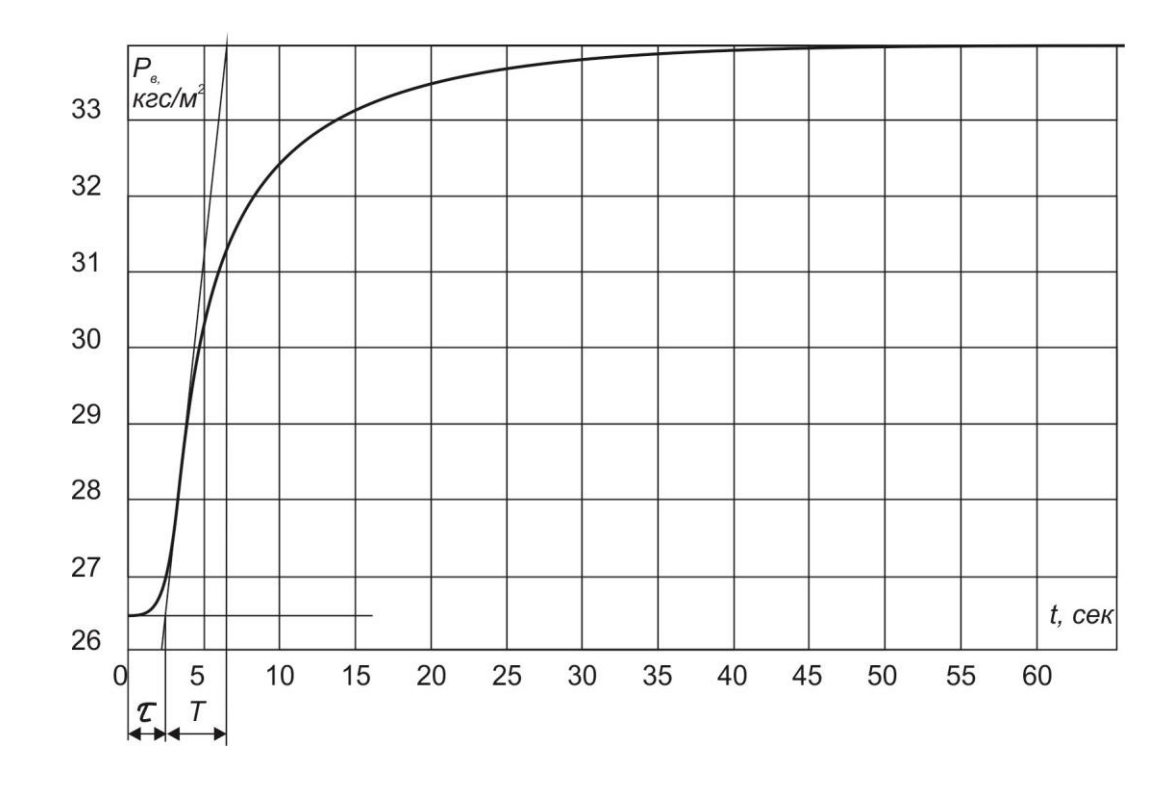

## Рисунок 3.1.6.1 - Переходная характеристика объекта регулирования воздуха

Аналогично пункту 3.1.5 графическим методом определяем величины *τ, Т* объекта. По отношению изменения выходной величины к изменению входной определяем коэффициент передачи объекта *К0*. С учетом вышеизложенного передаточную функция объекта по каналу регулирования воздуха будет иметь следующий вид

$$
W_{\mathcal{B}}(s) = \frac{0.1875}{4.3s + 1} e^{-2.4s}.
$$
 (3.1.6.1)

### **3.1.7. Модель объекта по каналу регулирования разрежения**

<span id="page-32-0"></span>Идентификация объекта по каналу разрежения (Объект<sub>3</sub>) выполняется перед розжигом котла. Включаются дымосос и дутьевой вентилятор. Шибером V2 устанавливается давление воздуха 25 кгс/м<sup>2</sup>. Изменением положения шибера V3 добиваются разрежения в топке, соответствующего номинальному режиму (-12 кгс/м2). Регулятор разрежения находится в ручном режиме и на работу шибера V3 не оказывает влияния. Увеличивается давление воздуха до 35 кгс/м<sup>2</sup>. Наблюдается изменение разрежения, и снимается кривуя разгона.

Кривая разгона представлена на рисунке 3.1.7.1.

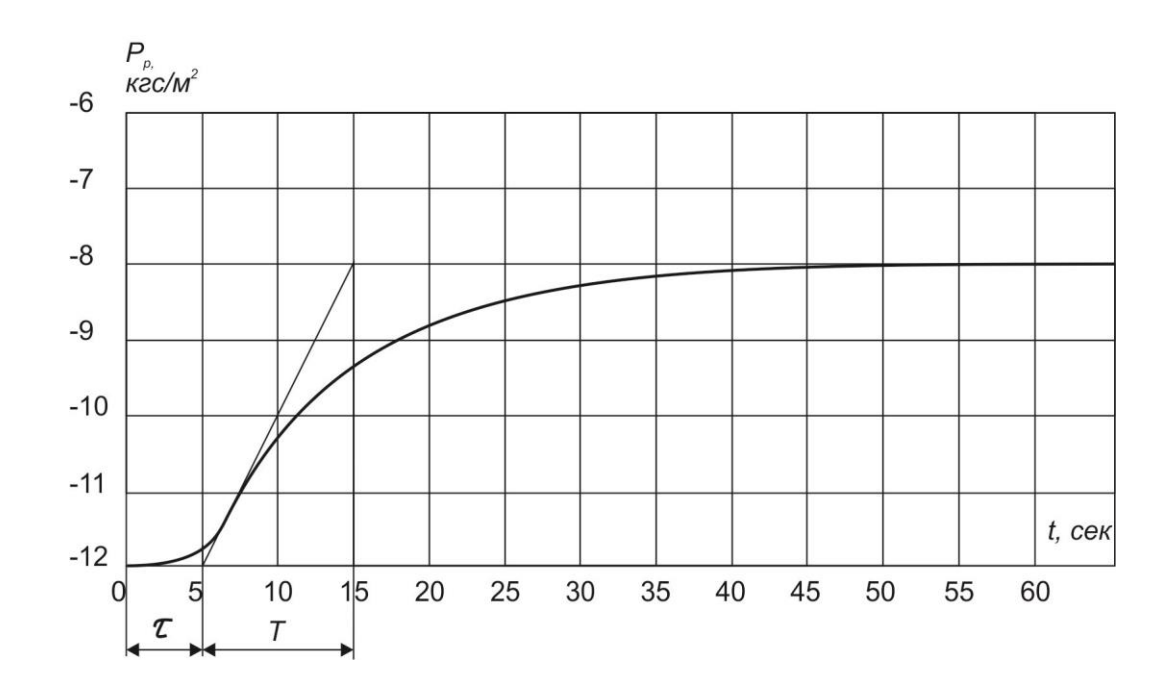

Рисунок 3.1.7.1 - Кривая разгона по каналу разрежения

По графику определяем величины  $\tau$ ,  $T$  объекта. По отношению выходной изменения величины  $\,$  K изменению входной определяем коэффициент передачи объекта  $K_0$ . С учетом вышеизложенного передаточную функция объекта по каналу регулирования разрежения будет иметь следующий вид

$$
W_{\mathcal{E}}(s) = \frac{0.4}{10s + 1} e^{-5s}.
$$
 (3.1.7.1)

### 3.1.8. Модель объекта по каналу регулирования уровня

<span id="page-33-0"></span>Регулятор уровня это относительно независимый регулятор в котельной установке, возмущающее воздействие на который оказывает изменение давления пара (нагрузки). Регулятор работает как классический регулятор по отклонению. Управляющее воздействие на регулирующий орган формируется таким образом, чтобы уменьшить разность между заданием и сигналом обратной связи.

Модель барабана (Объект<sub>4-1</sub>) в соответствии с [3] представлена в виде апериодического звена с запаздыванием:

$$
W_{\mathcal{E}}(s) = \frac{12}{100s + 1} e^{-3s}.
$$
\n(3.1.8.1)

Модель также включает звено, имитирующее явление "набухания" уровня (Объект<sub>4-2</sub>). В соответствии со справочными данными модель по этому каналу выглядит оно следующим образом:

$$
W_{\mathcal{B}}(s) = \frac{k_{\mathcal{H}}}{T_{\mathcal{H}}s + 1},\tag{3.1.8.2}
$$

где *к<sup>н</sup>* – скорость «набухания»;

*Тн* – постоянная времени «набухания».

В соответствии с [4]

$$
W_{\mathcal{B}}(s) = \frac{0.046}{s+1}
$$
 (3.1.8.3)

# <span id="page-34-0"></span>**4. ИССЛЕДОВАНИЕ СИСТЕМЫ УПРАВЛЕНИЯ КОТЕЛЬНОЙ УСТАНОВКОЙ**

Моделирование системы управления котельной установкой выполняется в пакете программ MATLAB SimuLink. Настройка регуляторов выполняется методом Циглера - Никольса.

### **4.1. Разработка модели в MATLAB Simulink**

<span id="page-34-1"></span>Для исследования поведения многосвязной системы управления котельной установкой используется пакет программирования MATLAB SimuLink.

Пакет SimuLink позволяет моделировать системы практически любой сложности в реальном масштабе времени. Модель исследуемой системы формируется методом графической сборки из отдельных элементов, представленных в библиотеке программы.

Одним из достоинств этого пакета является высокая достоверность получаемых результатов, которые соответствуют заложенной модели.

На рисунке 4.1.1 представлена модель системы управления котельной установкой.

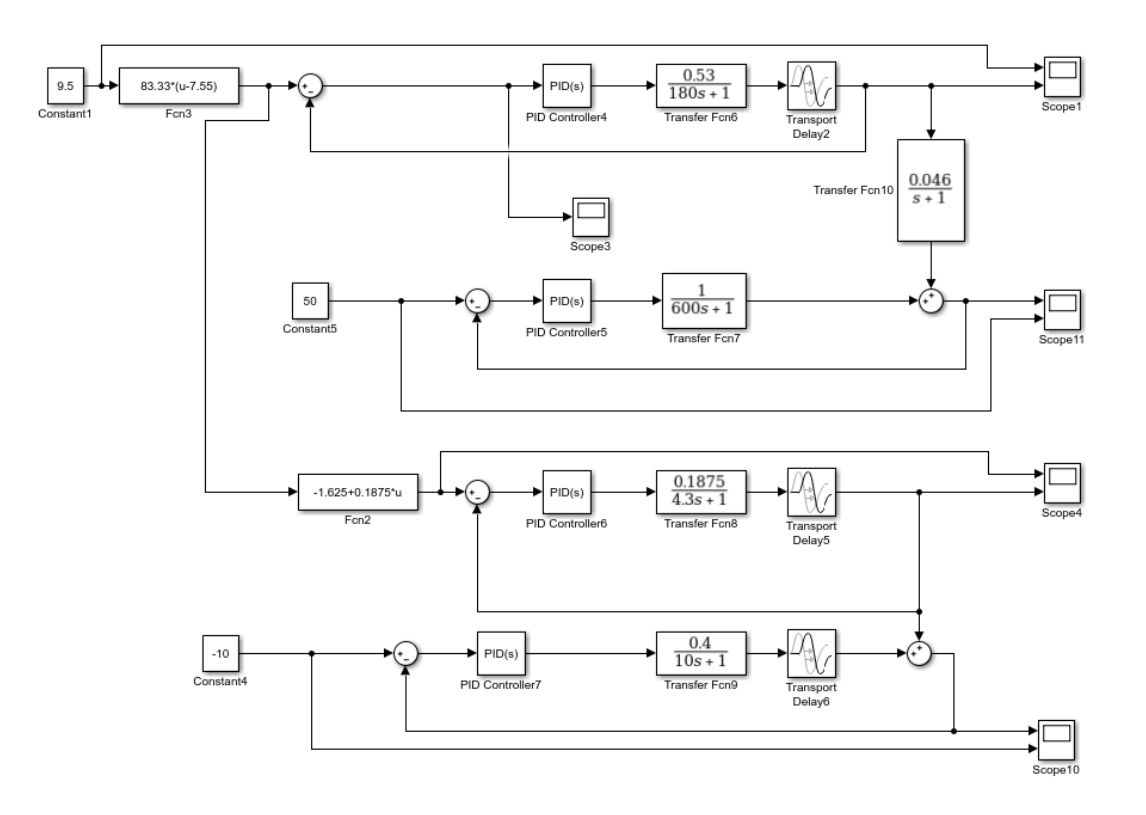

Рисунок 4.1.1 - Модель системы управления котельной установкой в Simulink

<span id="page-35-0"></span>4.2. Pacyet коэффициентов регуляторов методом Циглера-Никольса

 $\mathbf{B}$ классической теории автоматического управления структура регулятора выбирается исходя из модели объекта управления. При этом сложные объекты управления требуют применения сложных регуляторов. Однако на практике, в подавляющем большинстве случаев, регулирование сводится к использованию ПИД-регуляторов, имеющих следующий вид:

$$
u(t) = k_n e(t) + k_u \int_0^t e(\tau) d\tau + k_\partial \frac{de(t)}{dt},
$$
\n(4.2.1)

36
где К<sub>п</sub> - коэффициент пропорциональности;

Ки - интегральный коэффициент (обратной постоянной интегрирования);

Кл - дифференциальный коэффициент (прямопропорциональный постоянной времени дифференцирования).

ПИД-регуляторы не всегда обеспечивают требуемое качество регулирования, но благодаря простоте своей структуры и большому количеству теоретических и практических методов их настройки ПИДрегуляторы являются основными в практическом применении [6].

Метод настройки Циглера - Никольса - это эвристический метод настройки ПИД-регулятора. Его разработали Джон Г. Циглер и Натаниэль Б. Никольс. Это выполняется путем установки коэффициентов усиления I (интеграл) и D (производная) на ноль. Затем коэффициент усиления «Р» (пропорциональный) увеличивается (с нуля) до тех пор, пока он не достигнет предельного коэффициента усиления, при котором на выходе контура управления будут стабильные и последовательные колебания. Затем период колебаний используется для установки коэффициентов усиления P, I и D в зависимости от типа используемого контроллера и желаемого поведения:  $K_p$ ,  $K_L, K_R$ .

Наибольшую известность получили два варианта настройки параметров регулятора по методу Циглера-Никольса.

#### 4.2.1. Первый способ

Способ настройки коэффициентов регулятора на использовании запаса устойчивости системы.

Настройка регулятора начинается  $\mathbf{c}$ мелленного увеличения коэффициента пропорциональности  $K_{\Pi}$  П-регулятора до появления на выходе системы установившихся колебаний с постоянной амплитудой. Появление таких колебаний в системе свидетельствует о её выходе на границу устойчивости.

Для такого состояния системы фиксируется коэффициент пропорциональности  $K_{\Pi}^*$  и период установившихся колебаний  $T^*$ 

Значение параметров регулятора рассчитываются по формулам, представленным в таблице 4.2.1.1.

| Тип регулятора | $\rm \kappa_{\Pi}$ | $K_H$                   |                        |
|----------------|--------------------|-------------------------|------------------------|
| 11-регулятор   | $0.5K_{\Pi}^*$     |                         |                        |
| ПИ-регулятор   | $0,45K_{\Pi}^*$    | $0,54K_{\Pi}^{*}/T^{*}$ |                        |
| ПИД-регулятор  | $0,60K_{\Pi}^*$    | $1,2K_{\Pi}^{*}/T^{*}$  | $0.075K_{\Pi}^* * T^*$ |

Таблица 4.2.1.1 – Параметры типовых регуляторов

Недостатком этого варианта является необходимость выводить реальный объект на границу устойчивости, что во многих случаях делать не рекомендуется.

#### 4.2.2. Второй способ

Способ настройки параметров регулятора использует реакцию объекта на ступенчатое управляющее воздействие. Этот способ тоже отрицательно влияет на состояние объекта, особенно когда он многосвязный, но последствия таких экспериментов для объекта менее значимые, чем в первом случае.

Реакцией объекта воздействие является переходная на такое характеристика или кривая разгона. Объекты управления, имеющие апериодическую кривую разгона, как на рисунке 4.2.2.1, представляются в виде последовательного соединения апериодического и запаздывающего звеньев.

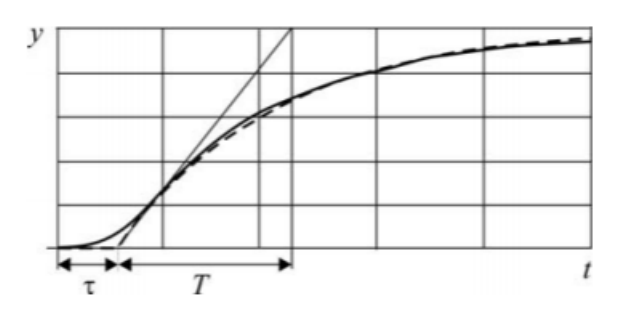

Рис.4.2.2.1 Реакция объекта управления на ступенчатое воздействие

Формула для расчёт коэффицентов ПИД – регулятора сведены в таблицу 4.2.2.1.

Таблица 4.2.2.1 – Параметры типовых регуляторов по второму методу Циглера-Никольса.

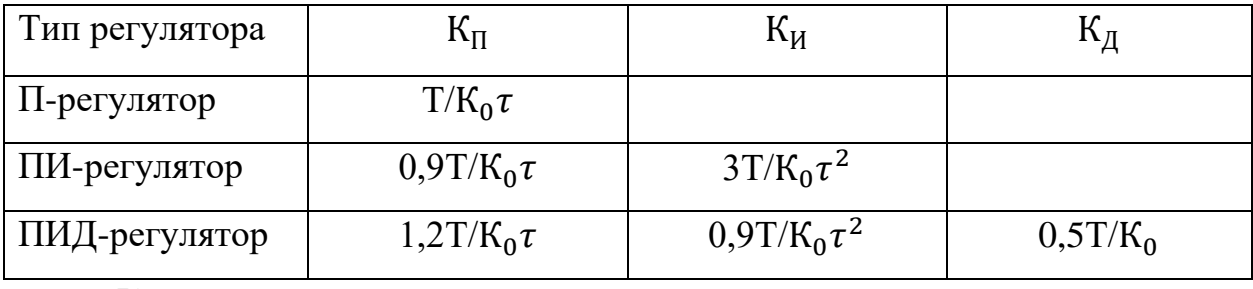

К

Регуляторы, параметры которых рассчитаны по методу Циглера – Никольса, не всегда обеспечивают требуемое качество процесса регулирования. Как правило, требуется дополнительная подстройка их параметров. Несмотря на это, метод Циглера–Никольса и некоторые его модификации весьма популярны, и многие производители регуляторов рекомендуют их для настройки регуляторов [5].

#### **4.3. Критерии оценки качества регулирования**

Паровой котёл, как объект регулирования, сочетает в себе как быстродействующие каналы регулирования, так и достаточно медленнодействующие. По виду передаточной функции объекта к быстродействующим каналам регулирования относятся каналы регулирования:

разрежения;

- воздуха;
- уровня.

К медленнодействующим регулятором относится регулятор пара.

Проведём настройку регуляторов для всех каналов, причем рассмотрим случаи использования ПИ и ПИД регуляторов.

Для оценки качества регулирования примем следующие критерии:

• перерегулирование б, отношение разности максимального выбега выходной величины  $Y_{max}$  и установившегося значения  $Y_{vcm}$  к установившемуся значению, выраженное в процентах

$$
\sigma = \frac{Y_{\text{max}} - Y_{\text{ycm}}}{Y_{\text{ycm}}} * 100\%;
$$

время регулирования  $t_p$  - минимальное время, от момента действия входного сигнала до момента, после которого выходной сигнал не выходит из заранее заданной зоны.

Первый показатель характеризует устойчивость системы, а второй её быстродействие.

#### 4.4. Канал регулирования пара

Расчет коэффициентов выполним в соответствии со вторым способом, основанным на использовании коэффициентов объекта, полученных по переходной характеристике.

Модель по каналу давления пара, полученная в п. 3.1.5 имеет следующий вид

$$
W_{\mathcal{E}}(s) = \frac{0.533}{180s + 1} e^{-100s},\tag{4.4.1}
$$

где  $K_o$  – коэффициент передачи объекта;

Т - постоянная времени объекта;

τ – время запаздывания объекта.

В таблице 4.4.1 приведены коэффициенты ПИ и ПИД регуляторов.

Таблица 4.4.1 – Коэффициенты регуляторов для канала пара

| Тип регулятора | Λ∏   | Ки    |       |
|----------------|------|-------|-------|
| П-регулятор    | 3,4  |       |       |
| ∣ ПИ-регулятор | 3,0  | 0,101 |       |
| ПИД-регулятор  | 4, 1 | 0,03  | 168,9 |

## **4.4.1Канал регулирования пара с ПИ-регулятором**

Выполним моделирование объекта управления по каналу регулирования давления пара ПИ-регулятором. Результаты моделирования представлены на рисунках 4.4.1.1 а, б, в.

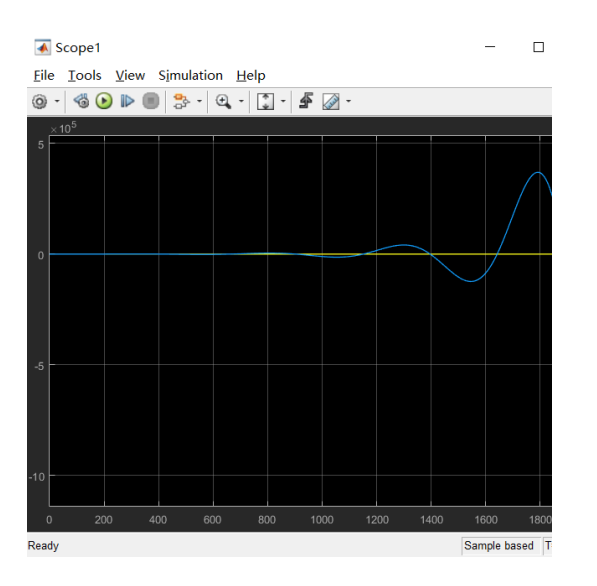

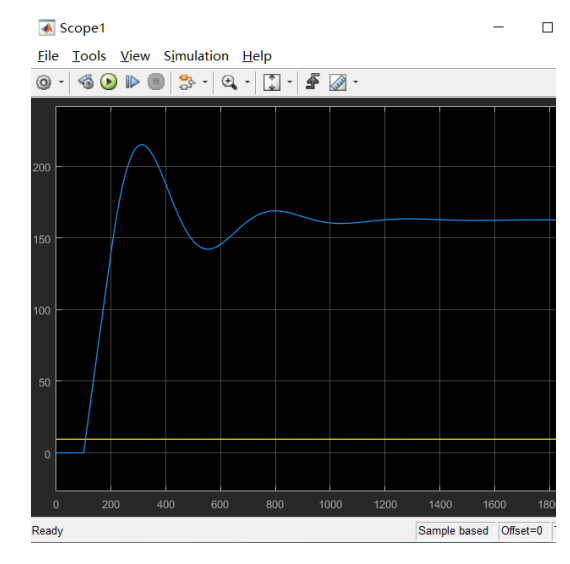

a)  $K_{\Pi}$ =3,039,  $K_{\text{H}}$ =0,101 6)  $K_{\Pi}$ =3,039,  $K_{\text{H}}$ =0,015

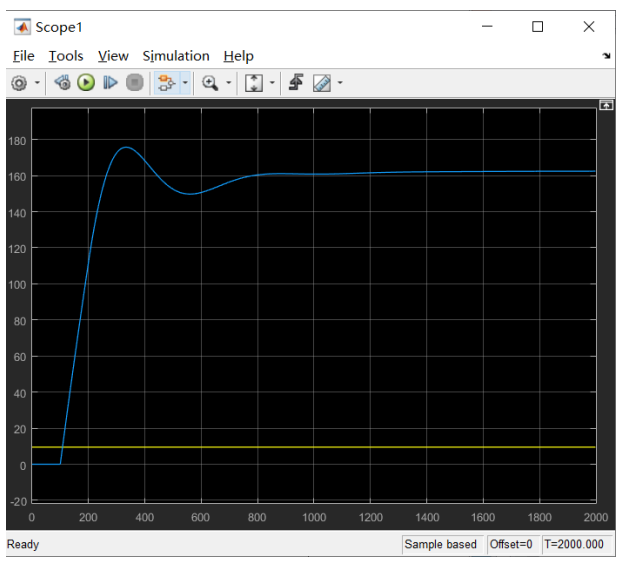

в)  $K_{\Pi} = 3,039, K_{\Pi} = 0,01$ 

Рисунок 4.4.1.1 – Переходная характеристика системы по каналу регулирования пара с ПИ-регулятором

## **4.4.2 Канал регулирования пара с ПИД-регулятором**

Выполним аналогичное моделирование объекта управления по каналу регулирования давления пара ПИД-регулятором. Результаты моделирования представлены на рисунке 4.4.2.1 а, б.

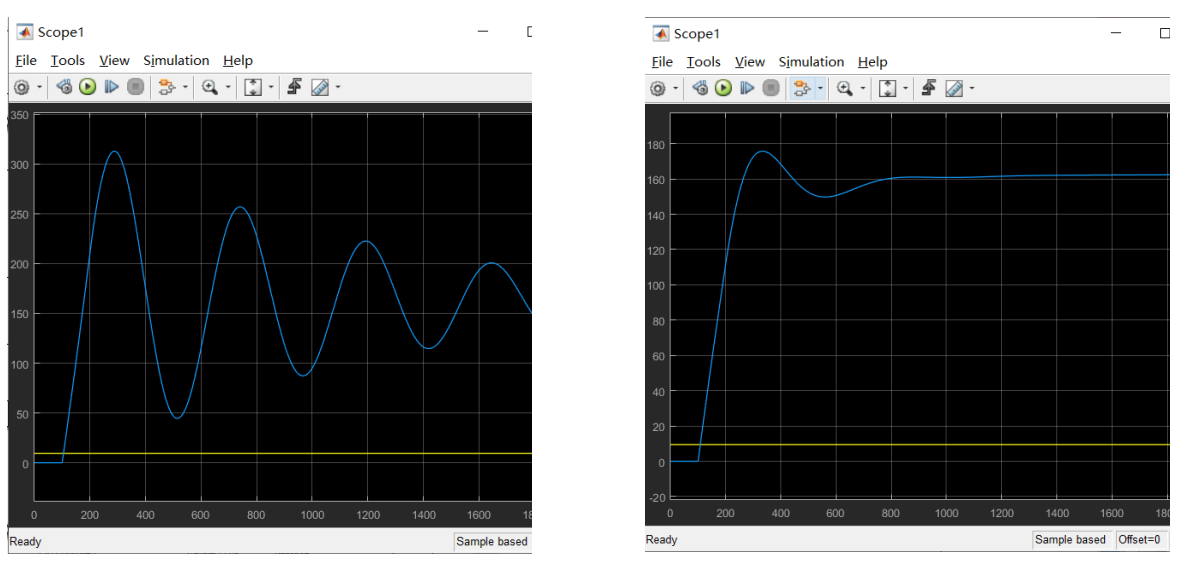

a)  $K_{\Pi}$ =4,1,  $K_{\Pi}$ =0,03,  $K_{\Pi}$ =168,9 6)  $K_{\Pi}$ =2,5,  $K_{\Pi}$ =0,01,  $K_{\Pi}$ =168,9

Рисунок 4.4.2.1 - Переходная характеристика системы по каналу регулирования давления пара с ПИД-регулятором

## **Вывод**

Ввиду того, что процесс изменения давления в барабане котла при нагреве достаточно медленный ПИ и ПИД - регулятор показывают достаточно хорошие результаты. Но следует отметить, что после расчета Циглера-Никольса коэффициентов методом выполнена интуитивная коррекция коэффициента интегрирования в сторону уменьшения (постоянная времени интегрирования увеличивается). Также стоит отметить, что ввиду монотонности процесса коэффициент дифференцирования практически не влияет на форму переходного процесса.

#### 4.5 Канал регулирования давления воздуха

Модель по каналу регулирования давления воздуха, полученная в п. 3.1.6 имеет следующий вид

$$
W_{\mathcal{E}}(s) = \frac{0.1875}{4.3s + 1} e^{-2.4s}
$$
\n(4.5.1)

где  $K_o$  – коэффициент передачи объекта;

Т - постоянная времени объекта;

 $\tau$  - время запаздывания объекта.

В таблице 4.5.1 приведены коэффициенты ПИ и ПИД регуляторов, рассчитанные в соответствие со вторым способом Циглера-Никольса.

Таблица 4.5.1 – Коэффициенты регуляторов для канала регулирования давления воздуха

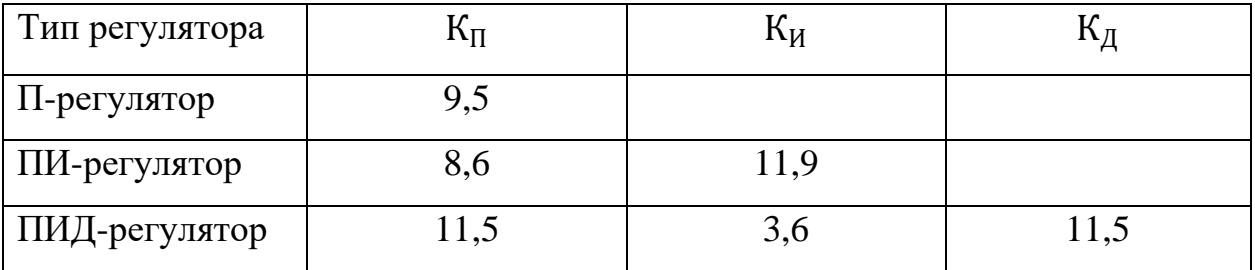

#### 4.5.1 Канал регулирования давления воздуха с ПИ-регулятором

На рисунках 4.5.1.1 а, б, в представлены результаты моделирования системы регулирования давления воздуха с ПИ-регулятором.

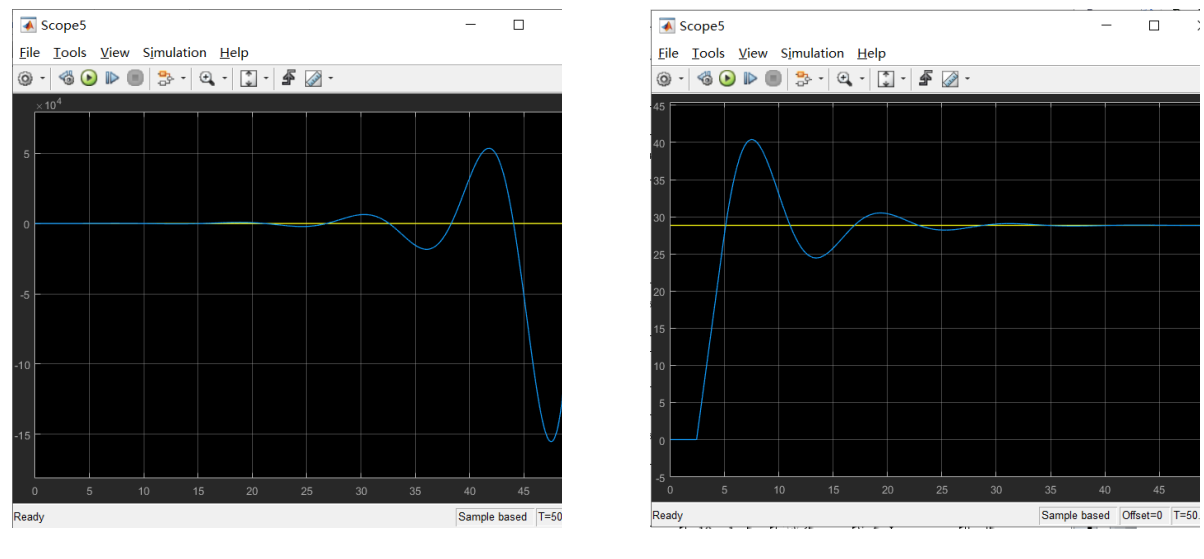

a) 
$$
K_{\Pi}
$$
=8,6,  $K_{\Pi}$ =11,9   
5)  $K_{\Pi}$ =8,6,  $K_{\Pi}$ =2,0

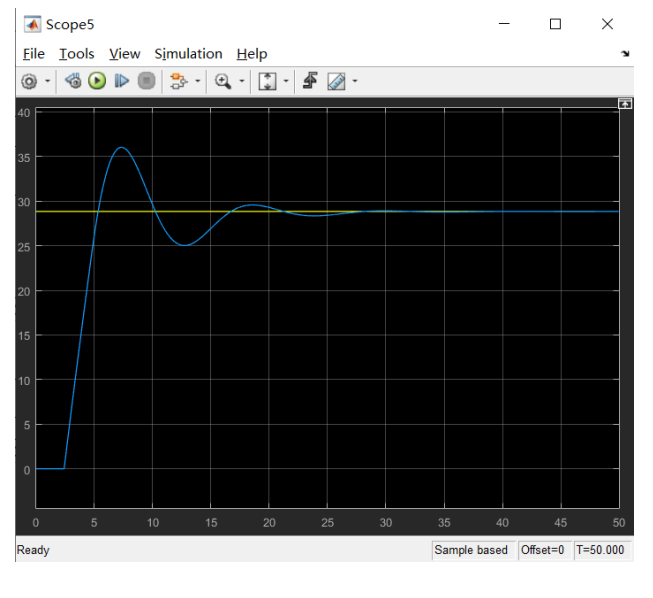

B) 
$$
K_{\Pi}
$$
=8,6,  $K_{\Pi}$ =1,5

Рисунок 4.5.1.1 – Переходная характеристика системы по каналу регулирования давления воздуха с ПИ-регулятором

## **4.5.2Канал регулирования давления воздуха с ПИД-регулятором**

Аналогичное моделирование выполнено для объекта с ПИД регулятором. Результаты моделирования представлены на рисунке 4.5.2.1 а, б.

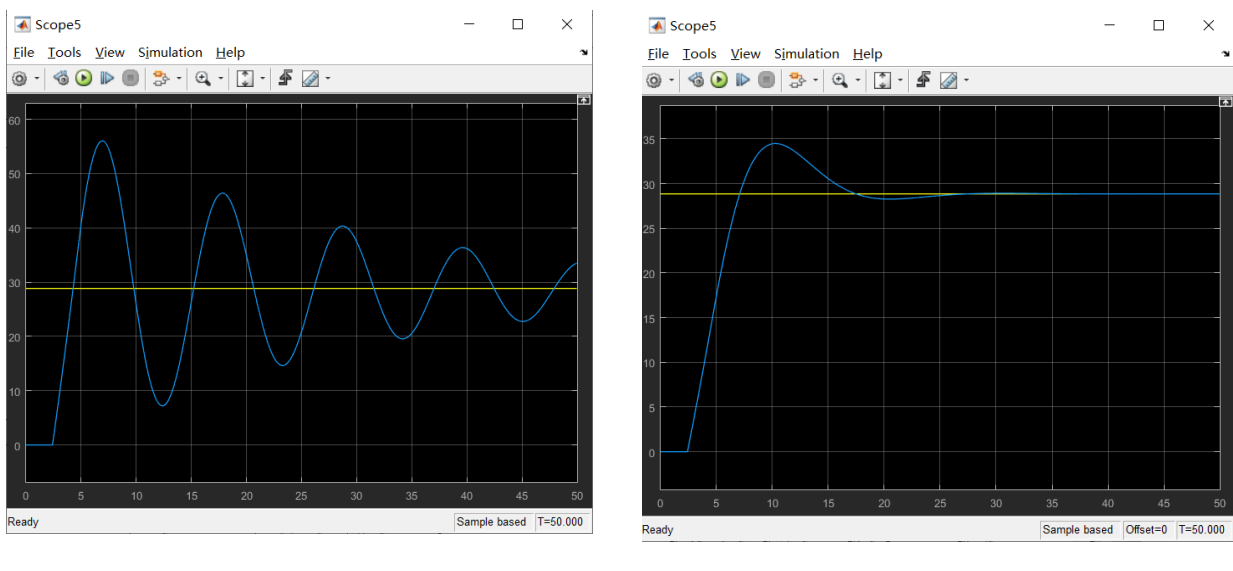

a)  $K_{\text{II}}=11,5$ ,  $K_{\text{II}}=3,6$ ,  $K_{\text{II}}=11,5$ 

Рисунок 4.5.2.1 - Переходная характеристика системы по каналу регулирования давления воздуха с ПИД-регулятором

#### Вывол

ПИ и ПИД - регуляторы показывают достаточно хорошие результаты. После расчета коэффициентов методом Циглера-Никольса выполнена интуитивная коррекция коэффициента пропорциональности и интегрирования в сторону уменьшения (постоянная времени интегрирования увеличивается).

## 4.6. Канал регулирования разрежения в топке котла

Модель по каналу регулирования разрежения, полученная в п. 3.1.7 имеет следующий вид

$$
W_{\mathcal{B}}(s) = \frac{0.4}{10s + 1} e^{-5s}
$$
 (4.6.1)

где  $K_o$  – коэффициент передачи объекта;

Т - постоянная времени объекта;

т - время запаздывания объекта.

В таблице 4.6.1 приведены коэффициенты ПИ и ПИД регуляторов, рассчитанные в соответствие со вторым способом Циглера-Никольса.

Таблица 4.6.1 – Коэффициенты регуляторов для канала разрежения в топке котла

<sup>6)</sup> K<sub>II</sub>=5, K<sub>II</sub>=1,5, K<sub>II</sub>=11,5

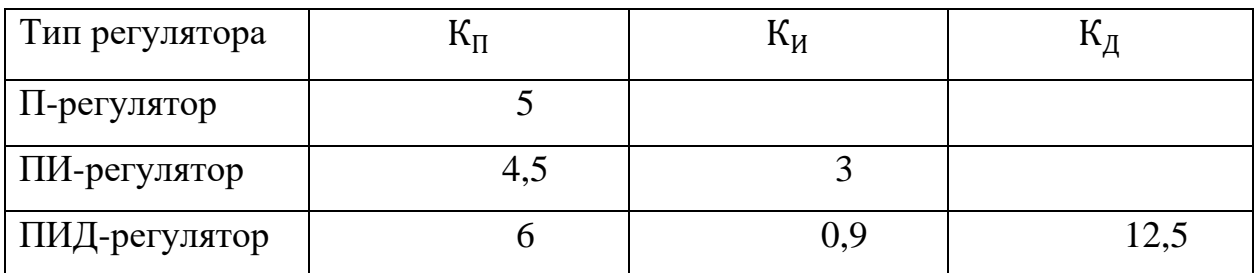

## **4.6.1 Канал регулирования разрежения с ПИ-регулятором**

На рисунках 4.6.1.1 а, б, в представлены результаты моделирования системы регулирования разрежения в топке котла с ПИ-регулятором.

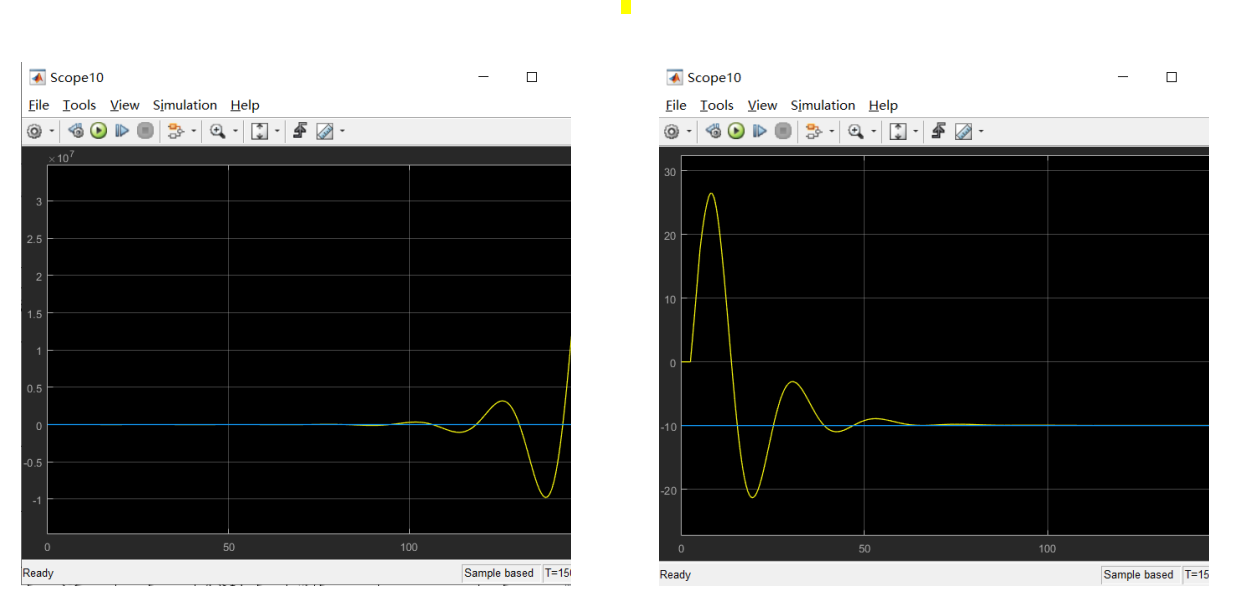

a)  $K_{\Pi} = 4,5$ ,  $K_{\Pi} = 3,0$  6)  $K_{\Pi} = 4,5$ ,  $K_{\Pi} = 0,4$ 

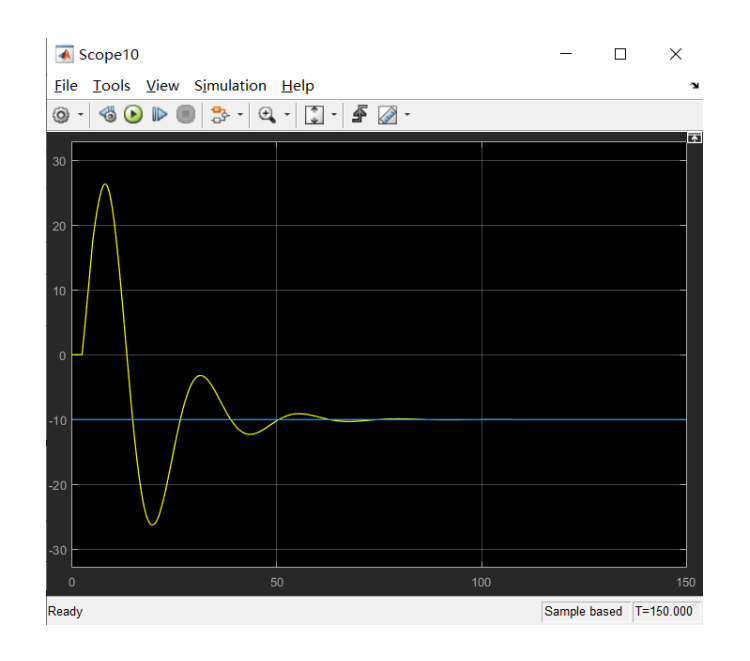

B) 
$$
K_{\Pi}
$$
=4,5,  $K_{\Pi}$ =0,3

Рисунок 4.6.1.1 – Переходная характеристика системы по каналу регулирования разрежения с ПИ-регулятором

#### 4.6.2 Канал регулирования разрежения с ПИД-регулятором

Аналогичное моделирование выполнено для объекта с ПИД регулятором. Результаты моделирования представлены на рисунке 4.6.2.1 а, б.

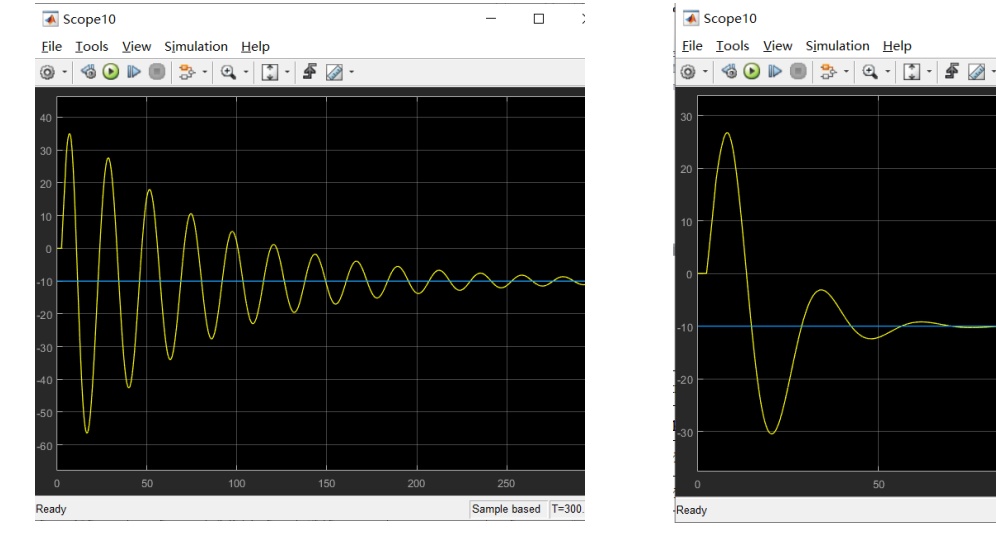

a) K<sub> $\pi$ </sub>=6, K<sub> $\mu$ </sub>=0,9, K<sub> $\pi$ </sub>=12,5

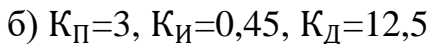

Рисунок 4.6.2.1 - Переходная характеристика системы по каналу регулирования разрежения с ПИД-регулятором

#### Вывод

Как и в предыдущем случае ПИ и ПИД - регуляторы показывают достаточно хорошие результаты, но при условии коррекции коэффициентов после расчетов, полученных методом Циглера-Никольса.

#### 4.7 Регулятор уровня

Модель по каналу регулирования разрежения, полученная в п. 3.1.7 имеет следующий вид

$$
W_{\mathcal{B}}(s) = \frac{12}{100s + 1} e^{-3s}
$$
\n(4.7.1)

где  $K_o$  – коэффициент передачи объекта;

 $\overline{a}$ 

 $T = 15$ 

Т – постоянная времени объекта;

τ – время запаздывания объекта.

В таблице 4.6 приведены коэффициенты ПИ и ПИД регуляторов, рассчитанные в соответствие со вторым способом Циглера-Никольса.

Таблица 4.6 – Коэффициенты регуляторов для канала регулирования уровня в барабане котла

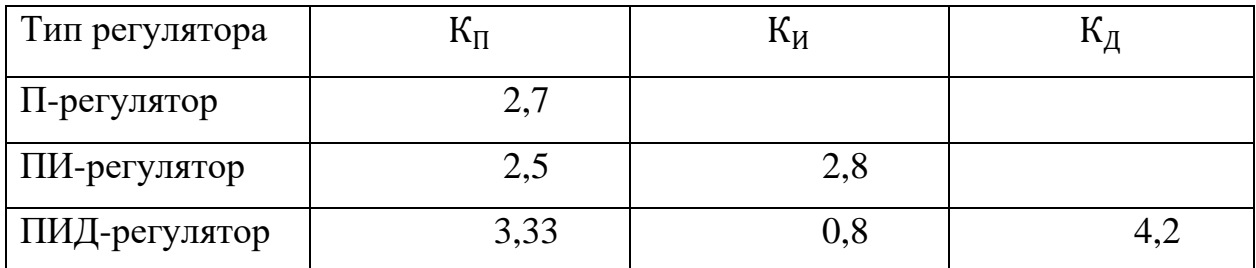

## **4.7.1 Канал регулирования уровня с ПИ-регулятором**

На рисунках 4.7.1.1 а, б, в представлены результаты моделирования системы регулирования уровня в барабане котла с ПИ-регулятором.

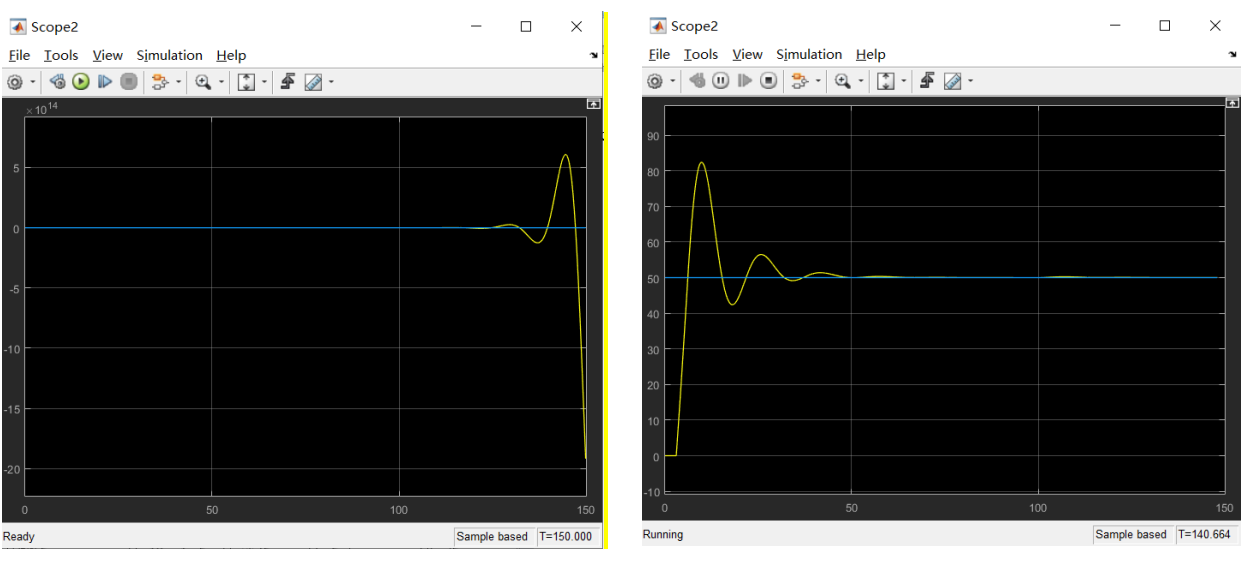

a)  $K_{\Pi} = 2.5, K_{\Pi} = 2.8$  6)  $K_{\Pi} = 2.5, K_{\Pi} = 0.15$ 

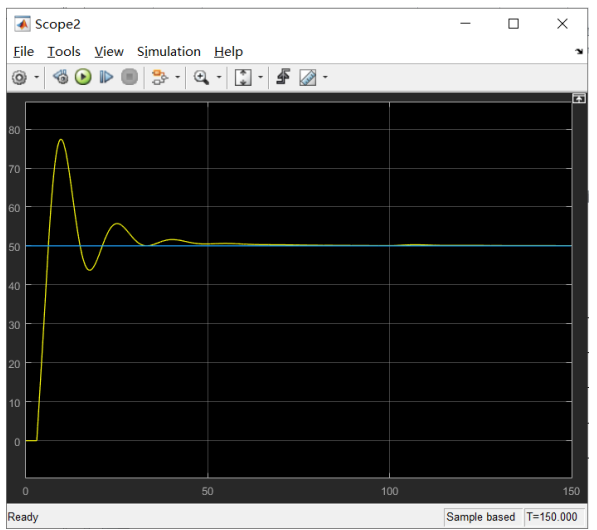

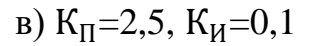

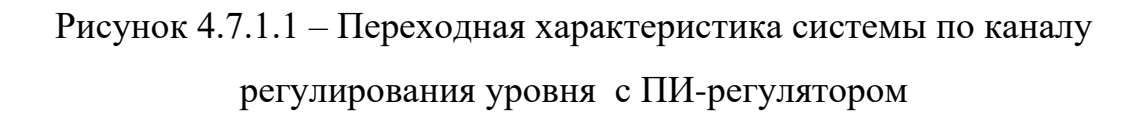

## **4.7.2 Канал регулирования разрежения с ПИД-регулятором**

Аналогичное моделирование выполнено для объекта с ПИД регулятором. Результаты моделирования представлены на рисунке 4.7.2.1 а, б.

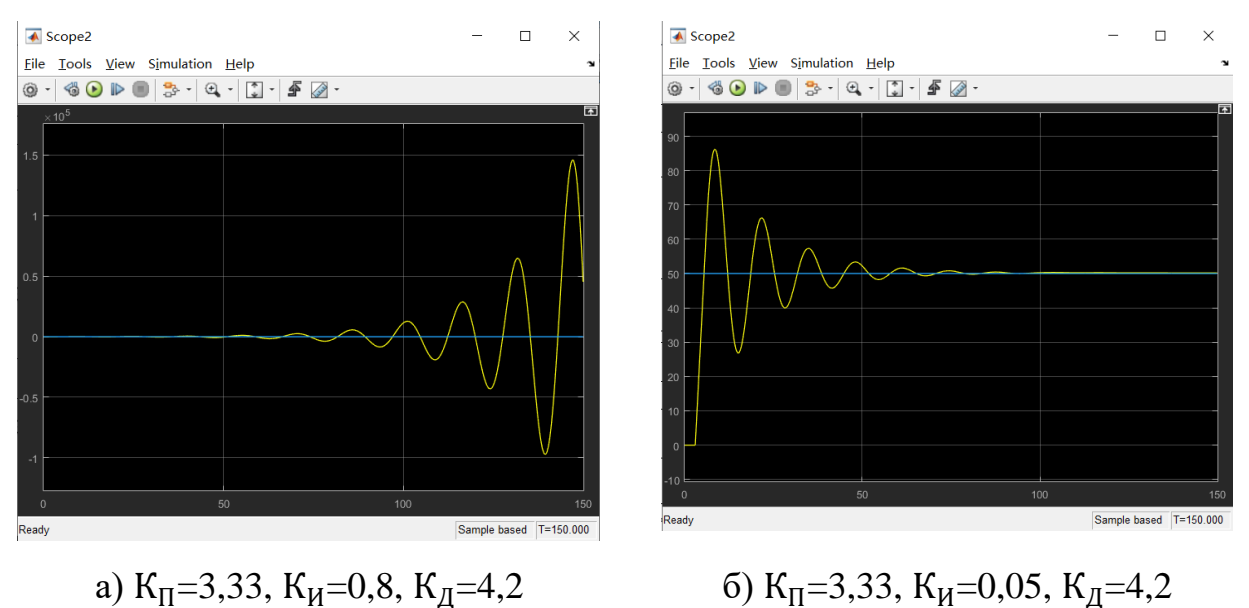

Рисунок 4.7.2.1 - Переходная характеристика системы по каналу регулирования уровня с ПИД-регулятором

**Вывод**

Как и в предыдущем случае ПИ и ПИД – регуляторы могут быть использованы для регулирования уровня при соответствующей настройке коэффициентов.

#### **4.8. Общие выводы**

Результаты моделирования показывают достаточно хорошую управляемость объекта. Все регуляторы имеют запас по качественным показателями могут совершенствоваться.

Основное влияние на показатели качества оказывают коэффициент пропорциональности и интегральный коэффициент, в то время как коэффициент дифференцирования практически не влияет на качество.

Этот факт даёт возможность рекомендовать к практическому использованию ПИ-регуляторов.

## **5 ФИНАСОВЫЙ МЕНЕДЖЕНТ, РЕСУРСОЭФФЕКТИВНОСТЬ И РЕСУРСОСБЕЖЕНИЕ**

Данный раздел выпускной квалификационной работы предназначен для анализа конкурентоспособности, ресурсоэффективности и расчёта бюджета проводимой разработки. Применения программного пакета MATLAB качестве средства для моделирование системы регулирования парокотельной установки (ПКУ) в среде MATLAB . Оценка перспективности, планирование и формирование бюджета научного исследования позволяют анализировать его экономическую эффективность.

#### **5.1 Потенциальные потребители результатов исследования**

Объектом разработки является система регулирования парокотельной установки (ПКУ) в среде MATLAB. Потенциальными потребителями системы регулирования парокотельной установки могут выступать промышленные предприятия (производство продуктов питания, химических веществ), объекты жилищно-коммунальной сферы (котельные), лаборатории. Сегментирование рынка проводится по сфере использования и по размеру компании-заказчика. Карта сегментирования приведена в таблице 5.1.1.

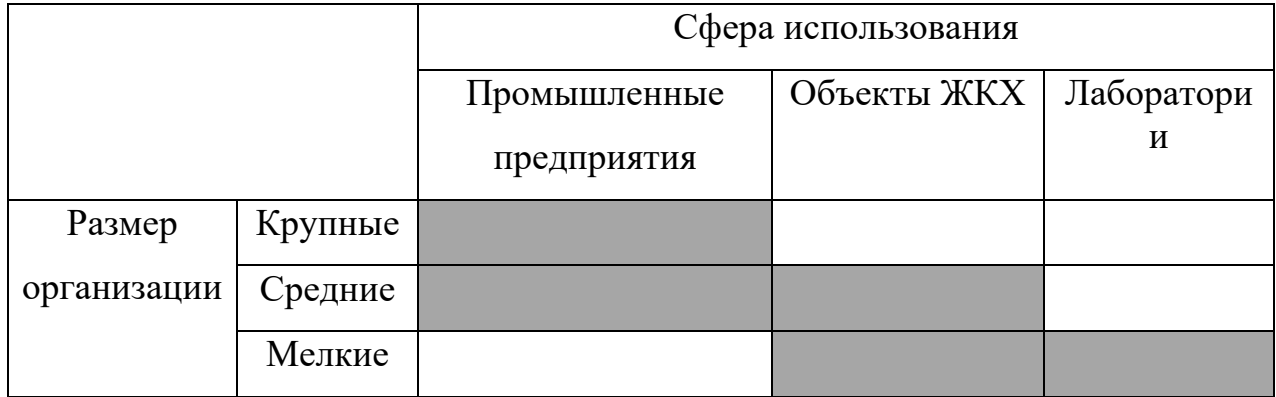

Таблица 5.1.1 – Карта сегментирования

В приведённой карте сегментирования показано, что для реализации разработки подходят средние предприятия пищевой и химической промышленности, объекты ЖКХ, мелкие лаборатории. Для использования в более крупных организациях требуется внедрить в систему поддержку промышленных сетей и настроить взаимодействие со SCADA-системами.

#### **5.2 Анализ конкурентных технических решений**

51

Детальный анализ конкурирующих разработок, существующих на рынке, необходимо проводить систематически, поскольку рынки пребывают в постоянном движении. Такой анализ помогает вносить коррективы в научное исследование, чтобы успешнее противостоять своим соперникам. Важно реалистично оценить сильные и слабые стороны разработок конкурентов.

Московский завод тепловой автоматики «МЗТА» предлагает готовые решения, в частности для автоматизации котельных и тепловых узлов, на собственном программно-техническом комплексе (ПТК  $\langle$ Kohtap»)  $\mathbf{H}$ обеспечивает комплексную автоматизацию тепловых объектов.

Сравнительная таблица конкурирующих решений технических приведена в табл. 5.2.1.

| Критерии оценки                                 | Bec                                              |                | Баллы          |              | Конкурен- |  |
|-------------------------------------------------|--------------------------------------------------|----------------|----------------|--------------|-----------|--|
|                                                 | Кри                                              |                |                | способность  |           |  |
|                                                 | T                                                | Бф             | $E_K1$         | Кф           | $K_{K1}$  |  |
|                                                 | $-$ ери                                          |                |                |              |           |  |
|                                                 | Технические критерии оценки ресурсоэффективности |                |                |              |           |  |
| 1. Повышение производительности                 | 0,09                                             | 5              | $\overline{4}$ | 0,45         | 0,36      |  |
| Труда                                           |                                                  |                |                |              |           |  |
| 2. Удобство в эксплуатации                      | 0,07                                             | 5              | 5              | 0,35         | 0,35      |  |
| 3. Надежность                                   | 0,03                                             | 5              | 5              | 0,15         | 0,15      |  |
| 4. Уровень шума                                 | 0,07                                             | 5              | 5              | 0,35         | 0,35      |  |
| 5. Безопасность                                 | 0,07                                             | 5              | 3              | 0,35         | 0,21      |  |
| 6. Точность измерений                           | 0,05                                             | 5              | 5              | 0,25         | 0,25      |  |
| 7. Быстродействие                               | 0,02                                             | 5              | $\overline{4}$ | 0,25         | 0,2       |  |
| 8. Возможность подключения в сеть<br><b>OBM</b> | 0,07                                             | 5              | 5              | 0,35         | 0,35      |  |
| Экономические критерии оценки эффективности     |                                                  |                |                |              |           |  |
| Цена                                            | 0,2                                              | 5              | 3              | $\mathbf{1}$ | 0,6       |  |
| Предполагаемый срок эксплуатации                | 0,1                                              | $\overline{4}$ | $\overline{4}$ | 0,4          | 0,4       |  |
| Конкурентоспособность продукта                  | 0,1                                              | 5              | 5              | 0,5          | 0,5       |  |
| Уровень проникновения на рынок                  | 0,07                                             | 5              | 5              | 0,35         | 0,35      |  |
| Послепродажное обслуживание                     | 0,05                                             | 5              | 5              | 0,25         | 0,25      |  |
| Доступность                                     | 0,1                                              | 5              | 5              | 0,5          | 0,5       |  |
| Итого                                           | $\mathbf{1}$                                     | 48             | 43             | 4,6          | 4,15      |  |

Таблица 5.2.1 - Сравнение конкурирующих технических решений

В оценочной карте для сравнения конкурентных технических решений (разработок). Исходя из расчётов, сделанных выше, можно сделать вывод, что разработка имеет высокий уровень конкурентоспособности.

Позиции конкурентов особенно уязвимы в степени проникновения на рынок. Кроме того, уязвимостью является предполагаемый срок эксплуатации разработки. Конкурентное преимущество устройства в функциональной мощности, сроке выхода на рынок и конкурентоспособности.

#### 5.3 Fast-анализ

В качестве объекта FAST - анализа выступает регулятор с предиктором смита для объектов с запаздыванием.

Описание функции, главных, основных  $\mathbf{M}$ вспомогательных выполняемых объектом приведено в таблице 5.3.1.

Таблица 5.3.1 - Классификация функций, выполняемых объектом исследования.

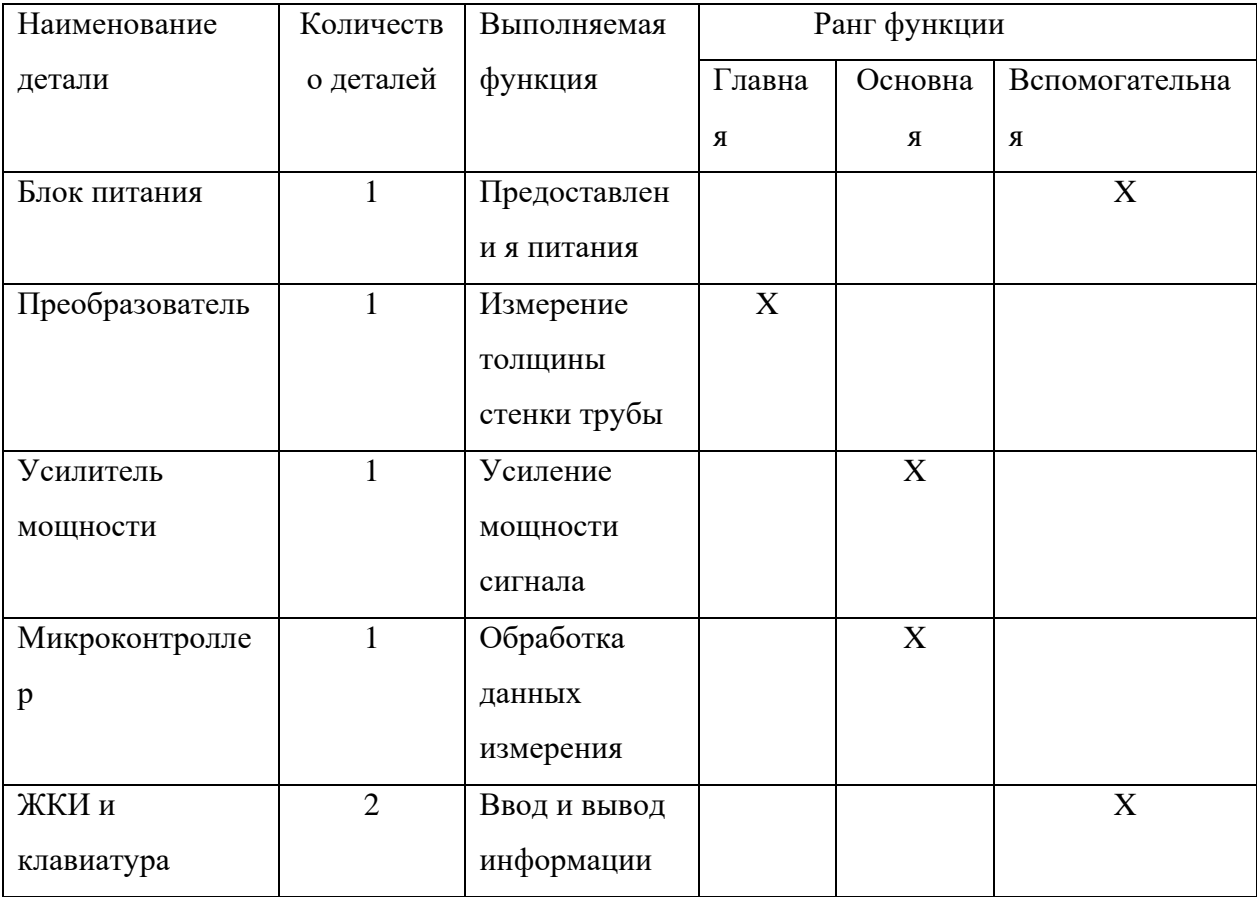

На первом этапе необходимо построить матрицу смежности функции (табл. 5.3.2).

|                | Предоставл | Измерение | Усиление | Обработка | Ввод и    |
|----------------|------------|-----------|----------|-----------|-----------|
|                | е-ния      | толщины   | мощности | данных    | вывод     |
|                | питания    | стенки    | сигнала  | измерения | информаци |
|                |            | трубы     |          |           | И         |
| Предоставления | $=$        | $\,<$     | $\,<$    | $\,<$     | $\,<$     |
| питания        |            |           |          |           |           |
| Измерение      | $\geq$     | $\equiv$  | $\geq$   | $\geq$    | $\geq$    |
| толщины        |            |           |          |           |           |
| Усиление       | $\geq$     | $\,<\,$   | $=$      | $\,<$     | $\geq$    |
| мощности       |            |           |          |           |           |
| сигнала        |            |           |          |           |           |
| Обработка      | $\geq$     | $\,<$     | $\geq$   | $=$       | $\geq$    |
| данных         |            |           |          |           |           |
| измерения      |            |           |          |           |           |
| Ввод и вывод   | $\geq$     | $\,<$     | $\,<$    | $\,<$     | $=$       |
| информации     |            |           |          |           |           |

Таблица 5.3.2 – Матрица смежности функций.

Далее происходит определение значимости функции путем деления балла, полученного по каждой функции, на общую сумму баллов по всем функциям (табл. 5.3.3).

Таблица 5.3.3 - Значимость функции.

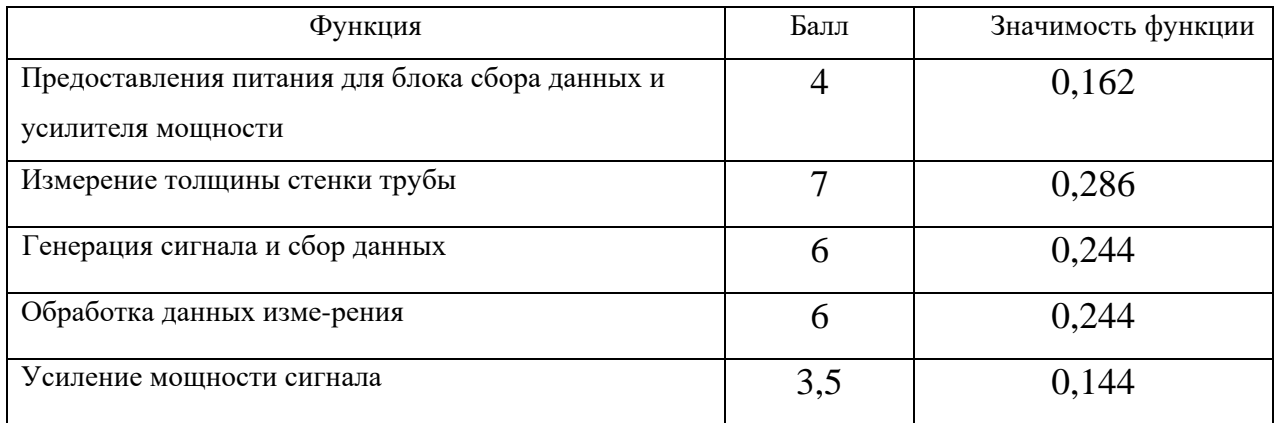

Задача данной стадии заключается в том, что с помощью специальных методов оценить уровень затрат на выполнение каждой функции. Сделать это возможно с помощью применения нормативного метода. Расчет стоимости функций приведен в таблице 5.3.4.

Таблица 5.3.4 - Расчет стоимости функций

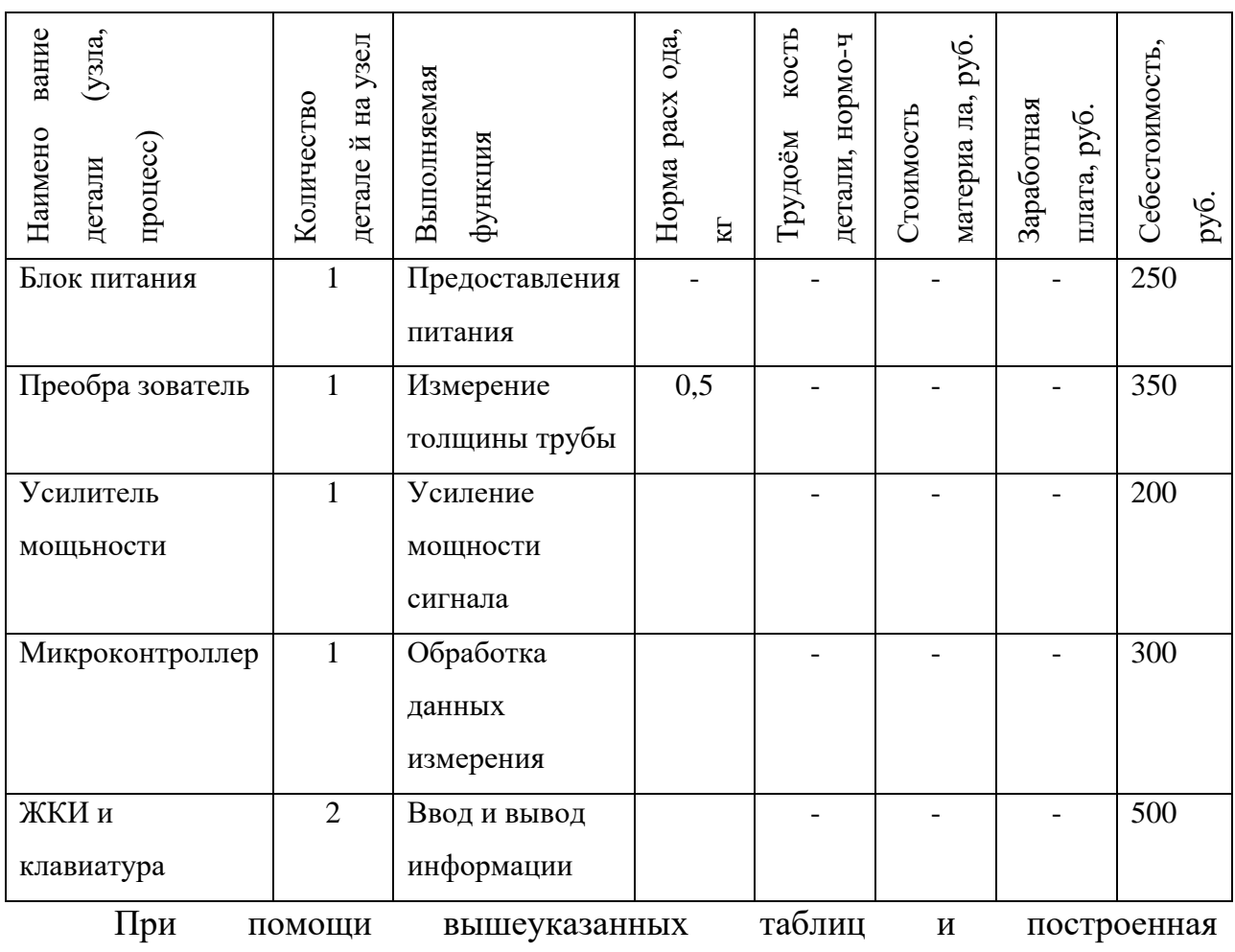

функциональностоимостная диаграмма позволяет выявить диспропорции между важностью функций и затратами на них.

## 5.4 Swot-анализ

SWOT - Strengths (сильные стороны), Weaknesses (слабые стороны), Opportunities (возможности) и Threats (угрозы) - представляет собой комплексный анализ научно-исследовательского проекта. SWOT-анализ применяют для исследования внешней и внутренней среды проекта.

Итоговая матрица SWOT-анализа приведена в табл. 5.4.1.

Таблица 5.4.1 – Матрица SWOT

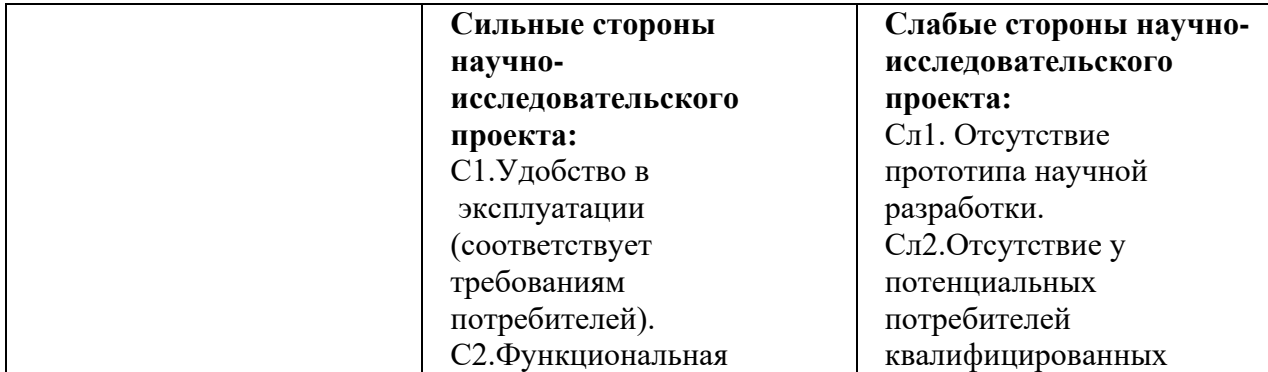

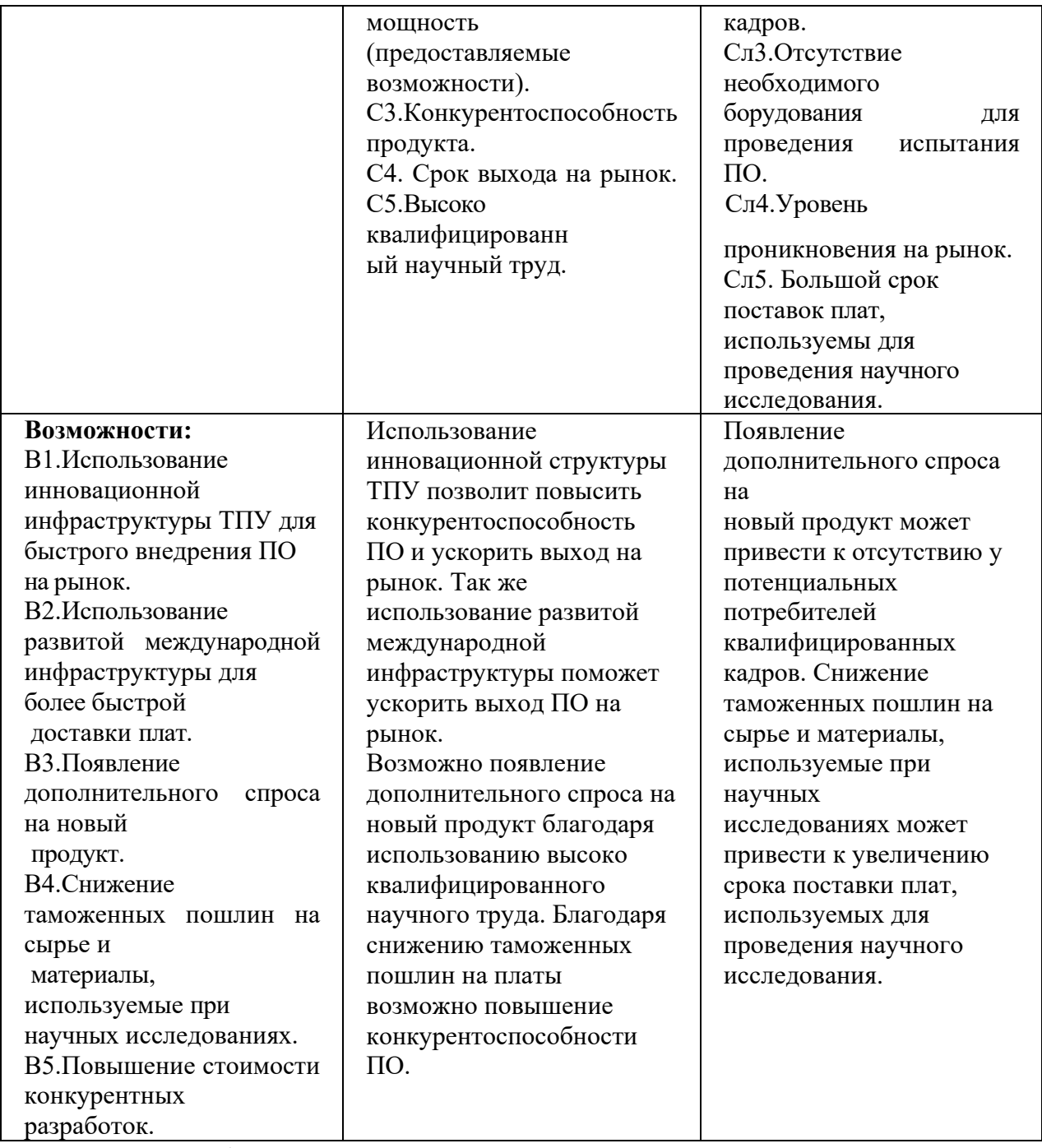

#### Продолжение таблицы 5.4.1 – Матрица SWOT

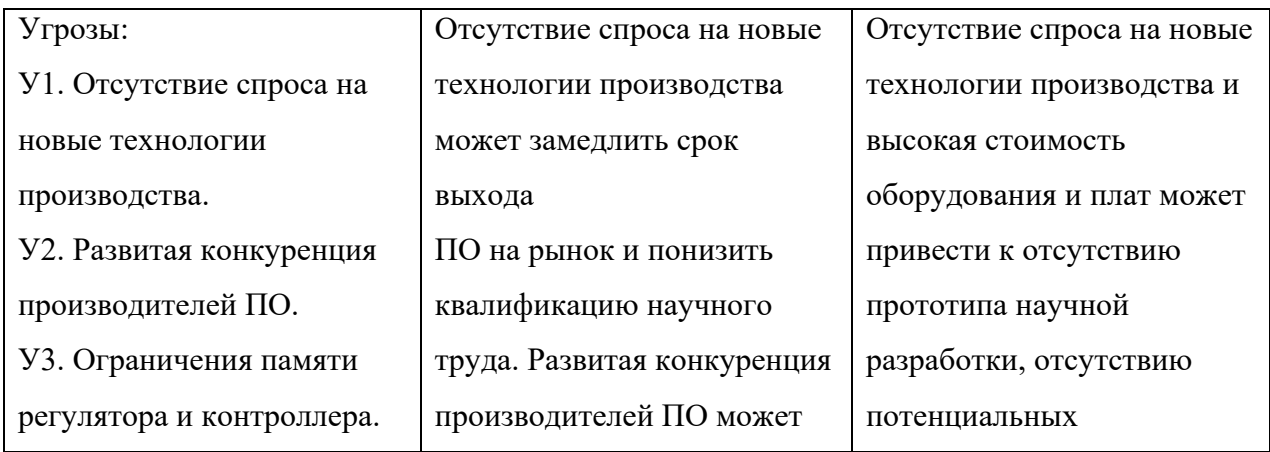

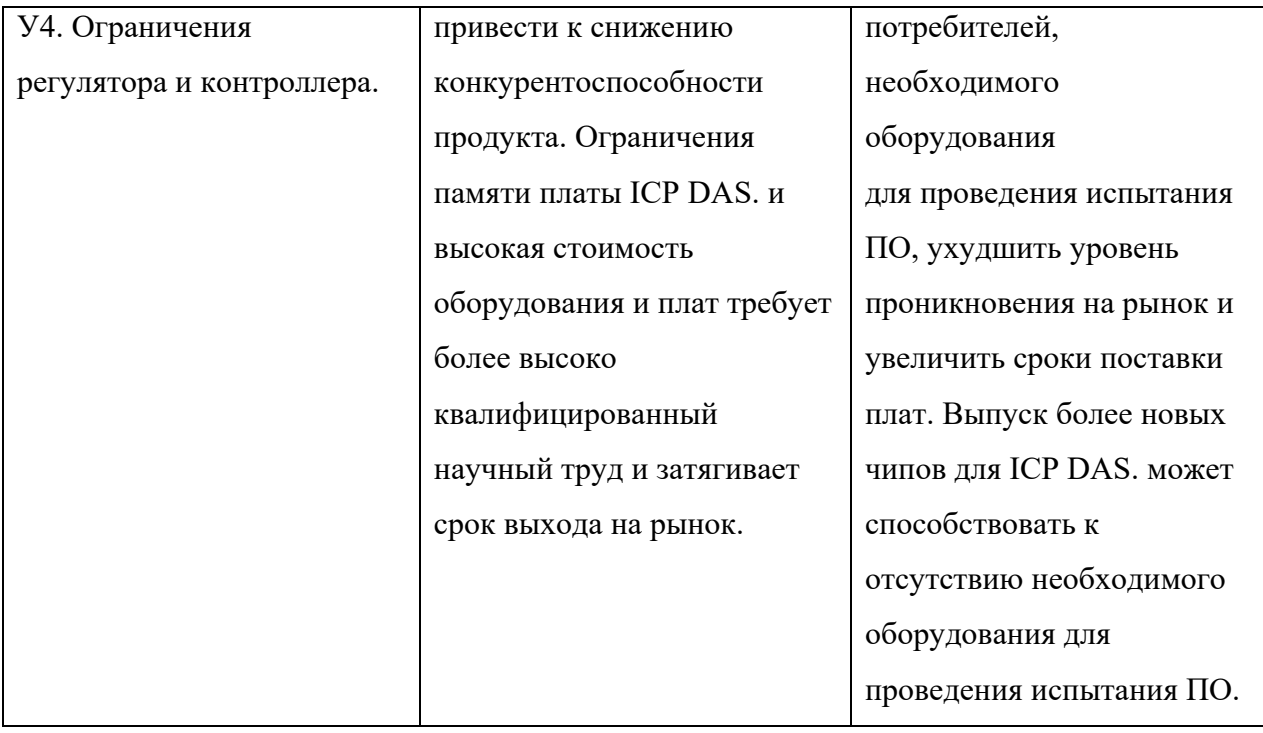

По итогам SWOT-анализа выявлены возможности для дальнейшего развития как настоящей системы автоматического регулирования, так и в целом подхода к созданию подобных систем.

1. Для противодействия угрозе У1 в систему следует ввести подсистему автоматической идентификации и автоматической настройки параметров регулятора.

2. В случае предъявления повышенных требований к безопасности данных (угроза У2) разработка может получить конкурентное отставание, так как отечественных аналогов программному пакету МАТLАВне существует. В этом случае следует отказаться от использования МАТLАВ и перенести управляющие SCADA-системы функции уровень (например, на MasterSCADA), либо использовать более дорогие контроллеры  $\overline{M}$ реализовывать сложные алгоритмы управления в них.

5.5 Планирование научно-исследовательской работы

## **5.5.1Структура работ**

Прежде чем начать работу над проектом, необходимо провести планирование этапов работы, обозначив при этом занятость каждого из участников, а также привести сроки выполнения каждого этапа. Структура работ и распределение занятости исполнителей приведены в табл. 5.5.1.1.

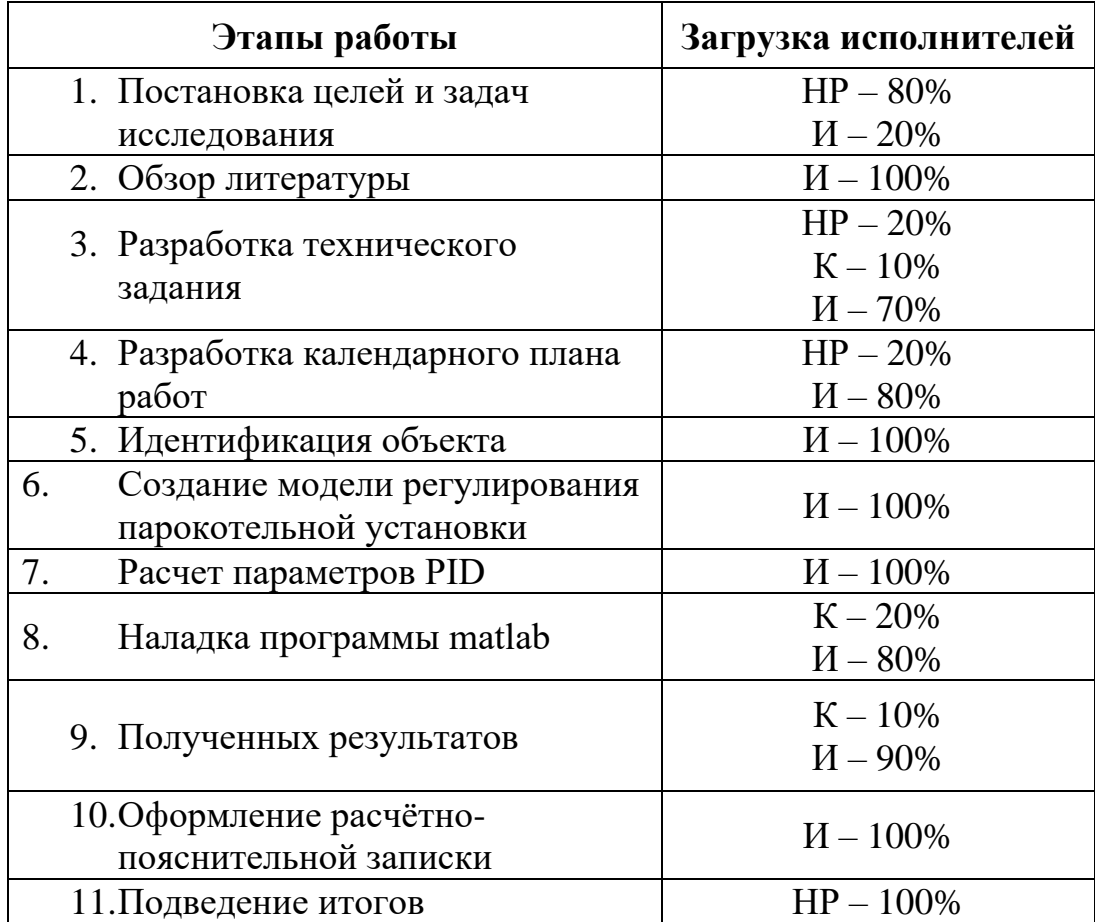

## **5.5.2 Разработка графика проведения научно-технического исследования**

Трудоёмкость выполнения исследования оценивается экспертным путём в силу вероятностного характера величины. За единицу измерения трудоёмкости принимаются человеко-дни. Ожидаемая трудоёмкость рассчитывается по формуле :

$$
t_{o\!mathcal{H}} = \frac{3 \cdot t_{\text{min}} + 2 \cdot t_{\text{max}}}{5},
$$
 (5.5.2.1)

где *<sup>t</sup>ож* –ожидаемая трудоемкость выполнения работы чел.дн;

min *<sup>t</sup>* – минимально возможная трудоемкость выполнения заданной работы, чел.дн;

max *<sup>t</sup>* – максимально возможная трудоемкость выполнения заданной работы, чел.дн.

Для построения графика проведения научных работ в форме диаграммы Ганта длительность каждого из этапов работ в рабочих днях переводится в календарные дни по формуле:

$$
T_{K\!/\!T} = T_{P\!/\!T} \cdot K_{K\!/\!T},\tag{5.5.2.2}
$$

где *<sup>T</sup>КД* – продолжительность выполнения работы в календарных днях;

*<sup>T</sup>РД* – продолжительность выполнения работы в рабочих днях;

*K*<sub>*KЛ*</sub> – коэффициент календарности.

Коэффициент календарности рассчитывается по формуле:

$$
K_{K\!/\!I} = \frac{T_{K\!/\!I}}{T_{K\!/\!I} - T_{B\!/\!I} - T_{\Pi\!/\!I}},\tag{5.5.2.3}
$$

где *<sup>T</sup>КД* – количество календарных дней в году;

*<sup>T</sup>ВД* – количество выходных дней в году;

*<sup>T</sup>ПД* – количество праздничных дней в году.

Значение коэффициента календарности для 2021 года [18]:

$$
K_{K\mu} = \frac{365}{365 - 63} = \frac{365}{302} = 1.21
$$
 (5.5.2.4)

С учётом данных таблицы 5.5.1.1 и приведённых выше формул составляется расчётная таблица 5.5.2.1. Диаграмма Ганта, представляющая собой календарный график работ, приведена на рис. 5.5.2.1.

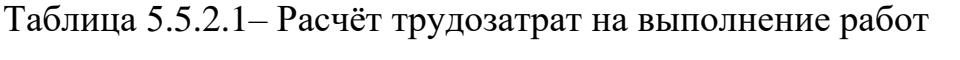

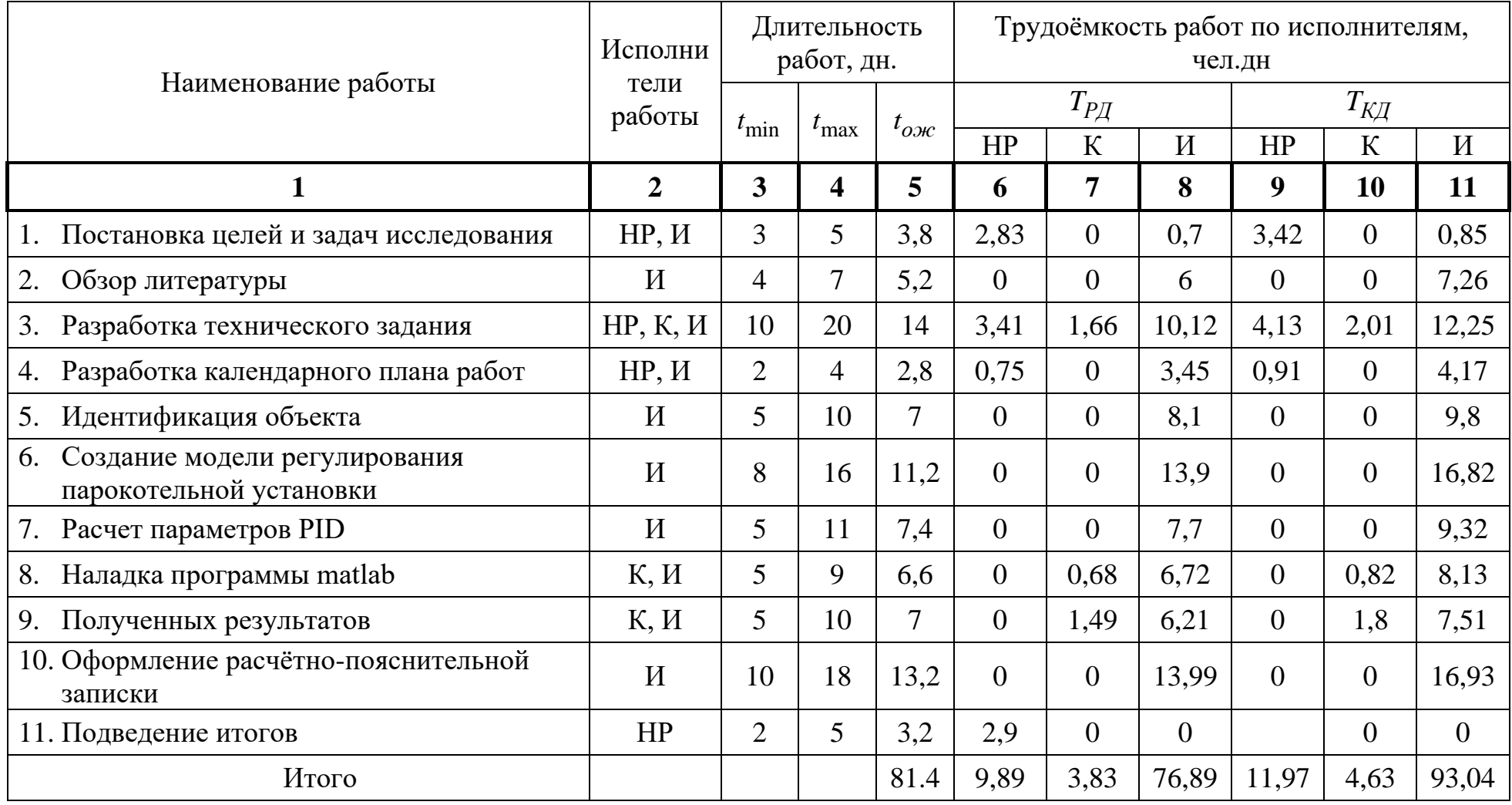

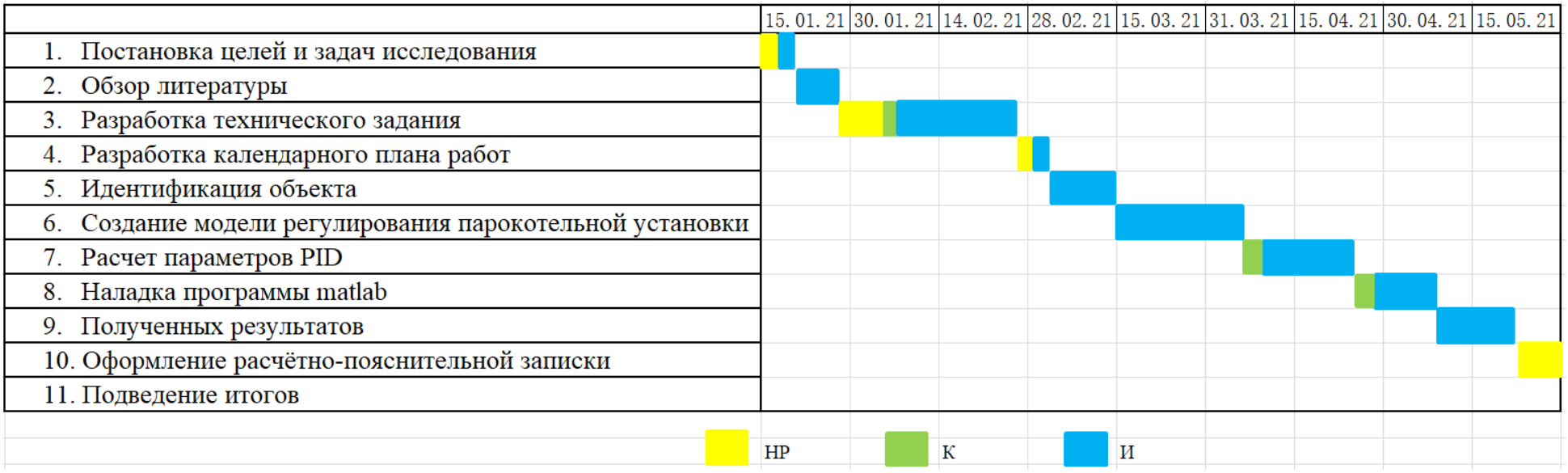

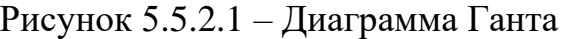

Из диаграммы на рис. 5.5.2.1 видно, что практическая часть всего исследования занимает порядка двух календарных месяцев. Сравнительно большой промежуток времени на создание модели регулирования парокотельной установки и расчет параметров PID для лучшей его проработки .

#### **5.6 Бюджет научно-технического исследования**

При планировании бюджета НТИ должно быть обеспечено полное и достоверное отражение всех видов расходов, связанных с его выполнением. В процессе формирования бюджета НТИ используется следующая группировка затрат по статьям:

материальные затраты НТИ;

 затраты на специальное оборудование для научных (экспериментальных) работ;

- основная заработная плата исполнителей темы;
- дополнительная заработная плата исполнителей темы;
- отчисления во внебюджетные фонды (страховые отчисления);
- затраты научные и производственные командировки;
- контрагентные расходы;
- накладные расходы.

#### **5.6.1 Расчет материальных затрат**

В этом подразделе оценивается стоимость всех материальных ценностей, непосредственно расходуемых в процессе выполнения работ.

Теоретические исследования, а также моделирование системы требуют ряд программных продуктов: MicrosoftOffice, Excel, MATLAB и др. Большинство из них предоставляются бесплатно для студентов ТПУ, другие находятся в свободном доступе в сети «Интернет». Таким образом, затраты на материалы включают в себя расходы на канцелярские принадлежности . Для исследований используется персональный компьютер с бесплатным доступом к лицензии MATLAB. В материальные затраты также включаются

62

транспортно-заготовительные расходы (ТЗР) в пределах от 5% до 20% от общей цены материалов.

Материальные затраты, необходимые для данной разработки, заносятся в таблице 5.6.1.1

Tаблица 5.6.1.1 - Материальные затраты

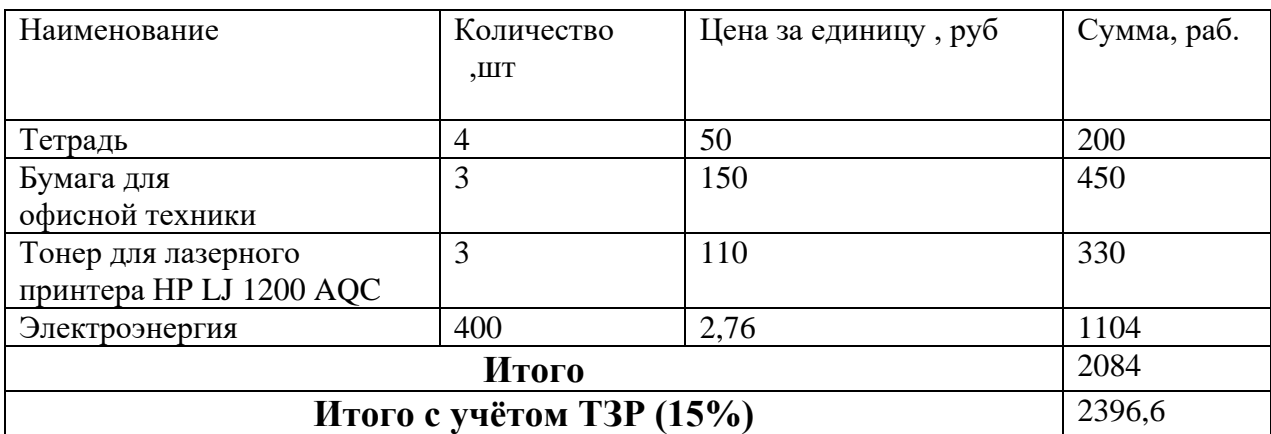

### **5.6.2 Расчёт амортизационных отчислений**

Написание выпускной квалификационной работы по плану занимает 5 месяцев. Для моделирования и проведения расчётов используется персональный компьютер первоначальной стоимостью 70000 рублей. Срок полезного использования для офисной техники составляет от 4 до 5 лет .

Норма амортизации *Н<sup>А</sup>* рассчитывается как :

$$
H_A = \frac{1}{T} \cdot 100\%,\tag{5.6.2.1}
$$

где *<sup>T</sup>* – срок полезного использования, лет.

Если принять срок полезного использования равным 3 годам, тогда норма амортизации  $H_A$ :

$$
H_A = \frac{1}{4} * 100\% = 25\%.
$$
 (5.6.2.2)

Годовые амортизационные отчисления:

$$
A_{\text{ro}_{\text{A}}} = 70000 \times 0.25 = 17500 \text{ py6}.
$$
 (5.6.2.3)

Ежемесячные амортизационные отчисления:

$$
A_{\text{mec}} = \frac{17500}{12} = 1458 \text{ py6.}
$$
 (5.6.2.4)

Итоговая сумма амортизации основных средств:

$$
A = 1458 * 5 = 7292 \text{ py6.}
$$
 (5.6.2.5)

# **5.6.3 Расчёт заработной платы и отчислений во внебюджетные фонды**

Оклад научного руководителя (в должности доцента) составляет 33 664 (36174)рублей, оклад консультанта (в должности ассистента) – 26820 рублей. Оклад студента (инженера) принимается равным окладу соответствующего специалиста низшей квалификации, т.е. ассистента и составляет 12 664(18426) рублей. В 2020 году с учётом 55-дневного отпуска 247 рабочих дня. Среднее количество рабочих дней в месяце составит 20,6 день. Среднедневная заработная плата для руководителя составит 1756,02 рублей в день, для консультанта и инженера – 1301,94 и 894,47 рублей в день.

Заработная плата включает в себя основную и дополнительную части. При этом основная заработная плата рассчитывается по формуле:

$$
3\Pi_{och} = 3\Pi_{\partial H} \cdot T_{P\bar{H}} \cdot (1 + K_{np} + K_{\partial}) \cdot K_p , \qquad (5.6.3.1)
$$

где *дн ЗП* – среднедневная заработная плата, руб.;

*<sup>Т</sup>РД* – трудоёмкость выполнения работы в рабочих днях;

*<sup>К</sup>пр* – коэффициент премирования;

*К<sup>д</sup>* – коэффициент доплат;

*<sup>К</sup><sup>р</sup>* – районный коэффициент.

Результаты расчёта основной заработной платы по формуле 5.6.3.1 приведены в табл. 5.6.3.1.

Таблица 5.6.3.1 – Расчёт основной заработной платы

| TТ<br>Исполнители | $\sqrt{ }$<br>$\sigma$ <sup>11</sup> $\sigma$ <sup>H</sup> | 1 L<br>40 | $\mathbf{r}$<br><b>TI</b>     | $\mathbf{r}$<br>np<br>- | $\sqrt{ }$<br>$D \Pi$<br>- | nvr<br>$\mathcal{F}^{II}$ <sub>OCH</sub> ,<br>. . |
|-------------------|------------------------------------------------------------|-----------|-------------------------------|-------------------------|----------------------------|---------------------------------------------------|
| 'уководитель      | ⌒⌒<br>,∪∠<br>ັ                                             | ◡、∠       | $\mathbf{v} \cdot \mathbf{r}$ | 1.J                     | - -<br><b>←</b>            | $200$ TJ.                                         |

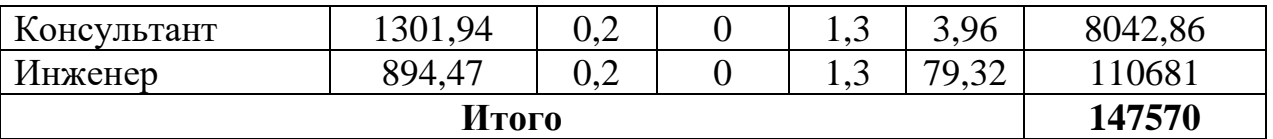

Дополнительная заработная плата рассчитывается по формуле:

$$
3\Pi_{\partial on} = 3\Pi_{ocH} \cdot 0.12 , \qquad (5.6.3.2)
$$

где *осн ЗП* – основная заработная плата, руб.

Отчисления во внебюджетные фонды в соответствии с Налоговым кодексом РФ рассчитываются по формуле:

$$
3\Pi_{\text{ghe6}} = (3\Pi_{\text{OCH}} + 3\Pi_{\text{Qon}}) \cdot 0.3 , \qquad (5.6.3.3)
$$

где *3П<sub>осн</sub>*– основная заработная плата, руб;

*доп ЗП* – дополнительная заработная плата, руб.

Результаты расчётов по формулам 5.6.3.2 и 5.6.3.3 приведены в табл. 5.6.3.2.

Таблица 5.6.3.2 – Расчёт дополнительной заработной платы и отчислений

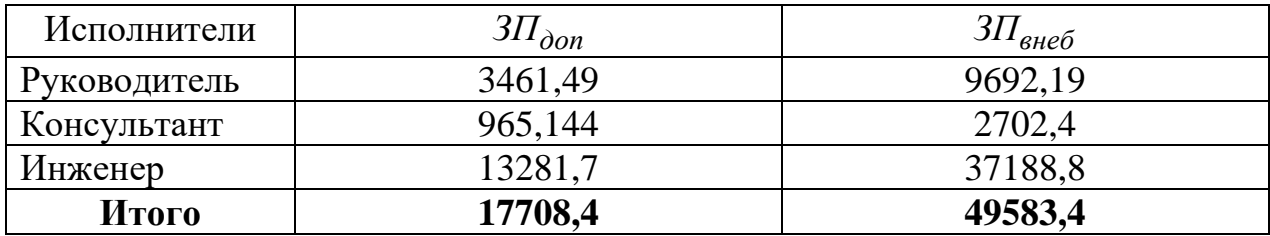

Накладные расходы принимаются в размере 10% от величины всех остальных расходов.

## **5.6.4 Расчёт общей себестоимости**

Рассчитанные в пунктах 5.6.1-5.6.3 расходы сведены в таблицу 5.6.4.1.

Таблица 5.6.4.1 – Суммарные расходы

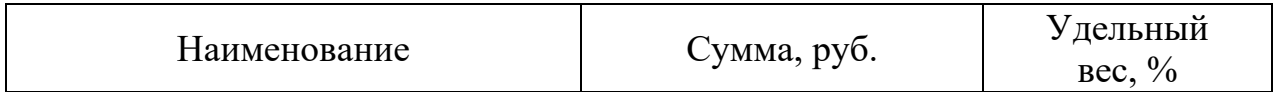

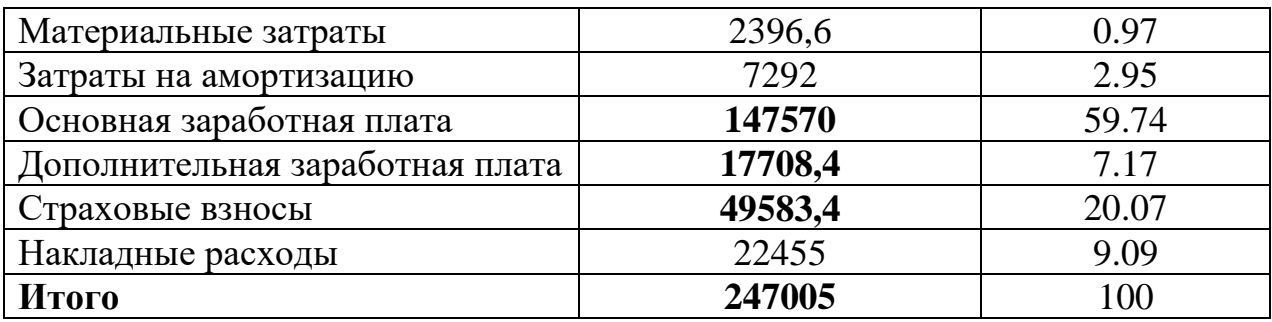

В ходе подсчёта затрат на разработку проекта выявлено, что основная часть (66%) средств расходуется на заработную плату исполнителей.

# 5.7 Определение ресурсной (ресурсосберегающей), финансовой, бюджетной, социальной и экономической эффективности исследования

Эффективность разработки сравнивается аналогичными системами:

1. Система на основе программируемого логического контроллера «ОВЕН ПЛК 160» производства компании «ОВЕН» общей стоимостью 197152,98 py6.

2. Система на основе ПТК Контар (ПЛК «МС 12.3») производства «МЗТА» общей стоимостью 185441,11 руб.

Эффективность разработки определяется путём расчёта интегрального финансового показателя:

$$
I_{\phi u\mu}^{i} = \frac{\Phi_{i}}{\Phi_{\text{max}}}, \qquad (5.7.1)
$$

где  $I_{\phi u u}^{i}$  – интегральный финансовый показатель разработки;

 $\Phi_i$  – стоимость i-ого варианта исполнения;

 $\Phi_{\text{max}}$  – максимальная стоимость исполнения проекта (зависит от сложности АСУ).

$$
I_{\phi\mu\mu} = \frac{181571}{197152.98} = 0.921,\tag{5.7.2}
$$

$$
I_{\phi\mu\mu}^1 = \frac{197152.98}{197152.98} = 1,\tag{5.7.3}
$$

$$
I_{\phi\mu\mu}^2 = \frac{185441,11}{197152.98} = 0.941,\tag{5.7.4}
$$

Сравнительная оценка ресурсоэффективности рассматриваемых аналогов приведена в табл. 5.7.1.

| Критерии оценки                                  | Bec<br>Кри | Баллы |                | Конкурен-<br>способность |          |
|--------------------------------------------------|------------|-------|----------------|--------------------------|----------|
|                                                  | T<br>-ери  | Бф    | $E_{K1}$       | Кф                       | $K_{K}1$ |
| Технические критерии оценки ресурсоэффективности |            |       |                |                          |          |
| 1. Повышение производительности                  | 0,09       | 5     | 4              | 0,45                     | 0,36     |
| Труда                                            |            |       |                |                          |          |
| 2. Удобство в эксплуатации                       | 0,07       | 5     | 5              | 0,35                     | 0,35     |
| 3. Надежность                                    | 0,03       | 5     | 5              | 0,15                     | 0,15     |
| 4. Уровень шума                                  | 0,07       | 5     | 5              | 0,35                     | 0,35     |
| 5. Безопасность                                  | 0,07       | 5     | 3              | 0,35                     | 0,21     |
| 6. Точность измерений                            | 0,05       | 5     | 5              | 0,25                     | 0,25     |
| 7. Быстродействие                                | 0,02       | 5     | $\overline{4}$ | 0,25                     | 0,2      |
| 8. Возможность подключения в сеть<br><b>OBM</b>  | 0,07       | 5     | 5              | 0,35                     | 0,35     |
| Итого                                            |            | 20    | 21             | 3,85                     | 3,9      |

Таблица 5.7.1 - Сравнительная оценка ресурсоэффективности

Интегральный показатель эффективности разработки  $I^i$  вычисляется на основании рассчитанных выше интегрального финансового показателя  $I_{\text{dual}}^i$ (5.7.2 – 5.7.4) и показателя ресурсоэффективности  $I_p^i$  (табл. 5.7.1):

$$
I^{i} = \frac{I_{p}^{i}}{I_{\phi u u}^{i}} , \qquad (5.7.5)
$$

Для разрабатываемой системы:

$$
I = \frac{3.85}{0.921} = 4.18,\tag{5.7.6}
$$

Для рассматриваемых аналогов:

$$
I^1 = \frac{3.9}{1} = 3.9,\tag{5.7.7}
$$

$$
I^2 = \frac{4,0}{0,941} = 4,25,\tag{5.7.8}
$$

Сравнительная эффективность разрабатываемой системы  $\mathbf{M}$ рассматриваемых аналогов рассчитывается как:

$$
\mathcal{I} = \frac{I}{I^i} \,,\tag{5.7.9}
$$

Сравнительная эффективность разрабатываемой системы с аналогами приведена в табл. 5.7.2.

| $N_2$<br>$\Pi/\Pi$ | Показатели                                               | Разработка | Аналог №1 | Аналог №2 |
|--------------------|----------------------------------------------------------|------------|-----------|-----------|
|                    |                                                          |            |           |           |
|                    | финансовый<br>Интегральный<br>показатель $I_{\phi uH}$   | 0,921      |           | 0,941     |
|                    | Интегральный<br>показатель<br>ресурсоэффективности $I_p$ | 3,85       | 3,9       | 4,0       |
|                    | Интегральный<br>показатель<br>эффективности I            | 4,18       | 3,9       | 4,25      |
|                    | Сравнительная эффективность Э<br>разработки к аналогам   | 1,072      | 0,984     |           |

Таблица 5.7.2 - Сравнительная эффективность разработки

Сравнение значений интегральных показателей эффективности показало, что разрабатываемая система регулирования парокотельной установки и уступает аналогу №1 по ресурсоэффективности, однако превосходит его по интегральному показателю эффективности за счёт меньшей стоимости разработки.

#### **Вывод к главе 5**

В данном разделе был рассмотрен перечень вопросов, подлежащих исследованию, проектированию. А именно, был проведен:

• Предпроектный анализ;

• Инициация проекта;

• Планирование управления научно-техническим проектом;

• Определение ресурсной, финансовой, экономической эффективности.

В инициации проекта был разработан перечень этапов, работ и распределение исполнителей. Было выполнено определение трудоёмкости выполнения работ. На основе полученных данных ранее был составлен график проведения научного исследования и календарный план-график проведения 82 НИКОР по теме. В планировании управления научно-техническим проектом были рассмотрены затраты по статьям:

 затраты на специальное оборудование для научных (экспериментальных) работ;

• основная заработная плата исполнителей темы;

отчисления во внебюджетные фонды (страховые отчисления);

 накладные расходы. В результате рассмотрения данных статей, были сделаны соответствующие выводы.

#### 6 СОЦИАЛЬНАЯ ОТВЕТСТВЕННОСТЬ

#### Введение

Социальная ответственность — это сознательное отношение субъекта социальной деятельности к требованиям социальной необходимости. гражданского долга, социальных задач, норм и ценностей, понимание последствий осуществляемой деятельности для определенных социальных групп и личностей, для социального прогресса общества.

В данной работы представлено исследование работы реального объекта, который состоит из датчика температуры, нагреватели, вентилятора. Рабочее место представляет собой место оператора и включает в себя рабочий стол и персональный компьютер с помощью которого производится управление и настройка технического оборудования.

В текущем разделе указаны основные вредные и опасные факторы рабочей зоны, их анализ и способы защиты от них, аспекты охраны окружающей среды, защиты от чрезвычайных ситуаций, а также правовые и организационные вопросы обеспечения безопасности.

 $6.1$ обеспечения Правовые  $\mathbf{M}$ организационные вопросы безопасности

#### 6.1.1 Правовые нормы трудового законодательства

Правовой основой законодательства в области обеспечения БЖД является Конституция – основной закон государства. Законы и иные правовые акты, принимаемые в РФ, не должны противоречить Конституции РФ. В состав этих основ входит:

Экологическая безопасность.

Федеральный закон «Об охране окружающей среды» в комплексе с мерами организационного, правового, экономического и воспитательного воздействия, который содержит свод правил охраны окружающей и регулирует природоохранительные отношения в сфере всей природной среды, не выделяя ее отдельные объекты, охране которых посвящено специальное законодательство. Задачами этого законодательства являются: охрана природной среды, предупреждение вредного воздействия хозяйственной или иной деятельности, оздоровление окружающей природной среды, улучшение ее качества.

СанПиН 2.1.2.568-96 - Гигиенические требования к устройству, эксплуатации и качеству воды;

Охрана труда – это система обеспечения безопасности жизни и здоровья работников в процессе трудовой деятельности, включающая правовые, социально-экономические, организационно-технические,

санитарно- гигиенические, лечебно-профилактические, реабилитационные и иные мероприятия.

СанПиН 2.2.4.1329-03 - Требования по защите персонала от воздействия импульсных электромагнитных полей;

СН 2.2.4/2.1.8.562-96 - Шум на рабочих местах, в помещениях жилых, общественных зданий;

ГОСТ Р 12.1.019-2009 ССБТ. - Электробезопасность.

Федеральный закон «О защите населения и территорий от ЧС природного и техногенного характера» определяет общие для РФ организационно-правовые

нормы в области защиты населения, всего земельного, водного, воздушного пространства в пределах РФ, объектов производственного и социального назначения, а так же окружающей природной среды от ЧС природного и техногенного характера.

Основные цели закона: предупреждение возникновения и развития ЧС, снижение размеров ущерба и потерь от ЧС, ликвидация ЧС.

СНиП 2.01.02-85\* - Противопожарные нормы.

71

**6.1.2 Эргономические требования к правильному расположению и компоновке рабочей зоны .**

Организация работы с ПЭВМ должна осуществляться в зависимости от вида и категории трудовой деятельности. Для предупреждения преждевременной утомляемости пользователей ПЭВМ рекомендуется организовывать рабочую смену путем чередования работ с использованием ПЭВМ и без него. Во время регламентированных перерывов с целью снижения нервно-эмоционального напряжения, утомления зрительного анализатора, устранения влияния гиподинамии и гипокинезии, предотвращения утомления целесообразно выполнять комплексы упражнений.

Кроме того, для минимизации влияния вредных психофизиологических факторов необходимо организовать рабочие места согласно нормам и требованиям НТД (ГОСТ 12.2.032-78).

Организация рабочих мест пользователей ПК должна осуществляться в соответствии со следующими требованиями:

- расстояние между рабочими столами с видеомониторами должно быть не менее 2,0 м, а расстояние между боковыми поверхностями видеомониторов – не менее  $1,2$  м;

- экран видеомонитора должен находиться от глаз пользователя на расстоянии от 600 до 700 мм, но не ближе 500 мм с учетом размеров алфавитно-цифровых знаков и символов.

- конструкция рабочего стола должна обеспечивать оптимальное 97 размещение используемого оборудования с учетом характера выполняемой работы; - поверхность рабочего стола должна иметь коэффициент отражения от 0,5 до 0,7.

#### **6.2 Производственная безопасность**

В данном пункте анализируются вредные и опасные факторы, которые могут возникать при проведении исследований в лаборатории, при разработке или эксплуатации проектируемого решения. Для идентификации

72
потенциальных факторов необходимо использовать ГОСТ 12.0.003-2015 «Опасные и вредные производственные факторы. Классификация». Перечень опасных и вредных факторов, характерных для проектируемой производственной среды необходимо представить в виде таблицы.

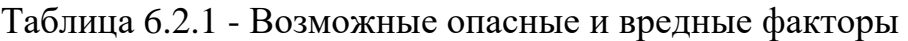

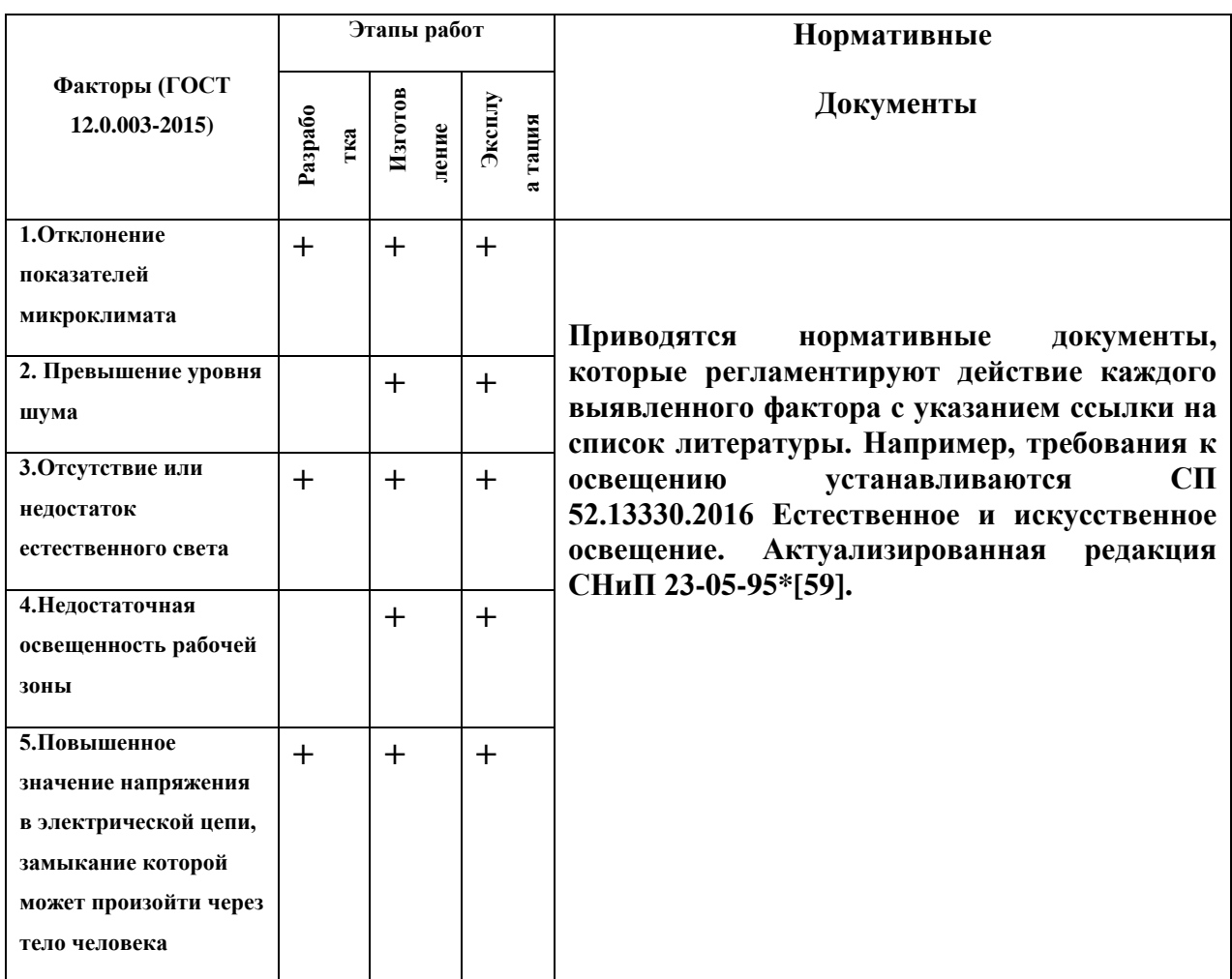

# **6.2.1Производственная санитария**

Рабочая зона данного объекта характеризуется следующими вредными факторами:

1) шум и вибрация;

2) электромагнитное излучение;

3) освещение;

4) микроклимат;

5) психофизические факторы (нервно психологические, статические,

умственные, монотонность).

В связи с тем, что современные ЖК мониторы отвечают всем нормам по ионизирующему излучению, оно не рассматривается.

# **6.2.1.1Шум и вибрация**

Документ, который призван регламентировать уровни шума для различных категорий рабочих мест служебных помещений является ГОСТ 12.1.003-83 <<ССБТ.Шум. Общие требования безопасности>>.

Допустимые уровни звукового давления (эквивалентные уровни звукового давления) в дБ в октавных полосах частот, уровни звука и эквивалентные уровни звука в дуба для жилых и общественных зданий и их территорий следует принимать в соответствии со СНиП 23-03-2003<<Защита от шума>>, СН2.2.4/2.1.8.562-96<<Шум на рабочих местах, в помещениях жилых, общественных зданий и на территории жилой, застройки>>.

Нормированные значения шума представлены в таблице 6.2.1.1.1.

| Рабочие места    | Уровни звукового давления, дБ, в октавных<br>полосах со среднегеометрическими частотами, |     |               |     |      |      |      |      | Уровень<br>звука |
|------------------|------------------------------------------------------------------------------------------|-----|---------------|-----|------|------|------|------|------------------|
|                  |                                                                                          |     | И             |     |      |      |      |      |                  |
|                  | Γц                                                                                       |     | эквивалентный |     |      |      |      |      |                  |
|                  | 63                                                                                       | 125 | 250           | 500 | 1000 | 2000 | 4000 | 8000 | уровень звука    |
|                  |                                                                                          |     |               |     |      |      |      |      | дБА              |
| Помещения        | 71                                                                                       | 61  | 54            | 49  | 45   | 42   | 40   | 38   | 50               |
| КБ,              |                                                                                          |     |               |     |      |      |      |      |                  |
| лабораторий      |                                                                                          |     |               |     |      |      |      |      |                  |
| ДЛЯ              |                                                                                          |     |               |     |      |      |      |      |                  |
| теоретических    |                                                                                          |     |               |     |      |      |      |      |                  |
| работ            |                                                                                          |     |               |     |      |      |      |      |                  |
| Помещения        | 79                                                                                       | 79  | 68            | 58  | 55   | 52   | 50   | 49   | 60               |
| управлений,      |                                                                                          |     |               |     |      |      |      |      |                  |
| рабочие          |                                                                                          |     |               |     |      |      |      |      |                  |
| комнаты          |                                                                                          |     |               |     |      |      |      |      |                  |
| Кабины дист      | 83                                                                                       | 74  | 68            | 63  | 60   | 57   | 55   | 54   | 65               |
| управления с     |                                                                                          |     |               |     |      |      |      |      |                  |
| телефонной       |                                                                                          |     |               |     |      |      |      |      |                  |
| связью,          |                                                                                          |     |               |     |      |      |      |      |                  |
| помещения        |                                                                                          |     |               |     |      |      |      |      |                  |
| точной сборки    |                                                                                          |     |               |     |      |      |      |      |                  |
| Лаборатории      | 94                                                                                       | 87  | 82            | 78  | 75   | 73   | 71   | 70   | 80               |
| для              |                                                                                          |     |               |     |      |      |      |      |                  |
| проведения       |                                                                                          |     |               |     |      |      |      |      |                  |
| эксперимент.     |                                                                                          |     |               |     |      |      |      |      |                  |
| Работ            |                                                                                          |     |               |     |      |      |      |      |                  |
| Постоянные       | 99                                                                                       | 92  | 86            | 83  | 80   | 78   | 76   | 74   | 85               |
| рабочие<br>места |                                                                                          |     |               |     |      |      |      |      |                  |
| И                |                                                                                          |     |               |     |      |      |      |      |                  |
| рабочие зоны в   |                                                                                          |     |               |     |      |      |      |      |                  |
| произв.          |                                                                                          |     |               |     |      |      |      |      |                  |

таблица 6.2.1.1.1 - Нормированные значения шума

Исходя из вышеуказанной информации, можно сделать вывод, что уровень шума на рабочем месте программистов и операторов не должен превышать 50дБА, а в залах обработки информации на вычислительных машинах - 65дБА. Рекомендация для снижения уровня шума стены и потолок помещений, где установлены компьютеры, могут быть облицованы звукопоглощающими материалами. Уровень вибрации в помещениях вычислительных центров может быть снижен путем установки оборудования на специальные виброизоляторы.

# **6.2.1.2электромагнитное излучение**

С учетом данных стандартов Госсанэпиднадзор России разработал и с 1-го января 1997 года ввел в действие обязательные санитарные правила и нормы-СанПиН 2.2.2.542-96 <<Гигиенические требования к видео дисплейнымтерминалам, персональным электронно-вычислительным машинам и организации работы>>. Нормированные значения уровней ЭМИ ПК приведены в таблице 6.2.1.1.2:

Таблица 6.2.1.1.2 - Допустимые уровни напряженности электромагнитных полей при работе с видиодисплеными терминалами и персональными электронно-вычислительными машинами (СанПиН 2.2.2.542- 96)

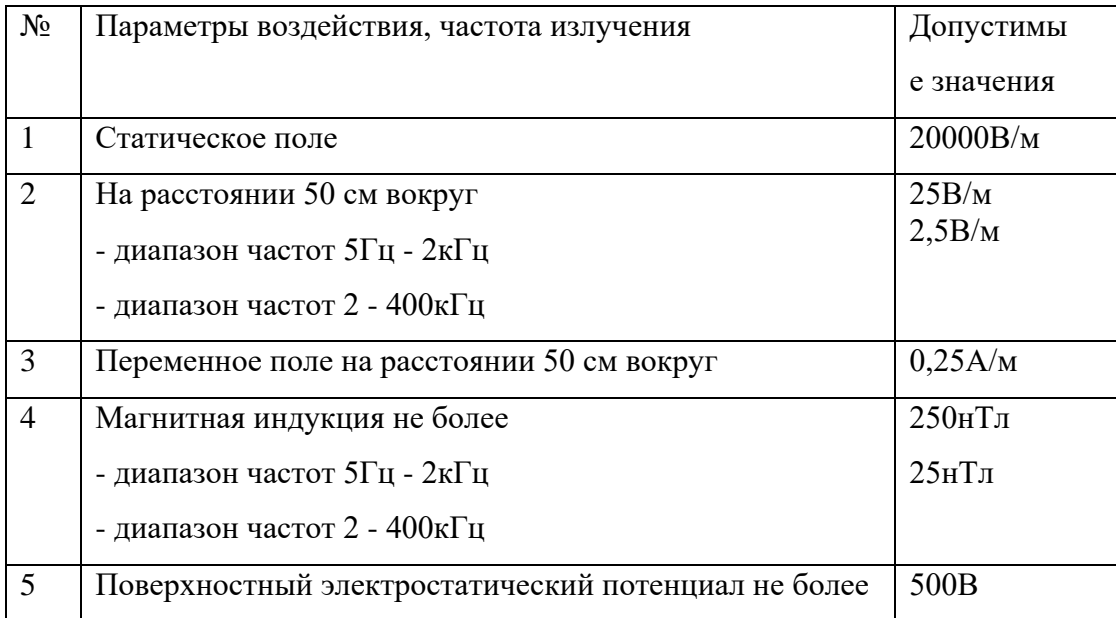

Основной способ защиты от электромагнитных полей – это увеличение расстояния от их источника и уменьшение времени нахождения человека у источников излучения. К инженерно-техническим мероприятиям относится рациональное размещение оборудования, использование средств, ограничивающих поступление электромагнитной энергии на рабочие места персонала (поглотители мощности, установка отражающих и поглощающих экранов). Для понижения уровня напряженности электромагнитного поля следует использовать мониторы с пониженным уровнем излучения (MPR-II, TCO-92, TCO-99), устанавливать защитные экраны, устранять неисправности.

# **6.2.1.3 Освещение**

По принципу организации искусственное освещения можно разделить на два вида: комбинированное и общее.

Работа за компьютером относится к IV разряду зрительной работы средней точности. Наименьший размер объекта различения составляет 0.5 – 1 мм. рекомендуемая освещенность помещения для данного разряда 400 лк (таблица 6.2.1.3.1).

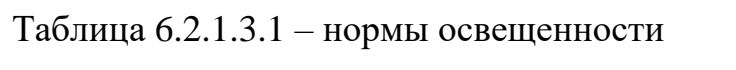

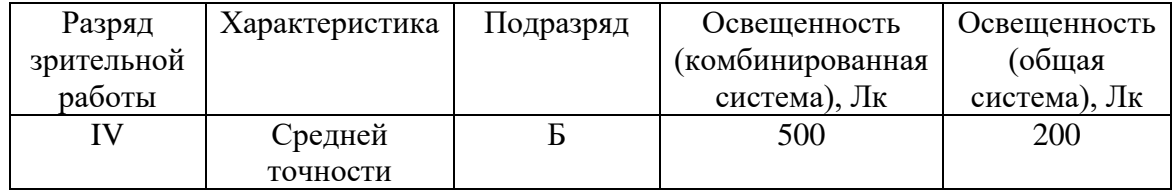

Требования к освещению рабочих мест, оборудованных персональным компьютером, показаны в таблице 6.2.1.3.2 в соответствии с нормами.

Таблица 6.2.1.3.2 – Требования к освещению на рабочих местах.

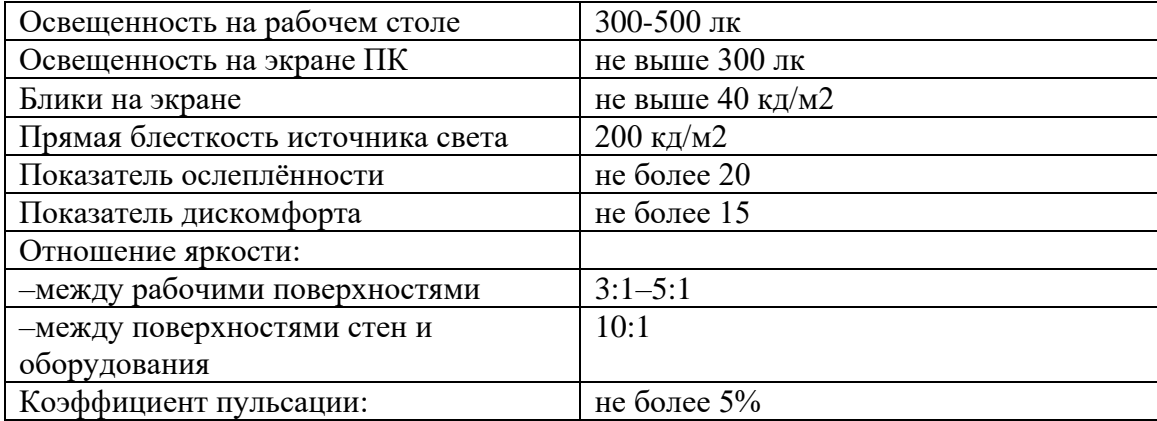

Рабочее освещение предусматривается для всех помещений производственных зданий, а также участков открытых пространств, предназначенных для работы, прохода людей и движения транспорта.

Для устранения негативного влияния недостаточного освещения необходимо использовать равномерное освещение и лампы с подходящими характеристиками, а также совмещенное освещение.

Приведем проверочный расчет искусственного освещения в помещении. Помещение, где проходит выполнение дипломного проекта, освещается 2 потолочными плафонами типа Л71Б03, в каждом из которых установлено по 1 люминесцентной лампе типа ЛХБ-30.

Наиболее приемлемыми для рассматриваемого помещения являются люминесцентные лампы ЛБ (белого света) или ЛХБ (холодного-белого света), мощностью 20 или 30 Вт. Световой поток одной лампы ЛБ40 составляет не менее Fл=1782 лм. Таким образом, при использовании для освещения двух ламп типа ЛХБ40 требования к освещенности на рабочем месте, согласно [14] выполняются.

Электрическая мощность одной лампы ЛХБ30 Wл=30 Вт. Число ламп N=2. Мощность всей осветительной системы: Wобщ=WЛ\*N=30\*2=60 Вт.

## **6.2.1.4 Микроклимат**

Для создания благоприятных условий работы, соответствующих физиологическим потребностям персонала, санитарными нормами установлены оптимальные и допустимые метеорологические условия в рабочей зоне. Рабочая зона ограничивается высотой 2,2 м над уровнем пола, где находится рабочее место. При этом номеруются: температура, относительная влажность и скорость движения воздуха (СанПиН 2.2.4.548-96).

Оптимальные и допустимые показатели микроклимата на рабочих местах в помещениях должны соответствовать величинам, приведенным в 88 табл.6.2.1.4.1.

Таблица 6.2.1.4.1– Оптимальные и допустимые нормы микроклимата.

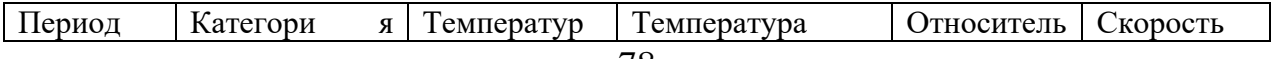

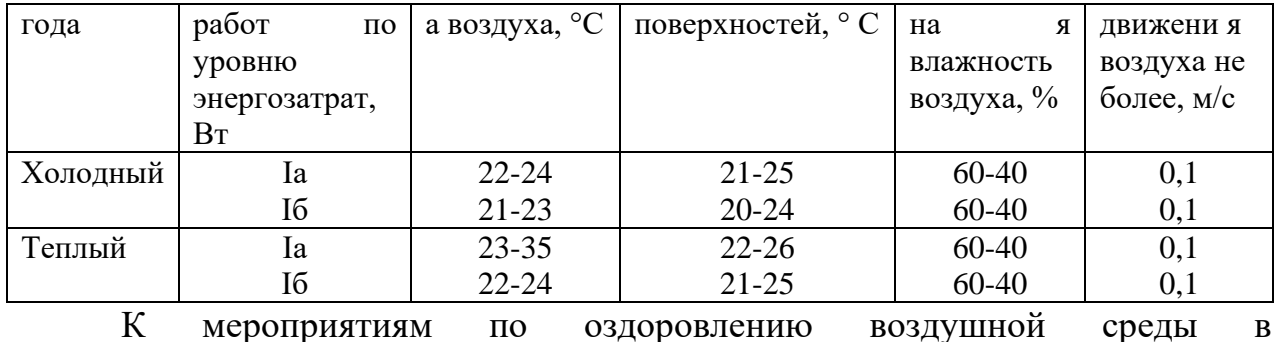

производственном помещении относятся: правильная организация вентиляции и кондиционирования воздуха, отопление помещений. Вентиляция может осуществляться естественным и механическим путём. В помещении должны подаваться следующие объёмы наружного воздуха: при объёме помещения до 20 М<sup>3</sup> на человека – не менее 30 М<sup>3</sup> в час на человека; при объёме помещения более 40 М<sup>3</sup>на человека и отсутствии выделения вредных веществ допускается естественная вентиляция.

В используемом помещении отсутствует принудительная вентиляция. Имеется лишь естественная, т.е. воздух поступает и удаляется через щели, окна, двери. Основной недостаток такой вентиляции в том, что приточный воздух поступает в помещение без предварительной очистки и нагревания. Естественная вентиляция допускается при условии, что на одного работающего приходится более 40  $M<sup>3</sup>$  объема воздуха в помещении. Поскольку в помещении не выполняется требование к объему воздуха на одного работающего (объём на одного человека — 22,4 М<sup>3</sup>), то наличие принудительной вентиляции просто необходимо.

Рекомендации по улучшению макроклимата в помещении. В зимнее время в помещении необходимо предусмотреть систему отопления. Она должна обеспечивать достаточное, постоянное и равномерное нагревание воздуха. В помещениях с повышенными требованиями к чистоте воздуха 89 должно использоваться водяное отопление.

При обеспечении оптимальных показателей микроклимата температура внутренних поверхностей, ограждающих рабочую зону конструкций (стен, пола, потолка) или устройств, а также температура наружных поверхностей

технологического оборудования или его ограждающих устройств соответственно СанПиН2.2.4.548–96 не должны выходить более чем на 2°С за пределы оптимальных величин температуры воздуха. При температуре внутренних поверхностей ограждающих конструкций ниже или выше оптимальных величин температуры воздуха рабочие места должны быть удалены от них на расстояние не менее 1 м.

Во всех случаях температура нагретых поверхностей технологического оборудования или его ограждающих устройств в целях профилактики типовых травм не должна превышать 45°С.

В рассматриваемом помещении используется водяное отопление со встроенными нагревательными элементами и стояками.

#### **6.2.1.5 Психофизиологические факторы условий труда**

К психофизиологическим вредным факторам относятся статические физические перегрузки, умственное перенапряжение, перенапряжение анализаторов, монотонность труда, эмоциональные перегрузки. Необходимо минимизировать их влияние на здоровье и производительность труда работника.

Правила сохранения работоспособности работников и обеспечения эффективности деятельности:

1. В работу входить постепенно. Время, необходимое для вхождения в процесс труда, называется периодом врабатываемости.

2. Работу начинать с выполнения более простых ее элементов с постепенным переходом к более сложным.

Общее время на отдых для работника управленческого труда можно 90 установить:

Расчет времени на отдых по показателю утомления, который определяется по данным физиологических исследований и может изменяться от 1 до 100 отн. ед. Для видов умственного труда он составляет 10-54 отн. ед. Для определения времени на отдых используют формулу

Тот=0,58 х У = 0,58 х (2,15 х  $\Sigma$  Б – 10,3) где: Тот – время на отдых работника в течение смены; У – показатель утомления в отн. ед.; Б – оценка влияния на работника того или иного фактора условий труда в баллах. К этому времени всем работникам добавляются 10-15 мин. в смену на личные надобности.

#### **6.2.2Анализ опасных факторов**

## **6.2.2.1электробезопасность**

В настоящей работе представлены следующие электротехнические приборы:

1) программируемый логический контроллер ОВЕН ПЛК 150

2)Напряжение питания 90-264 в переменные тока (номинальное напряжение 220В) частотой 47.63 Гц, потребляемая мощность 6 Вт

3)преобразователь частоты векторный ПЧВ ОВЕН питание 1x220В (0, 18...2,2 кВт) и 3x380В (0, 37...22кВт); [16]

В качестве защиты используется защитное заземление и зануление электрических устройств. Кроме того, в системе предусмотрено защитное отключение.

#### **6.2.2.2 Короткое замыкание и статическое электричество**

Короткие замыкания в электропроводах чаще всего происходят из-за нарушения изоляции токопроводящих частей в результате механических повреждений, старения изоляции, воздействия на нее влаги и агрессивных сред. При возникновении короткого замыкания общее сопротивление в 91 электрической сети уменьшается, это приводит к увеличению тока по сравнению с нормальными условиями работы. Токи короткого замыкания могут достигать сотен ампер, при этом в короткий промежуток времени выделяется большое количество тепла, температура резко повышается.

Количество выделяющейся теплоты пропорционально квадрату силы тока. Так, если при коротком замыкании ток увеличивается в 20 раз, то

выделяющееся при этом количество тепла возрастает в 400 раз: если режим короткого замыкания продолжается несколько секунд (10-20), может загореться изоляция проводив. Причем воспламенение изоляции происходит одновременно на всем протяжении аварийного участка. От воспламенившейся изоляции проводов загораются расположенные рядом горючие предметы и вещества.

При коротком замыкании образуются разлетающиеся расплавленные частицы металла, температура которых составляет 2050°-2700°С, и которые способны поджечь практически любой сгораемый материал. Профилактикой КЗ служит правильный выбор, монтаж и эксплуатация электроустановок. Все электрооборудование должно соответствовать особенностям окружающей среды, величине тока и напряжению, мощности нагрузки. Эксплуатация электрооборудования требует регулярных планово-предупредительных ремонтов и замера сопротивления изоляции проводов. Для предохранения от КЗ служат аппараты защиты. Это быстродействующие автоматы и плавкие предохранители. Они отключают от электропитания неисправный участок до наступления опасных последствий короткого замыкания.

Статическое электричество — это совокупность явлений, связанных с возникновением, сохранением и релаксацией свободного электрического заряда на поверхности и в объеме диэлектрических и полупроводниковых веществ, материалов изделий или на изолированных проводниках. Заряды накапливаются на оборудовании и материалах, а сопровождающие электрические разряды могут явиться причиной пожаров и взрывов, нарушения технологических процессов, точности показаний электрических 92 приборов и средств автоматизации.

Вредное воздействие на организм человека статическое электричество оказывает не только при непосредственном его контакте с зарядом, но и за счет действия электрического поля, возникающего вокруг заряженных поверхностей.

Основные способы защиты от статического электричества, следующие: заземление оборудования, сосудов и коммуникаций, в которых накапливается статическое электричество; увеличение поверхностной проводимости диэлектрика; увлажнение окружающего воздуха; ионизация воздуха или среды нейтрализатором статического электричества; подбор контактных пар; изменение режимов технологического процесса, использование операторами спецобуви с электропроводящей подошвой и др.

#### **6.3 Экологическая безопасность**

Охрана окружающей среды деятельность органов государственной власти Российской Федерации, органов государственной власти субъектов Российской Федерации, органов местного самоуправления, общественных объединений и некоммерческих организаций, юридических и физических лиц, направленная на сохранение и восстановление природной среды, рациональное использование и воспроизводство природных ресурсов, предотвращение негативного воздействия хозяйственной и иной деятельности на окружающую среду и ликвидацию ее последствий. Наиболее активной формой защиты окружающей среды от вредного воздействия выбросов промышленных предприятий является полный переход к безотходным, малоотходным и энергосберегающим технологиям и производствам.

При выполнении данной квалификационной работе не осуществляется выбросов вредных веществ в атмосферу. Загрязнение атмосферного воздуха может возникнуть в случае возникновения пожара в помещении, в этом случае дым и газы от пожара будут являться антропогенным загрязнением атмосферного воздуха.

Загрязнение гидросферы осуществляют производственные отходы, в 93 качестве которых в данном случае выступают бумажные отходы (макулатура) и неисправные детали персональных компьютеров, плат, контроллеров. Бумажные отходы должны передаваться в соответствующие организации для дальнейшей переработки во вторичные бумажные изделия. Неисправные комплектующие персональных компьютеров должны передаваться либо

государственным организациям, осуществляющим вывоз и уничтожение бытовых и производственных отходов, либо организациям, занимающимся переработкой отходов. Важнейшим этапам обращения с отходами является их сбор, а в дальнейшем переработка, утилизация и захоронение. Еще одним из способов снижения бумажных отходов является хранение данных на электронных носителях.

Порядок утилизации. Основные требования и правила.

Согласно требованиям и правилам, порядок действий утилизации ламп накаливания, вышедших из строя, должен начинаться с помещения их на хранение в специальные контейнеры в оборудованных под эти нужды помещениях. При накоплении определенного количества ртутьсодержащих и прочих опасных видов ламп их сортируют, помещают в отдельные ячейки и отправляют в профильную компанию для последующей нейтрализации и переработки. Правила сбора и утилизации люминесцентных ламп обязательны для всех граждан РФ. Предприниматели обязаны заключать договора со специальной компанией, занимающейся вывозом таких отходов.

#### **6.4 Безопасность в чрезвычайных ситуациях**

В данном случае на объекте (офис) могут возникать чрезвычайные ситуации (ЧС) следующего характера:

- техногенные;
- экологические;
- природные.

Наиболее типичной ЧС для помещения, котором производится выполнение ВКР, является пожар. Данная ЧС может произойти в случае замыкания электропроводки оборудования, обрыву проводов, не соблюдению мер пожаробезопасности и т.д.

Для того чтобы избежать возникновения пожара необходимо проводить следующие профилактические работы, направленные на устранение возможных источников возникновения пожара:

• периодическая проверка проводки;

- отключение оборудования при покидании рабочего места;
- проведение инструктажа работников о пожаробезопасности.

Чтобы увеличить устойчивость офисного помещения к ЧС необходимо устанавливать системы противопожарной сигнализации, реагирующие на дым и другие продукты горения, установка огнетушителей, обеспечить офис и проинструктировать рабочих о плане эвакуации из офиса, а также назначить ответственных за эти мероприятия. Два раза в год (в летний и зимний период) проводить учебные тревоги для отработки действий при пожаре. В ходе осмотра офисного помещения были выявлены системы, сигнализирующие о наличие пожара или задымленности помещения и наличие огнетушителей.

В случае возникновения ЧС как пожар, необходимо предпринять меры по эвакуации персонала из офисного помещения в соответствии с планом эвакуации. При отсутствии прямых угроз здоровью и жизни произвести попытку тушения возникшего возгорания огнетушителем. В случае потери

контроля над пожаром, необходимо эвакуироваться вслед за сотрудниками по плану эвакуации и ждать приезда специалистов, пожарников. При возникновении пожара должна сработать система пожаротушения, издав предупредительные сигналы, и передав на пункт пожарной станции сигнал о ЧС, в случае если система не сработала, по каким-либо причинам, необходимо самостоятельно произвести вызов пожарной службы по телефону 101, сообщить место возникновения ЧС и ожидать приезда специалистов.

## **Вывод к главе 6**

В данном разделе рассмотрены вопросы по обеспечению безопасности персонала, работающего на оборудовании. На персонал могут воздействовать следующие опасные и вредные производственные факторы: повышенный уров ень шума на рабочем месте; недостаточная освещенность рабочей зоны; откло нение показателей микроклимата в помещении; нервно-психические перегрузки; электрический ток. Все эти опасные и вредные факторы могут негативно влиять на человека, и, для исключения или уменьшения этого влияния, необходимо использовать средства коллективной и индивидуальной защиты. При соблюдении всех необходимых мер безопасности, в том числе соблюдение требований к организации рабочих мест оборудование может эксплуатироваться с наименьшей степенью риска для здоровья человека.

# **Заключение**

В ходе выполнения выпускной квалификационной работы проведён детальный анализ работы котельной установки, как многосвязного объекта регулирования, в результате чего были выявлены связи между технологическими параметрами установки и их взаимное влияние друг на друга.

По экспериментальным данным проведена поканальная идентификация объекта, позволяющая представить котельную установку как совокупность зависимых друг от друга объектов управления. Идентификация выполнена наиболее простым и приемлемым в данном случае – графическим способом.

Построена структурная схема многосвязной системы, включающая каналы регулирования:

- давления пара;
- давления воздуха;
- разрежения;
- уровня.

При построении системы приняты упрощения, например, отсутствие многочисленных внешних возмущений, что позволило сократить объём моделирования.

Для настройки регуляторов применялся эристический метод Циглера-Никольса. Метод достаточно прост, но не гарантирует хороших результатов. Поэтому, после первых экспериментов проведена интуитивная коррекция коэффициентов регуляторов с целью получения удовлетворительных показателей качества.

Полученные в ходе работы результаты дают представление о поведении такого сложного и многосвязного объекта как паровой котёл.

Полученная многосвязная модель имеет множество направлений для совершенствования. Это и виды передаточных функций, связи между каналами регулирования, всевозможные возмущения и т.д.

# **Conclusion**

In the course of the final qualification work, a detailed analysis of the boiler plant as a multi-link regulatory object was carried out, as a result of which the links between the technological parameters of the plant and their mutual influence on each other were revealed.

According to experimental data, a by-channel identification of the facility has been carried out, which allows presenting the boiler plant as a set of independent control objects.Identification is done in the simplest and most appropriate way graphically.

A structural scheme of the multi-link system, including regulatory channels, is built:

- vapour pressure;

- air pressure;
- vacuum;
- the level.

In the construction of the system adopted simplifications, for example, the absence of numerous external disturbances, which reduced the scope of modelling.

Zigler-nicholas erystic method was used to set regulators.The method is simple enough, but does not guarantee good results.Therefore, after the first experiments intuitive correction of regulator coefficients was carried out in order to obtain satisfactory quality indicators.

The results obtained in the course of the work give an idea of behavior of such complex and multi-connected object as a steam boiler.

The resulting multi-link model has many areas for improvement.These are also types of transmission functions, links between regulatory channels, disturbances of all kinds, etc.

# **Список литературы**

1. Киселев, Н. А. Устройство и эксплуатация котлов и котельного оборудования: учебное пособие / Н.А. Киселев – М.: Высшая школа, 1976. – 232 с.

2. Береснев, И. С. Автоматика отопительных котлов и агрегатов: учебное пособие / И. С. Береснев, М.А. Волков, Ю.С. Давыдов – М.: Стройиздат, 1979. – 376 с.

3. Коновалов, В. И. Идентификация и диагностика систем: учебное пособие/В. И. Коновалов; Национальный исследовательский Томский политехнический университет. – Томск: Изд-во Томского политехнического университета, 2010. – 156с.

4. Синянин, А. М. Модернизация привода, регулирующего уровень жидкости в барабане-сепараторе котла. Пояснительная записка к выпускному квалификационному проекту. – ЮУрГУ, Челябинск, 2018 г.

5. Гурецкий Х. Анализ и синтез систем управления с запаздыванием. Пер. с польского М., «Машиностроение», 1974, 328 с

6. Ким Д.П. Теория автоматического управления. Т.1. Линейные системы. – М.: ФИЗМАТЛИТ, 2003. – 288 с.

7. СанПиН 2.2.4.548 – 96. Гигиенические требования к микроклимату производственных помещений. М.: Минздрав России, 1997. 80

8. СП 52.13330.2011 Свод правил. Естественное и искусственное освещение.

9. СН 2.2.4/2.1.8.562 – 96. Шум на рабочих местах, в помещениях жилых, общественных зданий и на территории застройки.

10. ГОСТ 12.1.003-83 Шум Общие требования безопасности, 1983.

11. СанПиН 2.2.2/2.4.1340 – 03. Санитарно-эпидемиологические правила и нормативы «Гигиенические требования к персональным электронно- 100 вычислительным машинам и организации работы».

12. Словари и энциклопедии [Электронный ресурс]. URL: [http://dic.academic.ru/dic.nsf/enc\\_medicine/](http://dic.academic.ru/dic.nsf/enc_medicine/)

13. ГОСТ 12.1.019–85 Электробезопасность. Общие требования и номенклатура видов защиты, 1985.

14. НПБ 105-95. Определение категорий помещений и зданий по взрывопожарной и пожарной опасности, утв. Приказом ГУ ГПС МВД РФ от 31.10.95 № 32.

15. Белов С.В. Безопасность жизнедеятельности и защита окружающей среды: учебник для вузов. – М.: Изд-во Юрайт, 2013. – 671с.

16. Методические рекомендации по оценке эффективности инвестиционных проектов (вторая редакция),утвержденоМинистерство экономики РФ, Министерство финансов РФ № BK 477 от 21.06.1999 г. [Электронный ресурс]. - Режим доступа. - <http://www.cfin.ru/>

17. Кузьмина Е.А, Кузьмин А.М. Методы поиска новых идей и решений 99 "Методы менеджмента качества" №1 2003 г.

18. Кузьмина Е.А, Кузьмин А.М. Функционально-стоимостный анализ. Экскурс в историю. "Методы менеджмента качества" №7 2002 г.

19. Основы функционально-стоимостного анализа: Учебное пособие / Под ред. М.Г. Карпунина и Б.И. Майданчика. - М.: Энергия, 1980. - 175 с.

20. Сущность методики FAST в области ФСА [Электронный ресурс] <http://humeur.ru/page/sushhnost-metodiki-fast-v-oblasti-fsa>

21. Руководство к своду знаний по управлению проектами (Руководство PMBOK), 4-е издание, 2008 г.

22. Мазур И.И., Шапиро В.Д., Ольдерогге Н.Г. Управление проектами: Учебное пособие. – М.: Омега-Л, 2004. – 664 с.

23. Попова С.Н. Управление проектами. Часть I: учебное пособие / С.Н. Попова; Томский политехнический университет. – Томск: Изд-во Томского политехнического университета, 2009. – 121 с

# **ПРИЛОЖЕНИЕ А**

#### ВКР на иностранном языке

- 1. Structure of the boiler. Setting the task
- 1.1. Construction of thermal boiler

The bulk of thermal energy in our country, and in the world as a whole, is produced by boilers. The main element of any boiler room is the thermal boiler, a set of devices that convert the energy of the burned fuel into the energy of the heating medium. By the appearance of heat carrier boilers can be divided into hot water and steam boilers. In the first case the heat carrier is water, and in the second steam. Structurally, such devices differ slightly. There is a whole program to transfer exhausted steam boilers to water-heating boilers. And just in translation such differences are eliminated.

Depending on the type of fuel used, boilers can be divided into:

- solid fuels:
- gas;
- liquid.

Solid fuel boilers use firewood, coal and other conventional and nonconventional solid fuels as fuel. Liquid fuel boilers can use any burning liquid as fuel, but industrial installations are oriented towards fuel oil, oil or diesel fuel.

Gas boilers use methane as fuel. Methane, which is more common in this context - natural gas, is light (twice as light as air) colourless gas, without smell and taste. The extensive network of gas pipelines, availability and relatively low cost of gas give a significant advantage to the gas boiler. Thanks to the programs of the Russian federation and «Газпром» on gasification of all subjects of the state, this advantage becomes more tangible.

Consider the design of one of the most common boilers of the ДКВР. Although this boiler can be used as a hot water boiler, we will consider it as a steam boiler.

It should be noted that the dimensions, which are directly related to the performance, the type of fuel and heat carrier will affect both the design of the individual components and the installation as a whole.

The steam boiler is used for the production of wet and overheated steam. The efficiency of this equipment reaches 92%.The fuel used is coal, wood, gas, fuel oil. If gas or fuel oil is used, steam production increases to 50%.

Acronym ДКВР denotes two-drum boiler, water pipe, reconstructed. Together with the abbreviation of the boiler, the main technical characteristics are specified, e.g. ДКВР 10-13-250 gm , which means:

- 10 the volume of steam produced in one hour;
- 13 vapour pressure in KGS/cm2;
- 250 steam temperature at the outlet after steam-heater in oc;
- gm type of fuel gas oil.

If the third digit is missing (in this case 250), it means that there is no steamheater in the boiler structure and the boiler produces saturated vapour whose temperature is much lower than the overheating.

Advantages and disadvantages

Boilers of this design have some advantages that distinguish them from other similar units.

The main advantage of ДКВР boilers is their high steam capacity and high efficiency, which is achieved even at low steam pressure. The lack of need to use prepared water is another significant advantage of boilers of this design.Отметим ряд достоинств котлов этого типа, которые отмечаются в литературе [1,2]:

- $\bullet$  high efficiency up to 92%;
- possibility to switch from steam to hot water mode for heating and back;
- possibility to use different types of fuels without any modifications, especially in the case of liquid and gaseous fuels;
- high efficiency in operation and maintenance, reliable construction;
- possibility of installation in the premises of almost any boiler house due to the combined structure, easy connection and commissioning;
- high steam capacity;
- long service life and good repair of boiler equipment.

Deficiencies in the literature include excessive cold air suction from the combustion chamber to the extreme surface of the heating.

Figure 1.1 shows the structure of the ДКВР boiler.

All boiler structures of this type are equipped with two separator drums: top and bottom. The top drum may be long or short. The old boiler modifications, which are still in active use, use long drums with a capacity up to 10 t/h, and the upgraded models with a capacity above 10 t/h use short drums. The lower drum is shorter than the upper drum by the size of the combustion chamber.

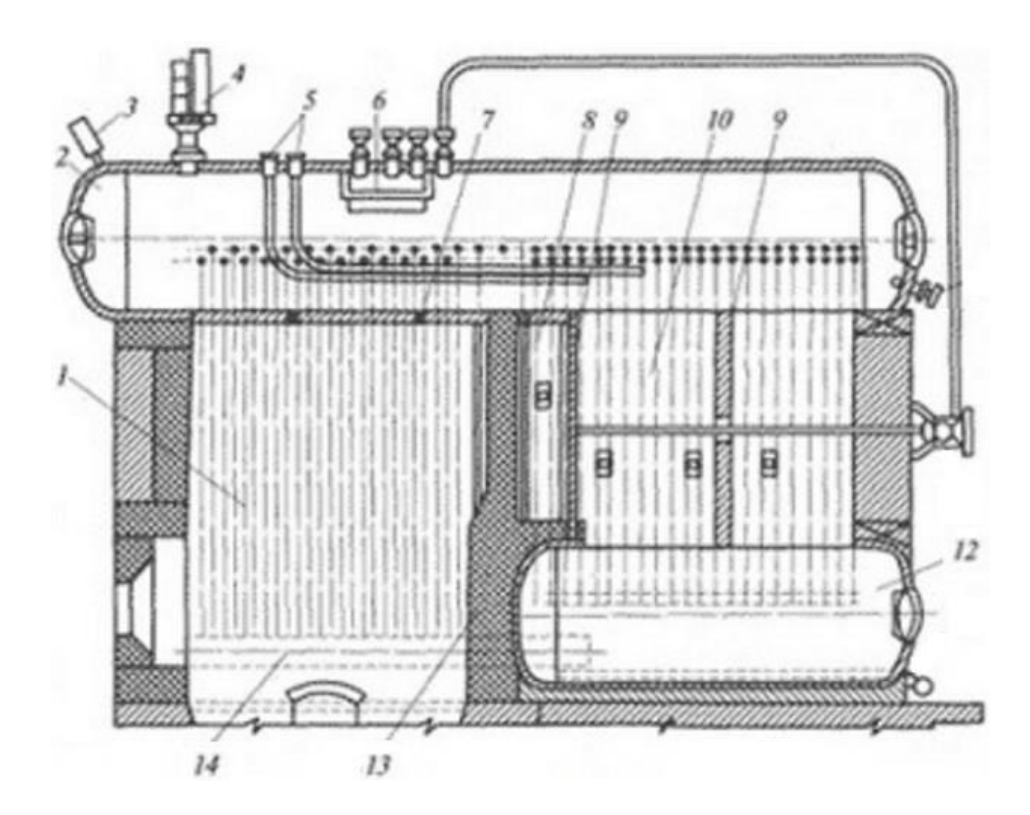

Figure 1.1 - DKVR boiler design

1- heating chamber;2- top drum;3 - vapour pressure sensor (pressure gauge) in the drum;4 - pressure relief valve;5 - supply pipelines;6 - separation device;7 -

light melting cork;8 - combustion chamber;9 - partition;10 - boiling beam of pipes;12 - lower drum;13 - brick wall;14 - collector

The masonry is divided into two sections. The first section of the furnace is the combustion chamber, where the fuel is directly burned. On the side surfaces of the combustion chamber, two screens (side screens) shall be lowered from the top drum, consisting of a set of tubes 51 mm in diameter and 2.5... 3.0 mm in wall thickness, which shall be joined by a manifold at the bottom.

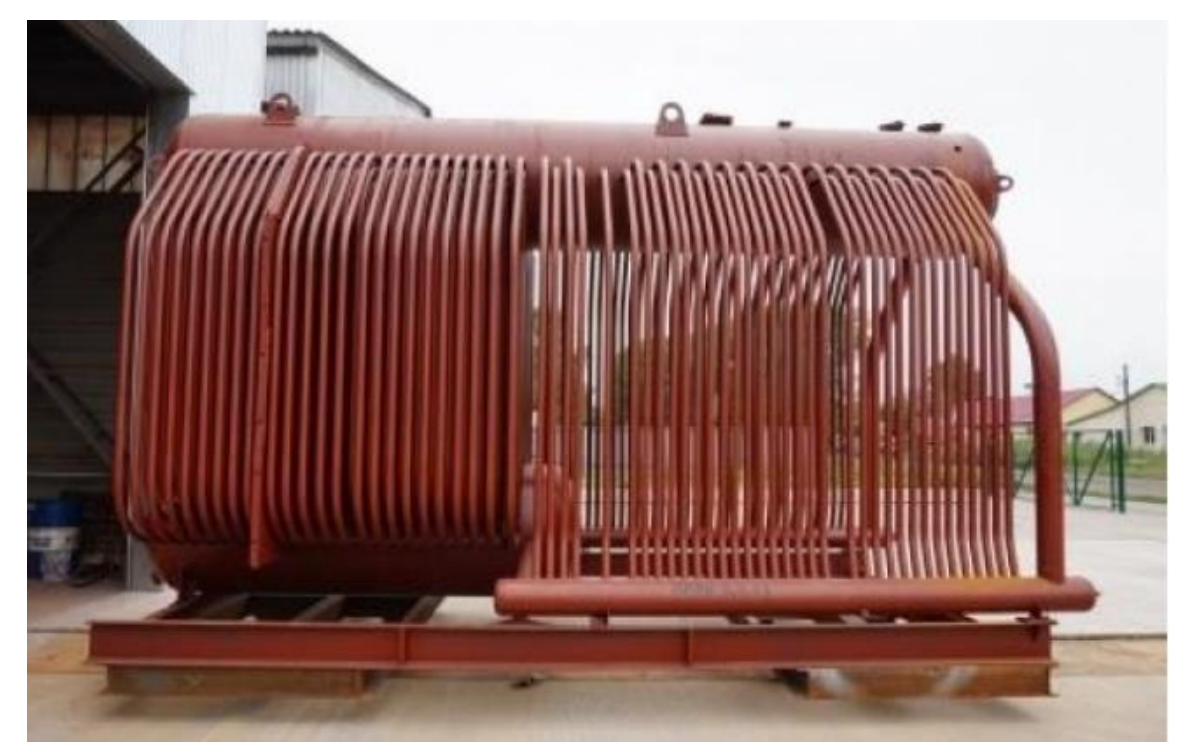

Figure 1.2 - physical structure of the DKV boiler.

In the second section there is a powerful boiling beam formed by a set of pipes (51x2.5) connecting the upper and lower drums.

Flue gases from fuel combustion are transported along the gases formed by brick and cast iron partitions (see figure 1.1).9 and 13, and further through the boiling pile of pipes, leave the boiler through an opening located on its rear surface.

The side screens connecting the top drum to the manifold and the boiling beam connecting the top and bottom drums form a huge convective heating zone.

The recharge water fills the entire system, including the top drum, to a certain level. When the water is heated, there is a circulation: cold water drops from the top, the water is heated and already the mixture of water and steam rises up in the drum, where these media are separated. In order to get rid of excess salts and other impurities special separation devices are provided.

A steaming heater shall be installed in place of part of the boiling beam pipes to obtain overheated steam. For a pressure of less than 24 KGS/cm2, the heater is a vertical loop through which saturated water vapour (about 13 KGS/cm2 vapour temperature is 195 ) is additionally heated, resulting in a corresponding increase in pressure.

Technical characteristics of type boilers using fuel oil and gas are presented in table 1.1.

| Name of indicators          | ДКВР  | ДКВР  | ДКВР  | ДКВР  | ДКВР  |
|-----------------------------|-------|-------|-------|-------|-------|
| <b>Steam</b>                | 2,5   | 4,0   | 6,5   | 10    | 20    |
| $performance:, T \vee T$    |       |       |       |       |       |
| Working                     | 1,3   | 1,3   | 1,3   | 1,3   | 1,3   |
| pressure, Mna               |       |       |       |       |       |
| Temperature, <sup>o</sup> C | До195 | До195 | До195 | До195 | До195 |
| Gas consumption             | 188   | 312   | 445   | 735   | 1465  |
| Fuel consumption            | 176   | 305   | 425   | 765   | 1405  |
| Efficiency of               | 89    | 89    | 88    | 88    | 92    |
| operation,%                 |       |       |       |       |       |
| - length - length           | 4185  | 5520  | 5780  | 8850  | 11500 |
| - the width                 | 2100  | 2100  | 3250  | 5830  | 5970  |
| - the height                | 3985  | 3986  | 3990  | 7100  | 7660  |
| All KT                      | 6887  | 9200  | 11446 | 15397 | 44635 |

Table 1.1 - technical characteristics of type boilers

#### **1.2. Nature 1.Setting the research agenda**

The standard service life of DKVR boilers is 20 years, and after technical modernization it can be extended for at least five or more years. During this time the automation system can become morally and technically obsolete twice. But if the inspection of the boiler plant is supervised by a specialized state organization - the boiler supervision and it is directly related to the safety of operation, then automation is not such strict requirements and the degree of automation is, in fact, determined by the organization operating the boiler plant.

As an object of automation, the boiler is a rather complex technical object with interrelated parameters. Stable operation of the installation consists in maintaining a certain mode, which is determined by finding the installation parameters in the specified ranges. If for any reason, the setting exceeds the set limits, the installation may, without additional external intervention:

- reduce efficiency;
- $\bullet$  turn off (stop burning);
- emergency stop, until destruction.

The mutual influence of installation parameters on each other is well described in literature [2], and the links in this paper are taken as basic.

The purpose of this work is to simulate the steam control system in matlab.In order to achieve this objective, the following objectives must be achieved:

- develop a model regulatory system;
- remove the transitional characteristics of the individual adjustment channels;
- identify the transitory functions of the control channels;
- identify mutual links between regulatory channels;
- perform adjustment of regulators by method;
- identify quality regulatory indicators.
- summarize the results.